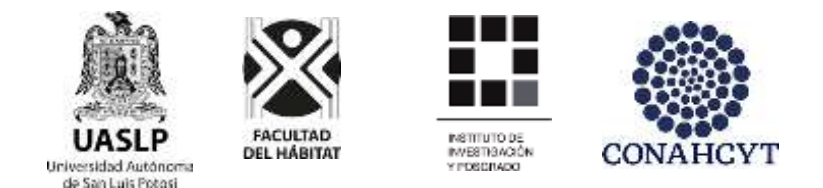

## UNIVERSIDAD AUTÓNOMA DE SAN LUIS PTOTOSÍ

## FRACULTAD DEL HÁBITAT

## INSTITUTO DE INVESTIGACIÓN Y POSGRADO

## **LOS IMPRESOS DE RAÚL GAMBOA CANTÓN, 1960 - 2000**

TESIS PARA OBTENER EL GRADO DE MAESTRA EN CIENCIAS DEL HÁBITAT EN LA LÍNEA DE GENERACIÓN DEL CONOCIMIENTO EN HISTORIA DEL ARTE MEXICANO

> PRESENTA **NORMA URENDA RAMÍREZ**

> > DIRECTORA

DRA. GUADALUPE SALAZAR GONZÁLEZ

SINODALES DR. JUAN MANUEL LOZANO DE POO DR. RICARDO ALONSO RIVERA

DICIEMBRE DE 2023

Norma Urenda Ramírez [urendasi@hotmail.com](mailto:urendasi@hotmail.com)

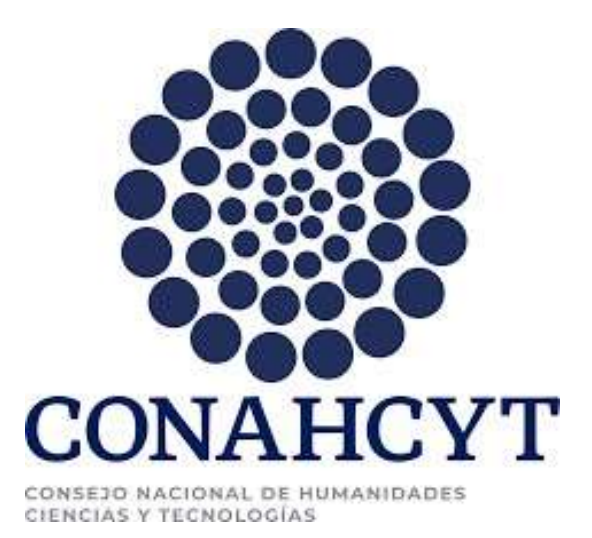

### PARA LA REALIZACIÓN DE ESTE PROYECTO SE CONTÓ CON EL APOYO DE CONAHCYT NO. 833148

Los impresos de Raúl Gamboa Cantón, 1960 - 2000. by Norma Urenda Ramírez is licensed under [Attribution-NonCommercial-NoDerivatives 4.0 International](http://creativecommons.org/licenses/by-nc-nd/4.0/?ref=chooser-v1)

Agradecimientos A mis padres Delfina Ramírez de Urenda y J. de Jesús Urenda Martínez A mis hijos Francisco Miguel, José y Alejandro Carreras Urenda A mis profesores de la Facultad del Hábitat de la U.A.S.L.P.

## **ÍNDICE**

## **INTRODUCCIÓN**

Objeto de investigación Antecedentes de investigación Problemas de investigación Justificación Objetivo general Objetivos particulares Preguntas de investigación Unidades de análisis Delimitación del tema por períodos de acuerdo a las unidades de análisis. Estado del Arte Marco teórico y marco conceptual Hipótesis Estrategia metodológica de la investigación

#### **CAPÍTULO I. CONTEXTO INSTITUCIONAL**

1.1 El proyecto de José Vasconcelos en la SEP 1.2 El INBA y el IPBA 1.3 Etapas del IPBA 1.3.1 El IPBA respecto al patrimonio artístico y cultural

## **CAPÍTULO II. EL AUTOR**

2.1 Bagaje cultural del autor 2.1.1 Influencia de la cultura maya en la formación de Gamboa.

- 2.2 Capital de imágenes del autor
	- 2.2.1 La Gráfica en México y el Taller de la Gráfica Popular
	- 2.2.2 Raúl Gamboa, sus maestros
		- 2.2.2.1 Diego Rivera 1936
			- 2.2.2.2 Pablo O'Higgins
			- 2.2.2.3 Jorge González Camarena 1957
	- 2.2.3 Raúl Gamboa, sus colegas
		- 2.2.3.1 José Luis Cuevas en 1972
		- 2.2.3.2 Rufino Tamayo en 1972
- 2.3 La obra de Raúl Gamboa Cantón
- 2.3.1 La obra abiertamente realista.
- 2.3.2 El aporte en el uso de la doble perspectiva.
- 2.3.3 La obra familiar.
- 2.3.4 Experimentación, búsqueda y transformación de la imagen.
- 2.3.5 Síntesis y cosmovisión

2.3.6 La obra plástica de Raúl Gamboa frente a las corrientes artísticas del Nacionalismo y las contemporáneas.

## **CAPÍTULO III. TECNOLOGÍA**

3.1 El proceso de producción editorial en este estudio.

- 3.1.1 Papel
- 3.1.2 Formato
- 3.1.3 Caja
- 3.1.4 Diagramación
- 3.1.5 Criterios tipográficos

3.2 Los talleres del IPBA y la imprenta usada por Gamboa.

3.2.1 El Taller de grabado del IPBA.

## **CAPÍTULO IV. IMAGEN**

- 4. Análisis de la Imagen
- 4.1. Análisis Morfológico, los primeros esfuerzos de crear un sistema complejo
	- 4.1.1 El sistema en los impresos de Gamboa
	- 4.1.2 Sistema de composición simple
	- 4.1.3 La ilustración sobre una plasta de color
	- 4.1.4 Técnicas de representación o ilustración en los carteles
	- 4.1.5 Identificación del sistema de impresión
- 4.2 Análisis Funcional
	- 4.2.1 Cambio de funciones en las unidades de análisis
	- 4.2.2 La estructura constante de la información textual

4.2.3 La estructura de información textual de los carteles del Festival Internacional Lila López

4.3 Significado

4.3.1. La imagen como obra artística

4.3.2. Las imágenes tomadas de la obra artística para ilustrar

4.3.3. Las ilustraciones hechas específicamente para las publicaciones

### **CONCLUSIÓN BIBLIOGRAFÍA**

## **ÍNDICE DE IMÁGENES**

- Figura1- Catálogo febrero 1996, Colección catálogos artísticos del IPBA. Imagen / JPG
- Figura 2 Categorías y tabla de categorías del presente estudio.
- Figura 3 Tres etapas en la historia del INBAL URL:<https://inba.gob.mx/ConoceInba>
- Figura 4 Áreas académicas del Instituto Potosino de Bellas Artes.
- Figura 5 Etapas del INBA y del IPBA y su relación académica y administrativa. URL:<https://inba.gob.mx/ConoceInba>
- Figura 6 Álvaro Muñoz de la Peña entrevista a Lila López en su casa en San Luis Potosí. Álbum 8-99, Colección Fotografía Antigua del IPBA. Imagen / JPG
- Figura 7 De izquierda a derecha: Gilberto Vázquez, Álvaro Muñoz de la Peña y Lila López en su homenaje. Álbum 8-120, Colección de Fotografía antigua del IPBA. Imagen / JPG
- Figura 8 Relación espacio temporal en la producción de imágenes de Raúl Gamboa C.
- Figura 9 La influencia cultural maya en Raúl Gamboa. Cuarto 1, templo de las pinturas de Bonampak (Medieteca INHA, s/f) Gob.mx. Autores: Peñaloza, E., & Alvarado Tapia, R. (1997). URL[:http://mediateca.inah.gob.mx/repositorio/islandora/object/mural%3A2](http://mediateca.inah.gob.mx/repositorio/islandora/object/mural%3A215) [15](http://mediateca.inah.gob.mx/repositorio/islandora/object/mural%3A215) Imagen / JPG

Figura 10 - La influencia cultural maya en la obra de caballete de Raúl Gamboa Cantón, *Cenote*, Óleo/ tela, 140 x 180 cms. 1955. Imagen / JPG

Figura 11 *- Sello de rana y sapo* cerámica Maya exposición Antiguo Colegio de la Compañía de Jesús 02. Fotografía: Rafael Gómez (flickr.com) ULR: <https://www.flickr.com/photos/rafaelgomez/38998715181>

Figura. 12 - Ilustraciones obtenidas de la página web: Rana en el estilo del maya, ilustración del vector: fotografía 27713268. ULR: <https://www.flickr.com/photos/rafaelgomez/> 27713268

Figura. 13 - Ilustraciones obtenidas de la página web: Rana en el estilo del maya, ilustración del vector: fotografía 38687287, ULR: <https://www.flickr.com/photos/rafaelgomez/38687287>

Figura 14 - Ilustración de algunos glifos representando ranas o sapos de la cuenta larga de los meses según Rogelio Valencia (Valencia, R. 2017 15) citando a (Lacadena et al. 2010).

Figura 15 - Diego Rivera y su obra reflejada en la producción de Raúl Gamboa.

- Figura 16 Fotografía (Blanco y negro) Periódico *La Jornada*, martes 12 de septiembre 2017: muralistas en andamios, de izquierda a derecha (arriba): Raúl Gamboa, Marion y Grace Greenwood, Pablo O'Higgins, Miguel Tzab y Antonio Pujol; abajo: Ángel Bracho y Ramón Alva Guadarrama. Foto: cortesía de Raúl Gamboa (Demos, 2017)
- Figura 17 Obra denominada *Trabajo* autoría de Pablo O'Higgins (archivo El Universal) URL: <https://archivo.eluniversal.com.mx/notas/838419.html>

Figura 18 – *Abren la mayor exposición sobre Pablo O'Higgins, uno de los* grandes muralistas. Fuente: Herrera M, E. (2022 Julio 08). Crónica, cultura*.* URL: [https://www.cronica.com.mx/cultura/abren-mayor-exposicion-sobre-pablo-higgins](https://www.cronica.com.mx/cultura/abren-mayor-exposicion-sobre-pablo-)[grandes-muralistas.html](http://higgins-grandes-muralistas.html/)

Figura 19 – Mural de Pablo O'Higgins titulado *Luchas del pueblo Tarasco,* historia de Michoacán (Museo Nacional de Antropología, 2019), URL: [https://www.facebook.com/MuseoNacionaldeAntropologiaOficial/photos/esta-obrade-a](https://www.facebook.com/MuseoNacionaldeAntropologiaOficial/photos/esta-obrade-)rtista-pablo-ohigginsse-titula-luchas-del-pueblo-tarasco-y-es-una/2809219519112658/

- Figura 20 González Camarena *Liberación* (1957 63) Acrílico sobre tela 449.5 x 993 cms. URL[:http://museopalaciodebellasartes.gob.mx/gonzalez-camarenaliberacion/](http://museopalaciodebellasartes.gob.mx/gonzalez-camarenaliberacion/)
- Figura 21 González Camarena *Liberación* (1957 63), URL: [Archivo:MuralCamarenaBellasArtes.JPG -](https://www.google.com/url?sa=i&url=https%3A%2F%2Fes.m.wikipedia.org%2Fwiki%2FArchivo%3AMuralCamarenaBellasArtes.JPG&psig=AOvVaw11jKgEnX0fjY0YCixS_4U5&ust=1684278832813000&source=images&cd=vfe&ved=2ahUKEwjh58Pdufj-AhUmM94AHdxPD0IQr4kDegUIARDMAQ) Wikipedia, la enciclopedia [libre](https://www.google.com/url?sa=i&url=https%3A%2F%2Fes.m.wikipedia.org%2Fwiki%2FArchivo%3AMuralCamarenaBellasArtes.JPG&psig=AOvVaw11jKgEnX0fjY0YCixS_4U5&ust=1684278832813000&source=images&cd=vfe&ved=2ahUKEwjh58Pdufj-AhUmM94AHdxPD0IQr4kDegUIARDMAQ)
- Figura 22 Entrevista de Ramírez Pardo a Gómez Eichelmann, al fondo óleo sobre tela de Raúl Gamboa. Foto: colección particular. Imagen / JPG
- Figura 23 *La Constitución de 1917,1967*. (Fuente: [Instituto Nacional de Antropología e](https://mexicana.cultura.gob.mx/es/repositorio/detalle?id=_suri%3AMEDIATECAMURAL%3ATransObject%3A5bc5084b7a8a0222efe6c19d&word=jorge%20gonzalez%20camarena&r=3&t=4174) [Historia / Museo Nacional de Historia](https://mexicana.cultura.gob.mx/es/repositorio/detalle?id=_suri%3AMEDIATECAMURAL%3ATransObject%3A5bc5084b7a8a0222efe6c19d&word=jorge%20gonzalez%20camarena&r=3&t=4174) [CC BY-NC-ND 2.5 MX]) URL: <https://mymodernmet.com/es/jorge-gonzalez-camarena/>
- Figura 24 Obra de pintura al óleo denominado *La Patria* de Jorge González Camarena. URL: [https://www.contrareplica.mx/nota-Jorge-Gonzalez-Camarena-40](https://www.contrareplica.mx/nota-Jorge-Gonzalez-Camarena-40-murales-40-anos-sin-el-202025522Ç) [murales-40-anos-sin-el-202025522Ç](https://www.contrareplica.mx/nota-Jorge-Gonzalez-Camarena-40-murales-40-anos-sin-el-202025522Ç)
- Figura 25 Comparativo de Gamboa y Camarena

Figura 26 - Cuevas en el Teatro de la Paz, Catálogo *primer aniversario del edificio del IPBA*, págs.1,3,6 (7 abril 1972). Imagen / JPG

- Figura 27 Tamayo impulsará a artistas potosinos. *El Sol de San Luis*, 7 de agosto de 1977. Fuente: *Colección síntesis informativa del IPBA*. Imagen / JPG
- Figura 28 *- Periódico Momento* (San Luis Potosí) año II, No.629, 26 de agosto de 1977, página I, sección A. Fuente: colección *síntesis informativa del IPBA.*  Imagen / JPG
- Figura 30 *Periódico Momento*, S.L.P*.* 31 de agosto de 1977. Fuente: colección *síntesis informativa del IPBA.* Imagen / JPG
- Figura 31 *Periódico El Sol de San Luis*, 26 de agosto de 1977. Fuente Colección *síntesis informativa* del IPBA. Imagen / JPG
- Figura 32 *Periódico El Heraldo de San Luis*, 29 de agosto de 1977. Fuente: colección *síntesis informativa del IPBA.* Imagen / JPG
- Figura 33 *Acapulco*, Óleo sobre tela, 73 x 56 cms. Fuente: calendario 2021 del IPBA, Imagen / JPG
- Figura 34 Dibujo al desnudo, grafito sobre papel, 57 x 87 cms. Fuente: calendario 2021 del IPBA, Imagen / JPG
- Figura 35 *Cenote*, Óleo sobre tela, 140 x 180 cms. Fuente: calendario 2021 del IPBA. Imagen / JPG
- Figura 36 *Acuática*, Óleo sobre tela, 74.5 x 109 cms. Fuente: calendario 2021 del IPBA Imagen / JPG
- Figura 37 Dibujo, grafito sobre papel, 57 x 87 cms. Imagen / JPG
- Figura 38 Rostro de Lila López, grafito sobre papel, 57 x 87 cms. Imagen / JPG
- Figura 39 *Retrato de Lila 1*, Óleo sobre tela. Fuente: calendario 2021 del IPBA, Imagen / JPG
- Figura 40 *Retrato de Lila 2*, Óleo sobre fibracel. 70 x 64 cms. Fuente: calendario 2021 del IPBA, Imagen / JPG
- Figura 41 Sección de dibujo 1. Imagen / JPG
- Figura 42 Sección de dibujo 2, Imagen / JPG
- Figura 43 *La soberbia*, técnica mixta sobre cartón,102 x 66 cms.

Fuente: calendario 2021 del IPBA, Imagen / JPG

- Figura 44 *El rostro de la ira*, técnica mixta sobre cartón,102 x 66 cms. Fuente: calendario 2021 del IPBA. Imagen / JPG
- Figura 45 Sin /título, técnica mixta sobre cartón,102 x 66 cms, Imagen / JPG Título
- Figura 46 *La primera luz*, óleo sobre tela, 140 x 180 cms. Fuente: calendario 2021 del IPBA. Imagen / JPG
- Figura 47 *El nacimiento de la muerte*, óleo sobre tela. Fuente: calendario 2021 del IPBA, Imagen / JPG
- Figura 48 Catálogo de la *Exposición homenaje a Leopoldo Méndez*, INBA, Gobierno del Estado, Dirección de Promoción Nacional, en el IPBA *Julián Carrillo*. Imagen / JPG
- Figura 49 Sistema de impresión denominado: *Tipografía* URL: <https://hispaprint.com/blog/impresion/la-impresion-tipografica>
- Figura 50 Revista Barriozona. (2019, 21 de octubre). *José Guadalupe Posada, ilustrador mexicano de arte popular*. Revista Barriozona. URL: <https://barriozona.com/jose-guadalupe-posada-ilustrador-de-arte-popular/>
- Figura 51- El formato americano y el formato alemán en el papel URL: <https://www.etiquetasenrollo.mx/2022/03/tamanos-estandar-del-papel/>
- Figura 52 Formatos de papel ISO 2016 (International Organization for Standardization, ISO) utilizó la norma alemana como base de la internacional. URL: <https://www.etiquetasenrollo.mx/2022/03/tamanos-estandar-del-papel/>
- Figura 53 Formatos de papel para *áreas de impresión*. (2019)
- Figura 54 De un pliego de 57 x 87 cm., de papel en formato americano obtenemos 8 hojas tamaño carta y de un pliego de 70 x 95cms., obtenemos 8 hojas tamaño oficio. URL:<https://publicidadpixel.com/formatos-de-impresion/> (Consultado el 04 mayo de 2023)
- Figura 55 Cortes de un pliego de 70 x 95 que nos da un formato oficio. URL:<https://publicidadpixel.com/formatos-de-impresion/> (Consultado el 04 mayo de 2023)
- Figura 56 Caja tipográfica. URL: <https://hispaprint.com/blog/impresion/la-impresion-tipografica/>
- Figura 57 Ejemplo de *caja tipográfica* para sistema de impresión denominado tipografía. Jackson, H. E., (1984,103)

Figura 58 - Representación de una diagramación con algunos elementos generales. Fuente: Digitales, Z. D., & Perfil, V. T. mi. (s/f). *Elementos de diagramación*. URL: [http://editoriall.blogspot.com/2010/05/elementos-de-diagramacion.html.](http://editoriall.blogspot.com/2010/05/elementos-de-diagramacion.html)

Figura 59 - Constantes de formato caja y diagramación en las portadas de los catálogos artísticos

Figura 60 - Tipos móviles. URL: [https://hispaprint.com/blog/impresion/la-impresion](https://hispaprint.com/blog/impresion/la-impresion-tipografica)[tipografica](https://hispaprint.com/blog/impresion/la-impresion-tipografica)

Figura 61 - Ejemplo de impresión en offset: Máquina de impresión, URL: <https://www.shutterstock.com/es/image-photo/printing-machine-115561180>

- Figura 62 Imágenes del primer tórculo instalado en el taller de grabado del IPBA por Miguel Álvarez Acosta, actualmente ubicado en el pasillo de entrada al IPBA. Imagen / JPG
- Figura 63 Taller de grabado del IPBA, Imagen / JPG
- Figura 64 Placas de grabado en madera, metal y linóleo, Imagen / JPG
- Figura 65 Placa de metal desbastada lista para entintarse. Imagen / JPG

Figura 66 - Gubia y madera en proceso de desbastado: *Xilografía*. Imagen / JPG

- Figura 67 Rodillos para entintado de las placas. Imagen / JPG
- Figura 68 Máquina llamada pulpo, para impresión en serigrafía. Imagen / JPG
- Figura 69 Desarrollo de esquema para entender y comprender los factores que influenciaron al autor para la construcción de las imágenes.
- Figura 70 Cliché o placa tipográfica del nombre del área de danza usado constantemente en las portadas de los catálogos artísticos. *Colección de placas tipográficas del IPBA.* Imagen / JPG
- Figura 71 Dos catálogos, el color naranja es de febrero de 1962, y el azul de febrero de 1966 para dos públicos diferentes, con dos tintas a color diferentes y con los mismos clichés de las palabras DANZA e IPBA, así como del cliché usado para la imagen, solo cambiando el color de la tinta y un texto de las jornadas médicas nacionales en el impreso color azul. *Colección catálogos artísticos del IPBA.*  Imagen / JPG
- Figura 72 Análisis comparativo de la imagen producida por área y las constantes de formato, caja y diagramación que se producen en cada catálogo. *Colección catálogos artísticos del IPBA.*
- Figura 73 *Colección catálogos artísticos del IPBA.* Imagen / JPG
- Figura 74 *Colección catálogos artísticos del IPBA,* Imagen / JPG
- Figura 75 Estos son dos catálogos con la tipografía del área de teatro que se repite en la misma composición simétrica al centro y bajo la imagen. *Colección catálogos artísticos del IPBA.* Imagen / JPG
- Figura 76 El pliego del papel da el formato, caja y diagramación; siendo un sistema en Catálogos.
- Figura 77 Uso del color. *Colección catálogos artísticos del IPBA,* y carteles sin color.
- Figura 78 Catálogo impreso en offset, 1962. Imagen / JPG
- Figura 79 Ejemplo de sistema por composición.
- Figura 80 *Colección de catálogos artísticos,* octubre de 1966. Imagen / JPG
- Figura 81 *Colección de Carteles del V Festival*, 1985. Imagen / JPG

Figura 82 - Sistema simple de los carteles para el Festival Internacional de Danza. *Colección de Carteles del Festival* No. III 1984 y IV festival 1985. Imagen / JPG

- Figura 83 Sistema simple en la producción de los carteles para el Festival Internacional de Danza. *Colección de Carteles del Festival* No. VII de 1987 y VI de 1986. Imagen / JPG
- Figura 84 Sistema por formato caja, diagramación, tipografía, técnica de ilustración o representación de la imagen y técnica de impresión.
- Figura 85 Ejemplo de *figura-fondo;* formas de representación de la figura humana *abstracta*.
- Figura 86 *Colección de placas tipográficas del IPBA*
- Figura 87– Portada de catálogo. Imagen / JPG
- Figura 88 Contraportada de catálogo. Imagen / JPG
- Figura 89 Páginas de interiores Catálogo de febrero 23 de 1966. Colección de catálogos artísticos. Imagen / JPG
- Figura 90 Estructura textual o literaria por bloques tipográficos. Imagen / JPG
- Figura 91 Décimo Festival Nacional de Danza/Primer Festival Internacional de Danza 1991.*Colección de carteles del IPBA*, Imagen / JPG
- Figura 92 Estructura de información literaria en los carteles. Imagen / JPG
- Figura 93 Estructura de información literaria de los carteles
- Figura 94 Análisis de la imagen de la portada del catálogo artístico colección del IPBA.
- Figura 95 Fotografía de Lila López, como maestra de Danza en las instalaciones del IPBA, *Colección, fotografía antigua del IPBA*. Imagen / JPG
- Figura 96 Dibujo, grafito sobre papel. Imagen / JPG
- Figura 97 Comparativo de la obra y la ilustración. Imagen / JPG

Figura 98 - El primer catálogo es de marzo de 1967 y el segundo de mayo de 1967. *Colección de catálogos artísticos.* Imagen / JPG

Figura 99 - A la izquierda, se retoma el ejemplo del grabado de Durero del libro: *Albrecht Dürer, Das gesante graphische Werk in zwei Bänden (Alberto Durero, toda la obra gráfica en dos tomos).* Tomo 1. Gestos con las manos, en el que se lee: Ángel con Laúd, 1497, grabado punta seca de punta de plata sobre papel imprimado con color rojo-lila sobre papel blanco, 268 x 195, Berlín, Gabinete de mesa de cobre (144), p.169. A la derecha *El rostro de la ira* de Gamboa Imagen / JPG

## **INTRODUCCIÓN**

El rescate del patrimonio es una tarea de todos, crear conciencia del papel que juega la historia en los acontecimientos del presente y en la proyección de un posible futuro es un objetivo del presente. Con esto se pretende contribuir al rescate y reconstrucción de las historias pasadas, de los hechos sucedidos alrededor y al interior del Instituto Potosino de Bellas Artes que es considerada uno de los organismos más antiguos en la ciudad que cumple más de medio siglo de haberse constituido como parte de un proyecto de nación ideado para la construcción de la Nación Mexicana.

Vivir en una ciudad prácticamente desaparecida en la segunda guerra mundial y reconstruida por la población al ir numerando piedra por piedra los escombros y colocando los edificios completos nuevamente en su lugar, debido a la conciencia de la importancia histórica de conservar ciudades antiguas, abre una visión diferente. Es necesario vivir esta experiencia para darse cuenta de que nada es imposible, que el ser humano consciente puede reconstruir su historia y dejar el legado que le corresponde a las siguientes generaciones. Al mismo tiempo de haber pasado la experiencia artística como productora de obra civil tanto en EUA como en el norte de Europa, haber dado conferencias sobre el arte y gráfica mexicana. Constatar la experiencia de aceptación y reconocimiento de nuestro legado para el resto del mundo, todo esto hace considerar que los artistas que han pasado por esta región en San Luis Potosí tienen la calidad para representar el desarrollo social y cultural de nuestra región y de nuestro México. En este sentido retomamos la obra de Raúl Gamboa Cantón, como un ejemplo de vida de un artista que dejó huella en la ciudad, en el estado y que supo con su práctica artística, de promotor cultural y pedagogo llevar a muchos alumnos egresados de esta escuela de arte a brincar las fronteras de nuestro país y dejar huella.

#### **Objeto de investigación**

El objeto de investigación es la imagen de los impresos autoría de Raúl Gamboa Cantón durante su administración como director general del IPBA.

Como obra artística.

Como ilustración.

Como parte de un sistema en el manejo de los medios de comunicación impresa.

#### **Antecedentes de investigación**

Al tratar de clarificar los conceptos con los cuales se habrá de trabajar y establecer el estado del arte, nos enfrentamos a que lo que ha significado la palabra arte. Respecto a lo cual se decidió no entrar en controversia debido a la naturaleza específica de la reproducción de la imagen. De ahí que se retoma la palabra imagen como un concepto más amplio que puede abarcar las ilustraciones hechas por el autor, el cual es motivo del presente estudio, y para ello nos aporta el presente trabajo realizado por Báez que se presenta a continuación con otros autores respecto a la teoría de la imagen.

Son complejas y múltiples las aportaciones que han hecho los investigadores de estas áreas que transitamos en un terreno de la cultura, dirían los antropólogos, pero también de la psicología y de la comunicación.

Es precisamente por eso que al inicio de este trabajo se han encontrado diversos puntos de vista de dos regiones principalmente: la influenciada por los pensadores y filósofos alemanes, así como los franceses, en donde se parte de diversos conceptos como percepción, imagen y se va convirtiendo en una Teoría de la imagen, por un lado. Y por el otro la corriente más bien británica y de los Estados Unidos que habla más bien de una Cultura visual[.](#page-17-0)<sup>1</sup>

En el caso concreto de la corriente alemana respecto a la Teoría de la Imagen tenemos un estudio del desarrollo de esta Teoría elaborado por Rubí Báez L. y publicado en los *Anales*  del Instituto de Investigaciones Estéticas de la UNAM que nos ha servido de guía y apoyo para el presente estudio con los aportes de teóricos como Wolf Singer, los teóricos de la Gestalt Charles Sanders Pierce, Nöth y Saussure (Báez, L. 2012).

#### **Problemas de investigación**

Normalmente se ha abordado el tema de la vida y producción artística de aquellos que han incursionado en lo que tradicionalmente se conoce como las Bellas Artes, mientras que el presente trabajo pretende estudiar la producción de imágenes como objetos que cumplen diversas funciones en los medios impresos dejando atrás el esquema anterior del arte como contemplación, debido a la función de comunicación e invitación a las actividades artísticas que cumplen las publicaciones que se estudiarán. Se estudiará la construcción y producción de la imagen en las publicaciones, como reflejo de la práctica creativa, lo que el autor gestionó y publicó, dando así, una imagen muy específica de identidad a su proyecto educativo, artístico y cultural a través del IPBA.

Hasta el día de hoy no se ha hecho un estudio que analice la producción en los talleres de grabado y serigrafía del IPBA y su relación con los antiguos talleres de impresores de una gran tradición denominados *de impresión tipográfica* que se encuentran en la ciudad de San Luis Potosí.

#### **Justificación**

Este trabajo contribuye al conocimiento sobre la historia del arte en San Luis Potosí, durante el siglo XX, aportando información sistematizada de los impresos hechos por los artistas del IPBA en los años de 1960 a 2000. Nos proporciona información sistematizada en colecciones que se han estructurado por fechas y medios impresos en el IPBA, debido a que, hasta el momento de la presentación de este estudio, no se ha hecho público lo que se lleva del registro, catalogación y clasificación del acervo del patrimonio artístico del IPBA. Este efecto se debe además al cambio constante en los criterios de las políticas públicas en relación al patrimonio artístico del IPBA. Por supuesto que aún no se termina este proceso de registro y conservación que llevará muchos años más, por lo pronto ya se han catalogado las colecciones suficientes para empezar a hacer este esfuerzo de investigación en el área de la influencia de Raúl Gamboa Cantón en el arte mexicano del siglo XX. Esperemos que este estudio impulse el desarrollo de futuras investigaciones para un estudio documentado de los acontecimientos dentro y fuera del IPBA, tanto en México como en otras partes del mundo.

<span id="page-17-0"></span><sup>1</sup>F. Hernández, (2005). *¿De qué hablamos cuando hablamos de cultura visual?* Educação & Realidade, vol. 30, núm. 2, julio-diciembre,2005, pp. 9-34, Universidade Federal Do Rio Grande do Sul Brasil Porto Alegre, Brasil, disponible en<https://www.redalyc.org/pdf/3172/317227042017.pdf>

### **Objetivo General**

Identificar los aportes en materia de producción de imágenes, tecnología y mensajes de los impresos en el IPBA realizada por Raúl Gamboa Cantón.

### **Objetivos particulares**

Identificar las influencias plásticas, las corrientes de pensamiento y artísticas que influyeron a Raúl Gamboa Cantón que manifiestan en la imagen de los impresos de la institución IPBA. Identificar el uso de un sistema comunicativo en los medios impresos del IPBA en la producción autoría de Raúl Gamboa Cantón.

## **Preguntas de investigación**

- ¿Cuáles fueron los aportes de Raúl Gamboa C., en materia de producción de imágenes en las publicaciones del IPBA en los años de 1960 a 2000?
- ¿Qué aspectos o modificaciones hizo Raúl Gamboa Cantón en las imágenes artísticas para implementarlas como ilustraciones en los medios impresos?
- ¿Cómo vinculó la imagen artística y la tipografía como sistema de impresión en una época en que era normal el uso de las máquinas tipográficas y al usarlas era muy difícil mezclar varios sistemas de impresión en una imprenta, incluso hoy en día?
- $\bullet$  *i*. Qué elementos usó para estructurar su sistema de diseño de comunicación y difusión del IPBA?

## **Unidades de análisis**

● Selección de unidades de análisis

Las ilustraciones de los impresos deberán ser de la autoría de Raúl Gamboa Cantón y se pudo corroborar con las letras R. G. mayúsculas, que se repiten en todas las imágenes reproducidas ya sea en cartel o catálogo (Figura 1).

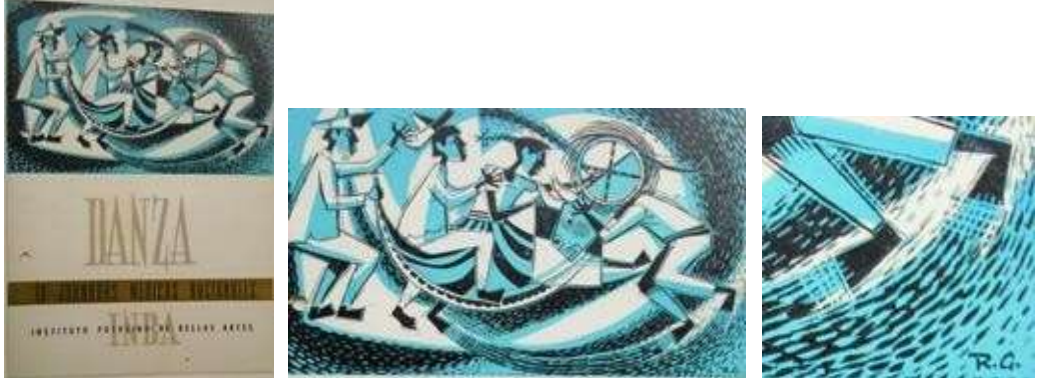

Figura 1 **-** Catálogo febrero 1996, *Colección de catálogos artísticos del IPBA.*

En el ejemplo de catálogo que colocamos en la figura de febrero de 1966, podemos observar un acercamiento a la imagen del catálogo en el que aparecen las letras R.G., lo que significa que la autoría de la imagen es de Raúl Gamboa, con lo cual procedimos a seleccionar los catálogos con esta marca y separarlos de los demás.

Posterior a este procedimiento, los clasificamos por fecha y por área.

Elementos descartados como unidades de análisis:

- Los catálogos que repiten la imagen del cartel o de otro catálogo y mantienen el mismo criterio de composición de la portada como los catálogos artísticos. Por lo que no serán considerados como unidades de análisis;
- Los catálogos anuales de los aniversarios de los dos edificios del IPBA;
- Los catálogos anuales de cada Festival Internacional de Danza;
- Los programas de mano de cada función de los festivales anuales de danza.

Por tanto, las unidades de análisis son:

1. Los medios impresos denominados *Catálogos Artísticos del IPBA* de 1960 a 1970, con ilustraciones autoría de Raúl Gamboa C.

2. Carteles con ilustraciones originales de Raúl Gamboa del Festival Internacional de Danza Contemporánea de 1980 al 2000.

3. Registro fotográfico de la última exposición en vida de Raúl Gamboa Cantón en el IPBA.

#### **Delimitación del tema**

La importancia de los períodos que abarcan este estudio radica principalmente en que Raúl Gamboa Cantón inició su trabajo como director de artes plásticas del IPBA enviado por el director general del INBA Miguel Álvarez Acosta, y al pasar a ser director general, recibió apoyo federal para realizar quizá la mayor cantidad de actividades que se hayan organizado y difundido dentro de la institución en las diversas áreas en su administración pública. Este periodo se caracteriza por el trabajo multidisciplinario. Se proponen dos tiempos en 40 años en el presente estudio y sólo una parte de la producción de acuerdo con las unidades de análisis:

- El primero corresponde a la colección de catálogos artísticos de 1960 a 1970, en 1971 deja de ilustrar catálogos en forma consecutiva al inaugurarse el edificio del IPBA "Julián Carrillo" en Av. Universidad esquina con Av. Constitución s/n CP.7800, San Luis Potosí, México.
- El segundo es la producción de carteles para el Festival Internacional Lila López 1980 al 2000, en esta última fecha Raúl Gamboa Cantón deja de hacer directamente las ilustraciones para los carteles del festival.

## **Estado del Arte**

El tema de la imagen se ha tratado e investigado desde diversos puntos de vista; ya Kandinsky reconocía la falta de rigor y especialización en los artículos que sobre crítica de arte se hacían en su tiempo siendo miembro del grupo expresionista denominado en el idioma alemán *El jinete azul, (Der Blaue Reiter)* 1911 – 1914, en una publicación del mismo nombre en 1912[.](#page-19-0) Hasta este momento se cuenta con la información de las teorías de la imagen que tienen que ver con los aportes filosóficos y científicos de la Teoría de la Imagen de las corrientes alemanas de pensamiento. Esto nos obliga a modificar y actualizar los conceptos que se venían usando al abordar los estudios de la ilustración, el grabado y la obra artística para usar una terminología que corresponda con las nuevas aportaciones que desde Kant (1724 – 1824), Aby Warburg (1866–1929) se vienen desarrollando respecto a la imagen. En este sentido

<span id="page-19-0"></span><sup>2</sup>Tranthuy. (2018). El jinete azul: Der Blaue Reiter. [https://dokumen.tips/documents/el-jinete-azul-der-blaue](https://dokumen.tips/documents/el-jinete-azul-der-blaue-reiter-el-futuro-de-la-pintura-el-jinete-azul.html?%20page=1)[reiter-el-futuro-de-la-pintura-el-jinete-azul.html? page=1](https://dokumen.tips/documents/el-jinete-azul-der-blaue-reiter-el-futuro-de-la-pintura-el-jinete-azul.html?%20page=1)

estamos de acuerdo con Walter Benjamin en su trabajo de *La obra de arte en la época de la reproductividad técnica*, respecto a que ya no analizaremos la obra única, la artística como tal, sino a la imagen, como una reproducción en serie de una imagen (elaborada con la intención de que cumpla fines artísticos o no) y que cumplirá una serie de objetivos y funciones diferentes a la obra de arte por sí mism[a.](#page-20-0)<sup>3</sup>

Por otro lado, y respecto a las propiedades de la imagen se está de acuerdo con la definición que hace Boehm acerca de la imagen:

[...] estamos frente a una evidente discrepancia que oscila entre el interés que formula el decir ("lenguaje verbal") y un interés completamente distinto, a saber, el del mostrar. Este último está estrechamente vinculado con las representaciones icónico-figurativas (es decir, "imágenes"). Más aún: la fuerza de la expresión figurativa se revelará como una fuerza del mostrar. Entonces, la pregunta por la imagen siempre concierne también a la diferencia entre aquello que se deja decir y aquello que no se deja decir, pero que se muestra. Las imágenes no poseen ni boca ni voz, pero se comunican de manera distinta.[4](#page-20-1)

Aunque parece que, en esta cita, ya Boehm tiende a sustituir la palabra imagen por *representación icónico - figurativa*; las autoras que traducen el artículo insisten en regresar a usar la palabra imagen.

Usa las manchas hechas en papel para ejemplificar el sentido que le damos a una imagen, atributo extra inherente solo a la imagen. Esto significa que nos convertimos en testigos de una metamorfosis importante en la que la materia adquiere aquella cualidad inmaterial a la que llamamos sentido. El observador que efectúa y experimenta esta transformación en el momento de mirar le adjudica al sustrato material características distintas a las físicas. Lo mismo nos es conocido cuando formulamos oraciones o le atribuimos a algún objeto esta o aquella cualidad. También podríamos decir: aquella mancha es un animal o se parece a un animal. Pero precisamente en este momento, esta capacidad tan admirable no se debe a ningún acto del decir, sino más bien a un acto del mostrar completamente mudo. [5](#page-20-2)

Walter Benjamin menciona, por otro lado, que la obra de arte en la antigüedad, cuando era única mantenía su alma y que es a partir del desarrollo tecnológico como la llegada de la cámara fotográfica, el cine y en general el uso de los medios mecánicos, electrónicos y digitales para la reproducción de una obra artística, que se transforma la manera en que la obra se ve, por lo tanto, la forma en que se estudia. En un sentido más amplio, en el caso de la imagen, ha sido el desarrollo tecnológico como el surgimiento de la fotografía, que reproduce una imagen varias veces y el cine que reproduce muchas imágenes muchas veces, así como el telescopio que transforma la imagen de cerca, lo que transforma la imagen, así como la forma en cómo ésta se ve. Esta incursión tecnológica a la imagen y a lo que se consideraba arte, ha transformado la visión y por lo tanto las herramientas de análisis de la imagen[.](#page-20-3)<sup>6</sup> Esta es la razón por la cual, en este proyecto estamos usando la palabra imagen, la

<span id="page-20-0"></span><sup>3</sup>Walter Benjamin. (2021). *La obra de arte en la época de su reproductividad técnica.*  [https://www.ucm.es/data/cont/docs/241-2015-06-06-Textos%20Pardo\\_Benjamin\\_La%20obra%20de%20](https://www.ucm.es/data/cont/docs/241-2015-06-06-Textos%20Pardo_Benjamin_La%20obra%20de%20%20arte.pdf) [arte.pdf](https://www.ucm.es/data/cont/docs/241-2015-06-06-Textos%20Pardo_Benjamin_La%20obra%20de%20%20arte.pdf)

<span id="page-20-1"></span><sup>4</sup> Gottfried Boehm, 2014, "Decir y mostrar: elementos para una crítica de la imagen," Publicaciones Digitales, p. 31, [http://www.ebooks.esteticas.unam.mx/items/show/9,](http://www.ebooks.esteticas.unam.mx/items/show/9) consulta 26 de abril de 2023,

<span id="page-20-2"></span><sup>5</sup> *Ibidem*, 2014, p. 25.

<span id="page-20-3"></span><sup>6</sup> Walter Benjamin, (2021). *La obra de arte en la época de su reproductibilidad técnica*. [https://www.ucm.es/data/cont/docs/241-2015-06-Textos%20Pardo\\_Benjamin\\_La%20obra%20de%20arte.pdf](https://www.ucm.es/data/cont/docs/241-2015-06-Textos%20Pardo_Benjamin_La%20obra%20de%20arte.pdf) consultado el 26 de abril de 2023.

visión de los métodos para el estudio de la imagen se transforma, y ahora se amplía, esta es quizás la razón por la cual el tema de estudio de este proyecto se plantea desde la conceptualización de la palabra imagen.

Respecto a las publicaciones del tema que nos ocupa, en la localidad de nuestro estado, concuerdo con el comentario de José Antonio Motilla Chávez en su artículo publicado *Memoria, patrimonio y producción artística* respecto a que hay pocas publicaciones que se hayan escrito sobre el tema[.](#page-21-0)<sup>7</sup>

Como antecedentes de investigación tenemos las siguientes publicaciones: *Los Infante, Introductores de la Imprenta y del Grabado en la Provincia de San Luis Potosí* de Rafael Montejano y Aguiñaga,[8](#page-21-1) *Historia de la pintura en San Luis Potosí* de Salvador Gómez Eichelmann[;](#page-21-2)<sup>9</sup> la publicación denominada: *Raúl Gamboa* autoría de Álvaro Muñoz de la Peña;[10](#page-21-3) además, *El Instituto Potosino de Bellas Artes, de planes creativos a realidades estéticas institutos regionales y descentralización cultural 1955-2010*, cuyo autor es Moisés Gámez;[11](#page-21-4) y el libro de Teresa Palau: *Raúl Gamboa Cantón, el pintor, el maestro.*[12](#page-21-5)

En el desarrollo de la teoría de la imagen se tiene avances en aspectos que se han desarrollado Alemania dando grandes pasos y dejando atrás los métodos convencionales para entrar a profundas reflexiones sobre el papel de la conciencia y la parte intuitiva del ser humano sumado al desarrollo de los mediostecnológicos que nos acercan más a la imagen y proyectan otras visiones de lo real, de la realidad. En esta parte hay ya otros autores como Aby Warburg,<sup>[13](#page-21-6)</sup> Wolf Joachim Singe[r,](#page-21-7)<sup>14</sup> Walter Benjamin<sup>[15](#page-21-8)</sup> y W. Mitchell<sup>[16](#page-21-9)</sup> que merecen nuestra atención.

<span id="page-21-0"></span><sup>7</sup>J. Antonio Motilla C., & Esqueda López, R. A. (2021). *Memoria, patrimonio y producción artística: el centro de documentación artística Jesús Ramos Frías y el sistema de documentación de la práctica artística de San Luis Potosí*. H-art, *9*, 79–100. https://doi.org/10.25025/hartaop.2021.05

<span id="page-21-1"></span><sup>8</sup> Rafael Montejano y Aguiñaga. (1990). *Los Infante, Introductores de la Imprenta y del Grabado en la Provincia de San Luis Potosí.* Archivo Histórico del Estado, Academia de Historia Potosina, impreso en los Talleres de Litográfica de San Luis Potosí. México

<span id="page-21-2"></span><sup>9</sup> Salvador Gómez Eichelmann (1991). *Historia de la pintura en San Luis Potosí*. San Luis Potosí, Archivo Histórico del Estado de San Luis Potosí, 2. México.

<span id="page-21-3"></span><sup>10</sup> Álvaro Muñoz de la Peña. (1993). *Raúl Gamboa Cantón*. Gobierno del Estado de SLP. Edición de la Dirección de Acción Cívica y Social, San Luis Potosí, México, pp. 11- 15.

<span id="page-21-4"></span><sup>11</sup> Moisés Gámez. (2010). *El Instituto Potosino de Bellas Artes, de planes creativos a realidades estéticas institutos regionales y descentralización cultural 1955 -2005*. Researchgate.net.

<span id="page-21-5"></span><sup>12</sup>Teresa Palau (2012). *Raúl Gamboa Cantón*. *El pintor, el maestro.* Universidad Autónoma de San Luis Potosí, México.

<span id="page-21-6"></span><sup>13</sup> Aby Warburg (2005), *El renacimiento del paganismo. Aportaciones a la historia cultural del renacimiento europeo.* Alianza editorial (2005) PDF. (s/f). Scribd. Recuperado el 26 de abril de 2023, http[s://www.s](http://www.scribd.com/document/373763991/Aby-Warburg-El-renacimiento-del-paganismo-Aportaciones-)c[ribd.com/document/373763991/Aby-Warburg-El-renacimiento-del-paganismo-Aportaciones](http://www.scribd.com/document/373763991/Aby-Warburg-El-renacimiento-del-paganismo-Aportaciones-)a-la-historia-cultural-del-Renacimiento-europeo -Alianza-Editorial-2005-pdf

<span id="page-21-7"></span><sup>14</sup> Wolf Singer. (2004). *Das Bild in uns - Vom Bild zur Wahrnehmung —*. Hubert Burda Stiftung. http[s://www.h](http://www.hubert-burda-stiftung.de/neuigkeiten/das-bild-in-uns-vom-bild-zur-wahrnehmung)u[bert-burda-stiftung.de/neuigkeiten/das-bild-in-uns-vom-bild-zur-wahrnehmung](http://www.hubert-burda-stiftung.de/neuigkeiten/das-bild-in-uns-vom-bild-zur-wahrnehmung)

<span id="page-21-8"></span><sup>&</sup>lt;sup>15</sup> Walter Benjamin. (2021). *La obra de arte en la época de su reproductibilidad técnica*. [https://www.ucm.es/data/cont/docs/241-2015-06-06-textos%20Pardo\\_Benjamin\\_La%20obra%20de%20](https://www.ucm.es/data/cont/docs/241-2015-06-06-textos%20Pardo_Benjamin_La%20obra%20de%20%20arte.pdf) [arte.pdf](https://www.ucm.es/data/cont/docs/241-2015-06-06-textos%20Pardo_Benjamin_La%20obra%20de%20%20arte.pdf)

<span id="page-21-9"></span><sup>16</sup> M. Mitchell. (2009). *Teoría de la imagen, ensayos sobre representación visual y verbal*. Edu.uy. <https://www.fadu.edu.uy/estetica-diseno-ii/files/2018/04/Mitchell-Teoria-de-La-Imagen.pdf>

#### **Marco teórico y marco conceptual**

La tecnología y el mundo digital ha transformado no sólo al objeto, las formas de reproducción de la imagen sino además al lenguaje y los conceptos con el que la gente se refiere a una imagen. Estamos tratando de ver la totalidad del personaje de Raúl Gamboa y la producción de susimágenes de 1960 al año 2000 cuando el lenguaje respondía al desarrollo tecnológico de ese período. Esto quiere decir que en los años en 1960 aún no había internet, ni celular. Y el acceso a la tecnología correspondía a un sector social muy reducido. De 1990 al 2000, la tecnología y con esto la reproductividad en la imagen se ha desarrollado como nunca en un período tan corto, con la llegada del internet, la comunicación satelital, la computadora, el celular, X–Box y todos los medios digitales que impactan hoy en día la vida cotidiana. Esto nos obliga a modificar y actualizar los conceptos que se venían usando al abordar los estudios de la ilustración, el grabado y la obra artística para usar una terminología que corresponda con las nuevas aportaciones que desde Warburg se vienen desarrollando respecto a la imagen. En este sentido se está de acuerdo con Walter Benjamin respecto a que ya no se analiza la obra única, la artística como tal, sino la imagen que es una reproducción en serie de una imagen artística y que cumplirá una serie de objetivos y funciones diferentes a la obra de arte por sí sola.<sup>[17](#page-22-0)</sup>

La visión de los métodos tradicionales se ha ampliado al estudiar la historia y el arte con las aportaciones sobre la teoría de la imagen, esta es la razón por la cual el tema de estudio de este proyecto se plantea desde la conceptualización de la palabra *imagen*, debido a que en la actualidad ya hay un gran avance en temas teóricos y metodológicos de la imagen y sus estudios. Y aunque existe una gran discusión al interior de dos corrientes respecto a la teoría de la imagen, nos acercaremos más en este estudio a la corriente alemana que desde Kant y Aby Warburg, con su acercamiento a la antropología, vienen aportando grandes aspectos conceptuales y metodológicos para continuar con Mitchell con su libro sobre la *Teoría de la imagen,* en el aspecto de que las representaciones verbales y visuales no pueden desligarse del contexto político y cultural<sup>[18](#page-22-1)</sup> ya que consideramos como él, que el aspecto social y el contexto en el que vivió el autor influyó en la manera y en la forma en la que él hizo la representación de sus imágenes e influyó así mismo a la sociedad con su visión de la cultura. Para iniciar con las aportaciones que Wolf Joachim Singer hace respecto a la psicología, fisiología y la ciencia en dirección a generar la imagen tendremos que hablar de su libro *Das Bild in uns. Vom Bild zur Wahrnehmung*, cuyo título Báez traduce como: *La imagen dentro de nosotros. De la imagen hacia la percepción*. Los estudios que se han hecho en psicología, en neurología y en la ciencia respecto al cerebro humano y los sentidos por Singer incluye necesariamente la palabra *percepción*. La palabra en alemán *wahrnehmung* aunque se traduce como *percepción* al castellano, en alemán al igual que el náhuatl en México, se usa el sistema de componer otros conceptos a partir de unir las palabras. En el idioma alemán *Wahr*significa *verdad* y *nehmung* viene de *nehmenn*, que significa tomar, en la traducción literal

<span id="page-22-0"></span><sup>17</sup> Walter Benjamin. (2021). *La obra de arte en la época de su reproductibilidad técnica*. Cloudfront.net. [https://d1wqtxts1xzle7.cloudfront.net/53222980/Benjamin\\_Walter\\_La\\_obra\\_de\\_arte\\_en\\_la\\_epoca\\_de\\_su\\_rep](https://d1wqtxts1xzle7.cloudfront.net/53222980/Benjamin_Walter_La_obra_de_arte_en_la_epoca_de_su_reproductibilidad_tecnica_corregido-libre.pdf?1495405615&response-content-disposition=inline%3B) roductibilidad tecnica corregido-libre.pdf?1495405615=&response-content-disposition=inline%3B+ filename% 3D Benjamin\_ Walter

<span id="page-22-1"></span><sup>18</sup> M. Mitchell (2009). *Teoría de la imagen, ensayos sobre representación visual y verbal*. Ediciones Akal. España.Edu.uy, en http[s://www.f](http://www.fadu.edu.uy/estetica-diseno-ii/files/2018/04/Mitchell-Teoria-de-La-)a[du.edu.uy/estetica-diseno-ii/files/2018/04/Mitchell-Teoria-de-La-](http://www.fadu.edu.uy/estetica-diseno-ii/files/2018/04/Mitchell-Teoria-de-La-)Imagen.pdf.11

*Wahrnehmung*, podría decirse que significa tomar la verdad, así que tomar la verdad y percepción no es lo mismo porque en alemán está implícita la palabra *verdad* y esto en castellano tiene connotaciones muchísimo más profundas, implicaría percibir la verdad y entonces ahí entramos a un entramado filosófico respecto a lo que es verdad para un ser humano y para otro; allí lógicamente ya empezamos a desmembrar el significado de este concepto que es mucho más amplio que la palabra *percepción*. Ya desde Immanuel Kant (1724 – 1824) considera que *la percepción* (*Wahrnehmung)* es un estado subjetivo que se realiza a través de la abstracción del mundo externo:

Kant enfatiza la idea de que la percepción y las intuiciones no son pasivas, pues en ellas está contenida la facultad de hacer una imagen (Einbildungskraft), cuya función o actividad no sensible es sintetizar las percepcione[s.](#page-23-0)<sup>19</sup>

Kant, que es considerado uno de los filósofos y pensadores de Prusia, hablante del idioma alemán que más aportes han hecho en el período de la ilustración en Occidente, nos adentra al mundo de la imagen, de la imaginación, de la intuición y de la percepción. Esta revisión de los conceptos de Kant nos sirve para adentrarnos a las siguientes consideraciones que hace Singer, respecto a la teoría de la imagen, y nos sirve como punto de referencia para entender y comprender las nuevas aportaciones respecto a la función de la imagen. Esta diferencia epistemológica produce un abismo significativo entre la palabra *percepción* y *Wahrnehmung*  que podría traducirse como *cosmovisión,* pero que en nuestro caso lo enunciamos solo para constatar el poco entendimiento que hay en los teóricos alemanes cuando no se conoce el idioma que termina ser más preciso. Y que es poco comprendido por la corriente de los Estados Unidos y América.

Regresando a Wolf Joachim Singer que nace en 1943, escribe una fundamentación de su teoría;  $^{12}$  analiza cómo se puede percibir un objeto. En primer lugar, menciona que una imagen no puede competir con la escritura, ya que la imagen que se percibe a través de los sentidos de la vista especialmente incluye *el concepto del tiempo y del espacio* (aspecto que ya afirmaba Kant en su tiempo); dice además que la percepción visual es mucho más veráz respecto al valor de la verdad. Menciona la importancia de la vista en las funciones de identificación y coordinación del cuerpo humano, además empieza el hablar de *las imágenes*. *el capital de imágenes* que cada individuo tiene producto de su experiencia de vida, por lo que pone en tela de juicio el si los sentidos que ven hacia afuera pueden ser verídicos a la hora de interpretar la realidad, sin considerar las imágenes internas del individuo*;* lo que es *verdad* para una persona, quizás no necesariamente vaya a serla para todos los demás, de ahí la importancia de la palabra: *Wahrnehmung*. Báez Rubí cita a Wolf Singer diciendo que el acto interpretativo es valorado como algo real, pero que el ser humano no se percata de la realidad que está construyendo ya que no copia la realidad externa como suelen creer, sino que la realidad es el resultado de la creación que estamos haciendo nosotros mismos de esta realidad.[20](#page-23-1)

<span id="page-23-0"></span><sup>19</sup> W. Álvarez Ramírez (2015) Las formas de la imaginación en Kant. *Praxis Filosófica*, (40), 35–62. [https://doi.org/10.25100/pfilosofica.v0i40.3011.](https://doi.org/10.25100/pfilosofica.v0i40.3011) (consultado el 02 de junio de 2023).

<span id="page-23-1"></span><sup>20</sup> Wolf Singer en, Rubí L. Báez (2012). *Reflexiones en torno a las teorías de la imagen en Alemania: la contribución de Klaus Sachs-Hombach.* Anales del Instituto de Investigaciones Estéticas, *32*(97), 157. <https://doi.org/10.22201/iie.18703062e.2010.97.2316>**.** 166

#### **Marco Conceptual**

El concepto central sobre el que trabajaremos se basa en los conceptos de Singer sobre *Wahrnehmung*, esto es: *Wie die Bilder der Welt in der Kopf kommen und vor allen Dingen, wie sie dort zur Wahrnehmung werden?* [¿Cómo llega la imagen del mundo adentro de la cabeza y, sobre todo, cómo se convierte en una aprehensión de la realidad?], este texto es retomado de una conferencia impartida el 4 de julio de 2003. Collection & amp; Archives Archives Events Archive ZKM Center for Art and Media Karlsruhe, Alemani[a.](#page-24-0)<sup>21</sup>

En donde el aspecto que se destaca es la forma en que elser humano forma los conocimientos, mencionando que hay dos orígenes; el primero llamado conocimiento científico o positivo que se rige por las reglas lógicas luego introduce un segundo origen del conocimiento que no proviene del exterior, sino del interior; del propio cerebro y su funcionamiento. Para fines del presente trabajo, se exponen las conclusiones del autor quien afirma que la imagen que cada uno tiene del mundo, la cosmovisión se forma a través de la interacción de ambas formas de conocimiento que hoy constituyen el proceso denominado *Wahrnehmung*. De ahí que el presente trabajo buscará no sólo hacer un estudio formal en las imágenes sino además del contexto en que se produjeron. Se identificarán los elementos que detonen la dinámica entre el conocimiento generado por la imagen y los elementos ante los cuales se reacciona.

La palabra imagen viene del latín *Imago* que puede significar imitación, retrato, copia;<sup>[22](#page-24-1)</sup> así como texto literario, contexto social, bagaje cultural, capital de imágenes, finalmente la palabra tecnología.

Por lo que se propone el siguiente esquema de la figura 2 y la tabla 1 con el que desarrollamos las categorías de análisis para el presente estudio y que distribuimos de la siguiente manera para la redacción de los capítulos.

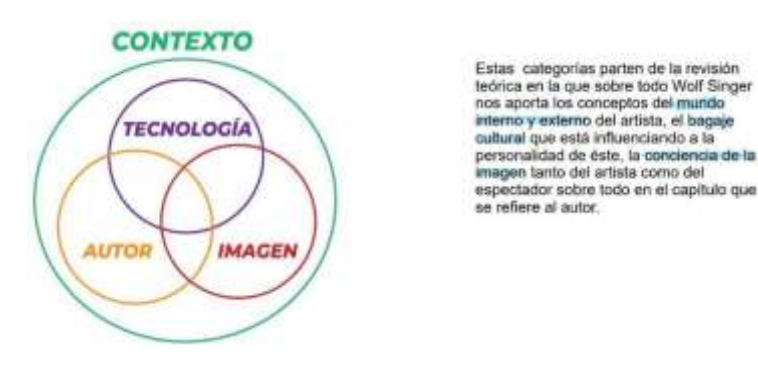

**Figura 1. Categorías de análisis**

<span id="page-24-1"></span><span id="page-24-0"></span><sup>21</sup> Wolf Singer. (2003). *Der Beobachter im Gehirn. (El observador en el cerebro*) Collection & ArchivesArchivesEvents Archive ZKM centerfor art and media Karlsruhe, Alemania. <https://zkm.de/en/media/audio/wolf-singer-der-beobachter-im-gehirn> Ingreso: 4 de agosto de 2023, 3:33p.m. <sup>22</sup> Etimología de IMAGEN. [https://etimologias.dechile.net/?imagen#:~:text=La%20palabra%20%22imagen%22%20viene%20del,imitaci](https://etimologias.dechile.net/?imagen&%3A~%3Atext=La%20palabra%20%22imagen%22%20viene%20del%2Cimitaci%C3%B3n%22%20de%20la%20figura%20real) [%C3%B3n%22%20de%20la%20figura%20real.](https://etimologias.dechile.net/?imagen&%3A~%3Atext=La%20palabra%20%22imagen%22%20viene%20del%2Cimitaci%C3%B3n%22%20de%20la%20figura%20real) Consultado el7 de agosto de 2023.

| <b>CONTEXTO</b>                  | <b>AUTOR</b>                                                                                                    | <b>TECNOLOGÍA</b>                                                                       | <b>IMÁGEN</b>                                                                              |
|----------------------------------|----------------------------------------------------------------------------------------------------|-----------------------------------------------------------------------------------------|--------------------------------------------------------------------------------------------|
| Capitulo 1                       | Capitulo 2                                                                                                    | Capitulo 3                                                                              | Capitulo 4                                                                                 |
| CONTEXTO<br><b>INSTITUCIONAL</b> | <b>MUNDO INTERNOY</b><br><b>EXTERNO</b>                                                                                                    | <b>TECNOLOGIA</b><br><b>RECURSOS</b><br><b>MEDIOS</b>                                   |                                                                                            |
|                                  | Bagaje cultural<br>Capital de imágenes<br>Conciencia de la Imágen<br>Analiza las formas en que se<br>puede percibir un objeto.<br>(Singer, W. 2004) | Formatos<br><b>Materiales</b><br>Técnicas de representación<br>Técnicas de reproducción | La pieza y sus elementos<br>Estudio formal de la pieza<br>Estudio funcional de<br>la pieza |

Tabla 1 - Categorías y tabla de categorías del presente estudio.

#### **Hipótesis**

Propongo que el pintor Raúl Gamboa Cantón innovó en materia de procesos de producción de imágenes y tecnología en los impresos del IPBA, mucho antes del surgimiento del diseño gráfico en las escuelas o Universidades de nuestro país, contribuyendo en la creación de una imagen para el IPBA y adaptándose a las transformaciones del arte mexicano del siglo XX, como el paso del apoyo institucional de la *corriente artística del nacionalismo* hacia los movimientos de la corriente artística denominada *la ruptura*.

Raúl Gamboa Cantón fue un artista que supo organizar el conocimiento y experiencia del tránsito por los diferentes espacios y tiempos en su vida, para combinar su trabajo artístico con la producción en medios editoriales. Esto le permitió ser un innovador al crear los primeros sistemas complejos en la producción editorial dentro del IPBA mucho antes de que surgieran las primeras carreras de Diseño Gráfico en México, que llegara el primer sistema de comunicación en el metro con la señalización del sistema de ese transporte en México D.F., y la Olimpiada de 1968 con diseñadores extranjeros. Además, tuvo la capacidad de combinar el conocimiento artístico del grabado, la pintura y de la escuela del libro, con los talleres del IPBA y la imprenta originaria de Armadillo de los Infante con la que trabajó durante más de 30 años creando un sistema de comunicación a través de las representaciones visuales y literarias en los impresos que produjo para el IPBA.

#### **Estrategia metodológica de la investigación**

Las etapas que se llevaron a cabo fueron:

- Colecta de datos e información
- Sistematización
- Catalogación
- Procesamiento
	- o Análisis Comparativo
	- o Método de análisis de la imagen
		- o Análisis morfológico, funcional y de significado.

#### *Colecta de datos e información*

Para seleccionar la información en esta parte de la investigación nos basamos en el trabajo anterior de clasificación y catalogación en la construcción de colecciones para separar el archivo documental del IPBA, de lo que se denominaría posteriormente como patrimonio artístico del instituto; para este trabajo tuvimos que elegir un criterio que fue el aspecto formal de los objetos, clasificando los materiales artísticos y documentales que se encontraban en el IPBA por forma, por objeto, por función, de tal manera que el resultado final fue separar las pinturas, de los grabados, de los carteles, de los catálogos artísticos, de las placas para impresión artística y tipográfica, etc., del resto de información documental del archivo administrativo del IPBA. De esta manera se estructuraron colecciones que servirían en esta investigación como el caso de nuestras dos unidades de análisis que son la colección de catálogos artísticos y la colección de carteles del festival. Y la exposición de Raúl Gamboa en el edificio de Difusión Cultural por otro lado.

#### *Sistematización*

El criterio general para la sistematización de los materiales denominados catálogos artísticos se inició por fecha, posteriormente se clasificó por área académica, y ahí se hizo una selección de tomar solo los catálogos cuya ilustración fuera autoría de Raúl Gamboa.

Para los carteles se hizo un consecutivo de fecha por año y una catalogación de toda la información que contenía redactada dentro de cada cartel ubicando la fecha la medida el sistema de impresión y los datos escritos.

#### *Catalogación*

Se considera que la colección de catálogos artísticos en el momento de la estructuración de las colecciones fue la fuente de información de los periodos, las fechas, las actividades artísticas, los personajes; por su naturaleza de fuente de información de las actividades artísticas del instituto hasta ese momento representaba una gran fuente de información y funcionó como eje central para la estructuración de la información de otras colecciones.

#### *Procesamiento*

La siguiente etapa fue hacer análisis comparativos de la *colección de catálogos artísticos*  autoría de Raúl Gamboa con la *colección de placas tipográficas*; este análisis comparativo nos arrojaba datos fidedignos respecto al sistema de impresión que se utilizó en cada uno de los catálogos, ya que al identificar la imagen del catálogo con la placa tipográfica (o cliché) con la que fue hecha la impresión significaba que se imprimió en el sistema de impresión denominado *tipografía*, siendo la mayoría impreso en este sistema, sólo el primero de 1963 fue impreso en offset. Mientras que la colección de carteles del festival de danza en su mayoría fue impresa en offset a excepción del primero que es imprimió en serigrafía. Para poder hacer este análisis comparativo nos basamos en tablas elaboradas en Excel que incluían los datos técnicos, los textos, y las imágenes cada uno de los impresos.

estas tablas se combinaron entre sí arrojando datos más específicos respecto al tipo de imagen que se estaba usando en cada una de las áreas, dando como resultado elementos específicos de la imagen por área académica en un período determinado de 1963 a 1970 en catálogos artísticos.

#### *Análisis Comparativo*

Sin este análisis comparativo no hubiéramos llegado a las conclusiones a las que se han llegado tan rápidamente ya que las tablas contienen las imágenes y los datos. Al visualizar las imágenes se visualiza *la técnica de representación de la imagen* que es lo que se analizará como análisis morfológico en cada una de las de las unidades de análisis posteriormente para al final obtener el significado.

#### *Análisis de la imagen*

- Análisis Morfológico
- Análisis Funcional
- Significados

Este aspecto es un punto central del presente estudio y requiere la explicación que iniciamos con la morfología que tiene que ver con: los materiales, las técnicas, el color, las figuras, las herramientas de trabajo, etc., de *la forma* específica de cada material que se presenta en este proyecto como unidad de análisis. Posterior a la parte formal pasamos a reflexionar sobre las funciones originales que el autor de estas publicaciones pensó que podría ocupar en el espacio social. lo cierto es que, un aspecto es *la intención* que el autor tiene y otra es el resultado efectivo de la función que el objeto tiene al ser recibido por el receptor. Esto muchas veces cambia y en el caso concreto de estas dos unidades que analizamos en este proyecto el primer aspecto de la función fue comunicar para invitar a las actividades artísticas, lo cierto es que al ser recibidas estas unidades análisis por el público se convirtieron en elementos de colección, llámese objetos que ocuparon un una parte importante en la vida de las personas no solamente que acudieron a ver la función sino que estaban interesadas en la imagen de la portada y en el caso del cartel, en sí mismo como parte no solamente de su experiencia de vida sino por la belleza y el atractivo que este material representaba en el ambiente de su casa, de su hogar, de su familia, de sus amigos en el ambiente social que ellos ocupaban. Y esta última parte de los significados van a ser básicamente un juegos de interpretaciones en torno a la imagen específica que pudo haber tenido en su momento, pero que necesariamente va a cambiar, porque uno de los aspectos de *El significado de la imagen* normalmente se relaciona como si fuera la verdad sobre la valoración de un objeto, o imagen, pero resulta ser la verdad relativa al punto de vista del emisor, el espectador, es que una es la *intención del emisor* pero necesariamente el receptor con su bagaje cultural puede reinterpretar esta imagen y modificar el significado, siendo así que, el significado no depende del emisor, el significado depende del contexto de la imagen y además de quien la recibe. Esto es, la persona, el individuo que recibe esta imagen, va a interpretar con sus propias experiencias de vida, en un tiempo y espacio específico, el significado de este conjunto de elementos que se transforma en imagen (esto se explica ampliamente en el marco teórico con Wolf Singer y la palabra *Waharnehmung* en el marco conceptual).

#### **Estructura de los capítulos**

Cuando analizamos la posibilidad de estructurar por categorías para poder hacer un análisis de la obra y los impresos de Raúl Gamboa reflejado en los impresos, consideramos cuatro conceptos básicos que nos servirían para estructurar la información que nos arroja el análisis de estos impresos; el primero sería el contexto. En el Capítulo 1. Contexto institucional, nos referimos a la etapa en la que Raúl Gamboa vive en San Luis Potosí trabajando en el IPBA. Como lo afirmaba Kant y posteriormente otros autores, hablamos de que el análisis de la imagen tiene que ver con el espacio y el tiempo. Y es por eso que adquiere especial importancia la ubicación geográfica y temporal de la producción editorial de este autor, que es lo que determina no solamente la parte técnica que en este periodo es muy importante. Sino que, además tiene que ver con las imágenes que son utilizadas para las representaciones icónicas.

De 1960 al 2000 se lanza la producción de toda esta serie de publicaciones impresas a las que estratégicamente denominamos *impresos*. Para no encasillarnos en conceptos muy anteriores a la elaboración del presente estudio, conscientes de que en el momento del inicio de esta producción editorial existían otras conceptualizaciones que tienen que ver con la forma en que se analizaba la obra de arte, las ilustraciones y el grabado en México. Ya que desde los años 50s, Gamboa era reconocido por su obra pictórica y de grabado, antes de que ingresara al IPBA. Estamos analizando la producción de imágenes desde conceptos científicos posteriores a la época en que se produjeron estos objetos.

En tanto que en el Capítulo 2. El Autor, hablamos específicamente del mundo interno y externo del autor, esto quiere decir, de su trayectoria como ser humano, del bagaje cultural y todo el conjunto de imágenes que él recopila consciente e inconscientemente a lo largo de su vida a través del tránsito por diversos lugares y países. Estamos hablando de algunos conceptos que aporta Wolf Singer, reconocido neurocientífico director del Instituto Max Planck, respecto al capital de imágenes, conciencia de la imagen y las formas en que pueden percibirse los objetos.

Para el Capítulo 3. Tecnología, de acuerdo con Walter Benjamín en los últimos años ha habido un desarrollo tecnológico en cuanto a las formas de comunicación a través de la imagen como nunca antes había habido en tan rápidamente como en los últimos años. Estos grandes cambios han impactado no solamente en la forma de ver las imágenes, sino en la manera en cómo se nombran y cómo se analizan; esa es la razón por la cual ya nosotros no solamente utilizamos la palabra arte, y artista y producción artística para referirnos a la producción de Raúl Gamboa, sino que, además, llamamos impresos a la producción de editorial. Para poder definir esta etapa de cambio tan revolucionario en la historia. La palabra imagen nos va a permitir entonces alejarnos del concepto específico de *arte* y ampliar la perspectiva respecto a la función de la imagen hacia el concepto de imagen. Para así poder abrir un espacio de apertura que nos permita ampliar la visión, no solamente a la palabra *imagen*, sino al conjunto de los objetos que comunican las imágenes que Raúl Gamboa produjo. Como artista, como un impresor, como ser humano, en el cual aportó en muchos sentidos no solo icnográficamente, en sistema, en muchos aspectos, antes de que apareciera el diseño gráfico, como una profesión en nuestro país. Cerramos con el Capítulo 4, Imagen, para insistir en que la imagen en sí misma puede aportar más elementos de análisis ya que está comunicando no solamente en la manera de ser y de pensar sino, el contexto, el tiempo, el espacio, la ideología, las influencias. Por eso le dedicamos un capítulo especial a la relación de Gamboa con la producción de los impresos.

# **CAPÍTULO I**

## **CONTEXTO INSTITUCIONAL**

Debido a que el autor que estamos abordando tuvo una trayectoria en el tiempo y en el espacio que marcó su producción, abordaremos en esta parte sólo el contexto institucional del IPBA, en donde él publicó los impresos que se abordan en el presente estudio. Posteriormente abordaremos la producción en el siguiente capítulo que se refiere al autor tomando algunos elementos específicos de Yucatán y de México que corresponden al contexto cultural que lo influyó en el transcurso de su vida. Nos referiremos al Instituto Potosino de Bellas Artes como el contexto institucional debido a que es en dicha institución en la que labora Raúl Gamboa durante el periodo de la producción de los impresos que abordamos en este estudio.

#### 1. El proyecto de Vasconcelos.

Desde la consolidación del estado mexicano y las políticas respecto a la educación en México impulsadas por José Vasconcelos dentro de la Secretaría de Educación Pública (SEP), después de la Revolución Mexicana al ser nombrado secretario de Instrucción Pública se plantea un proyecto de Nación en el que son considerados dentro de la educación a las Bellas Artes y a un sistema de Bibliotecas.<sup>[23](#page-30-0)</sup>

#### 1.2 El INBA y el IPBA

En 1948 nace, con la creación de institutos regionales como el Instituto Potosino de Bellas Artes (IPBA) que se concreta en años posteriores, el Instituto Nacional de Bellas Artes (INBA).

Esta institución ha pasado por varias etapas administrativas, que quedan descritas en la página web de la Secretaría de Cultura en la sección de *Conoce al INBAL*[24](#page-30-1) en el párrafo que se refiere a las etapas de la historia del INBAL. De acuerdo como se menciona en la figura 3 la primera etapa desde 1946 en los inicios del INBA, cuando está adscrita a la subsecretaría de la SEP, para convertirse en CONACULTA en 1988, hasta que en 1915 queda adscrita a la Secretaría de Cultura.

Estos cambios en las instituciones culturales han modificado los criterios, la visión y la conceptualización de la cultura en México. En 1946 a nivel mundial se vivía la segunda guerra mundial y se daban las discusiones entre los bloques socialistas y capitalistas a nivel global; discusión que permea el lenguaje artístico e ideológico de los gobiernos y sus instituciones. Y es ahí en donde el realismo y el muralismo tiene gran auge entre los artistas plásticos. Mientras que en a partir de 1980 se habla de la democratización de los medios, del trabajo en grupo; surgen conceptos mucho más amplios de cultura influenciado por la presencia de la antropología cultural en México. Las publicaciones del INBA con contenido

<span id="page-30-0"></span><sup>23</sup> J. Ocampo (2005). José Vasconcelos y la Educación Mexicana*. Revista Historia de la Educación Latinoamericana*, 7, pp. 141.

<span id="page-30-1"></span><sup>24</sup> INBA. *Creación del INBAL* (s/f). Gob.mx. Recuperado el 26 de abril de 2023, de https://inba.gob.mx/ConoceInba

respecto a *el movimiento de los grupos* no llega a permear la producción al interior del IPBA y se mantiene fuera de ella. Esta expresión de refleja con la presencia fuera de la línea política y de las instalaciones del IPBA en el Teatro con el *Grupo Zopilote*, *Teatro la Carrilla* y *El Rinoceronte Enamorado,* hasta cuando se modificó la ley en el 2015, que se inician cambios que se habían detenido por ser una institución descentralizada de Gobierno del Estado.

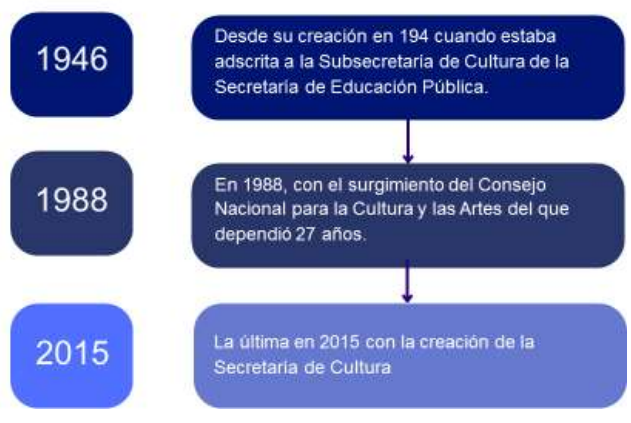

## TRES ETAPAS DE LA HISTORIA DEL INBAL

Figura 3 – Tres etapas en la historia del INBAL Fuente: https://inba.gob.mx/ConoceInba

En la figura 3 podemos apreciar los cambios que debieron de haber permeado hacia los institutos regionales dependientes del INBA como es el caso del IPBA, mientras que la estructura académica del INBA de 1958 ha seguido funcionando en el IPBA hasta hoy en día a pesar de los cambios ideológicos y políticos de nuestro país en materia de patrimonio artístico. De alguna manera el proyecto académico y la estructura básica de la institución se proyectó en los edificios construidos en los años setenta y sigue, -por lo menos en San Luis Potosí- permeando en forma básica, las actividades al interior como estructura académica y administrativa, como lo podemos apreciar en la figura 4.

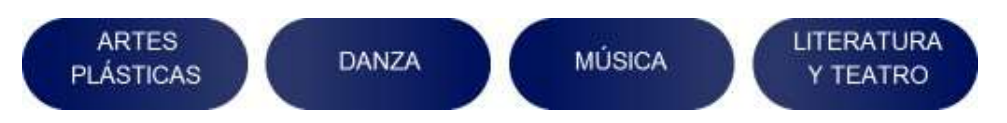

Figura – 4 Áreas académicas del Instituto Potosino de Bellas Artes

Estamos hablando de una institución creada ya hace más de medio siglo con una gran cantidad de objetos que registran la vida y obra de artistas; actividades, obras de dramaturgia y música escritas en diversos formatos, manuscritas, impresas y bocetos de obras inéditas de aquellos que han pasado por esta institución dejando en ella su legado, registro del paso del tiempo y su creación. Sin que hasta ahora haya un área o departamento oficialmente creada dentro del IPBA encargado de registrar tales hallazgos como patrimonio artístico.

#### 1.3 Etapas del IPBA

El IPBA también ha pasado por las mismas etapas administrativas que el INBA, solo que a nivel estatal mantuvo su independencia administrativa hasta el 2015, cuando pasa a ser parte

de la secretaría de cultura, siendo el secretario de cultura Roberto Vázquez y el director general del IPBA Gilberto Vázquez; se produce un cambio administrativo en dirección a regular al IPBA pero sin llegar a modificar la estructura académica de la escuela, se empieza un proceso de regulación administrativa como dependencia descentralizada del Gobierno del Estado.

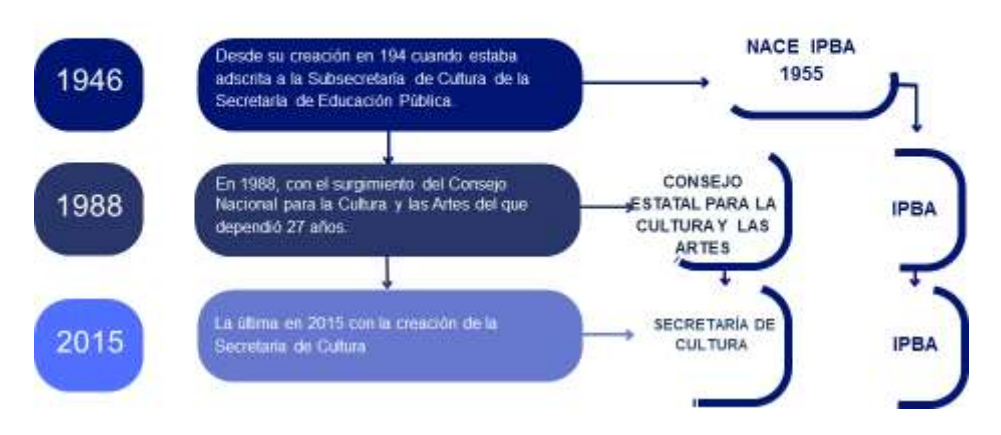

## TRES ETAPAS DE LA HISTORIA DEL INBAL

Figura 5 - Etapas del INBA y del IPBA y su relación académica y administrativa.

Como podemos observar en la figura 5 de 1946 a 1988, en casi 42 años hubo una relación de dependencia académica y administrativa del IPBA hacia INBA, aspecto que se modificó al descentralizarse los organismos regionales del INBA, que sucede al crearse CONACULTA. Lo cual crea discrepancias y tensión entre el IPBA y su organismo regulador a nivel local, discrepancias y diferencias conceptuales y administrativas. Así es como el IPBA se mantiene como organismo descentralizado y con cierta independencia económica y administrativa, lo cual continua hasta el 2015 cuando ya por decreto administrativo estatal se inicia con un proceso de regulación.

Cabe mencionar que en el período de descentralización de los organismos regionales del INBA quedaron algunos lazos que continúan hasta hoy en día en el IPBA básicamente en la coordinación de danza con el Festival Internacional de Danza y debido a que varios maestros continúan teniendo plaza federal otorgada por el INBA.

Las regulaciones y apoyos que ofrecía el INBA de acuerdo con los objetivos que menciona esta página web no se vieron reflejados en el IPBA con relación al Patrimonio a pesar de que dentro de su objetivo enuncia lo siguiente:

Preservar y difundir el patrimonio artístico, estimular y promover la creación de las artes y desarrollar la educación y la investigación artística; tareas que el Instituto desarrolla en el ámbito federal. [25](#page-32-0)

<span id="page-32-0"></span><sup>25</sup>INBAL, (s/f). Centro Nacional Conservación y Registro del Patrimonio Artístico Mueble (CENCROPAM). Recuperado el 1 de mayo de 2023, de https://inba.gob.mx/patrimonio)

Mientras que hoy en día existe un Centro Nacional de Conservación y Registro del Patrimonio Artístico Mueble<sup>[26](#page-33-0)</sup> y un repositorio de investigación y educación artística en la página web del INBA, denominada *INBA Digital*, [27](#page-33-1) en San Luis seguimos perdiendo diariamente nuestro patrimonio a falta de mecanismos de protección.

Cuando nace CONACULTA en 1988 no se establecen lazos con el IPBA, sino más bien una especie de competencia, hasta que en la administración del Gobierno del Estado de Marcelo de los Santos, siendo Secretario de Cultura Roberto Vázquez y Gilberto Vázquez Director General del IPBA, se propone regular al IPBA como un organismo descentralizado del INBA para pasar a ser reglamentado según consta en la siguiente página de la misma secretaría<sup>[28](#page-33-2)</sup> en donde se lee que queda legalizado este cambio en el Periódico Oficial del Gobierno del Estado, emitido en la Edición Extraordinaria del martes 2 de Mayo de 2006 y modificado como reglamento interno el 12 de octubre de 2015. Esta es la razón por lo que hasta el 2018 en el IPBA sólo los mecanismos regulatorios de Oficialía Mayor de Gobierno del Estado como Oficialía Mayor, el Consejo Estatal para la Garantía y Acceso a la Información Pública (CEGAIP) y otros organismos de transparencia controlaban inventarios de bienes muebles como escritorios, archivos, computadoras más no específicamente patrimonio cultural y mucho menos patrimonio artístico. Quedando estos últimos como inventarios de bienes muebles hasta el 2021 que internamente en las relaciones de archivos de trámite y administrativos se mencionan como Patrimonio, sin estar registradas aún como patrimonio del Estado.

#### 1.3.1 El IPBA respecto al patrimonio artístico y cultural

Al llegar Raúl Gamboa como director de Artes Plásticas del IPBA en 1963, instaura mecanismos hacia el interior de la institución no escritos, ni registrados dentro de los reglamentos para el personal administrativo y académico respecto al patrimonio artístico, básicamente porque se seguían lineamientos del INBA, y en ese periodo las estructuras administrativas aún no consideraban el tema del patrimonio. Asignando a cada coordinación de área el resguardo del acervo sin registro alguno ni catalogación; de tal manera que sólo los coordinadores conocían la cantidad y ubicación de objetos que pueden considerarse parte del patrimonio del IPBA.

Básicamente se puede resumir que mientras no haya registro y catalogación del patrimonio artístico no se puede regular la pérdida por negligencia, extravío o cualquier otro motivo. Y los mecanismos regulatorios existentes denominados *bienes muebles* del estado, ha sido la forma como hasta el 2021 se había registrado la obra artística, al mismo tiempo que los muebles de oficina, equipo, máquinas de escribir, computadoras, etc. Este inventario considera la opción de baja, lo cual justifica la no existencia de aquellos objetos registrados en Oficialía Mayor o cualquier otra instancia regulatoria cuando se realizar los procesos de entrega recepción en cada cambio de administración pública.

Esta situación administrativa respecto al resguardo, así como la falta de registro y catalogación del acervo de forma institucional ha generado que el uso de la información hacia

<span id="page-33-0"></span><sup>&</sup>lt;sup>26</sup> INBAL. (s/f). Centro Nacional Conservación y Registro del Patrimonio Artístico Mueble (CENCROPAM). Recuperado el 1 de mayo de 2023, de https://inba.gob.mx/patrimonio)

<span id="page-33-1"></span><sup>27</sup> INBA *digital: Recursos*. (s/f). Gob.mx:8080. Recuperado el 1 de mayo de 2023, de http://inbadigital.bellasartes.gob.mx:8080/jspui/handle/11271/251, consulta 1 de mayo de 2023.

<span id="page-33-2"></span><sup>28</sup> *Reglamento interior del Instituto Potosino de Bellas Artes*. (2016). Gob.mx. https://sic.cultura.gob.mx/documentos/1911

los medios y hacia el interior de la estructura administrativa sea poco accesible a la información pública.
# **CAPÍTULO II**

# **EL AUTOR**

En este capítulo nos estamos basando en los aportes de Singer respecto a los aspectos de bagaje *cultural del autor, de capital de imágenes del autor y de conciencia de la imagen* que son conceptos que vienen a abrirnos un panorama más amplio respecto a las características y las influencias que colaboraron para que Raúl Gamboa expresara a través de su producción el bagaje cultural que lo influenció, y aquellos elementos de la cultura ancestral que determinó su infancia y la cosmovisión que expresó no solamente en sus publicaciones sino en su obra artística de caballete de dibujo y de grabado y que mantuvo durante toda su vida, no solamente en la producción plástica sino en las referencias para expresar los textos con los que hace un homenaje a Emma Báez, maestra de pintura infantil cuyos alumnos ganaron premios locales nacionales e internacionales durante su administración pública. En el *catálogo de aniversario del edificio del IPBA de 1980* se refiere a ella como una artista incansable de gran trayectoria y personalidad, recibe de manos de Raúl Gamboa un reconocimiento a su labor en donde se lee un fragmento del código Matritense, actualmente en España, Gamboa relaciona a la maestra con una palabra denominada *Tlamatini* y cito: *en lengua náhuatl, describe a los que saben:*

*El tlamatini, una luz, una tea; una gruesa tea que no ahúma Un espejo horadado por ambos lados Suya es la tinta negra y roja De él son los códices Él es el dueño de los libros, de las pinturas. Él mismo es escritura y sabiduría transmitida Él es quien la enseña, pone un espejo delante de nosotros, hace a los otros tomar una cara, los hace madurarla. Hace sabios a los rostros ajenos Hace que ellos adquieran un rostro Les abre los oídos, los ilumina, les da camino. Difunde su luz sobre el mundo.*

*Gracias Maestra, por ser Luz para nuestro mundo, gracias.*

Es en esta parte en donde ya no solamente se retoma la biografía que publica Álvaro Muñoz de la Peña como una relación temporal descriptiva, sino que además estamos considerando el mundo interno que lo movió a relacionarse o no, con los movimientos artísticos de su época, así como el mundo externo que lo marcó en su búsqueda artística y técnica por la región del sur de México Yucatán en donde nace, hasta llegar a la ciudad de San Luis Potosí en donde fallece.

Respecto a este tema, no se abordará al autor en un sentido estrictamente biográfico, más bien el aspecto del bagaje cultural que rodeaba al autor en el momento de la producción de las imágenes, para comprender el por qué y el significado o la influencia social que se ejercía en relación a los conceptos y los valores de esa época; qué fue lo que lo influyó para que el

autor retomara algunos elementos que determinaron ya sea el tema, los contenidos formales, técnicos o estructurales de su producción.

# 2.1 Bagaje cultural del autor

El neurobiólogo director del Instituto Max Planck para la Investigación sobre el Cerebro Wolf Joachim Singer fue uno de los mejores especialistas en el cerebro y ya hablaba del bagaje cultural del autor a la hora de acercarnos a la percepción de la imagen.

Es por eso que menciona que es importante la consideración respecto al bagaje cultural porque *el exterior* de alguna manera nos está formando, nos está influyendo y marcando respecto a la producción de las imágenes (imágenes internas y externas) y respecto a la significación de lo que para nosotros es la interpretación de la realidad exterior, de ahí que vamos a retomar muchas palabras nuevas en el estudio de la imagen basadas en los estudios de la neurobiología que él nos aporta como Capital de Imágenes y Mundo Interno Individual.[29](#page-37-0)

Por otro lado, existe dentro del archivo del Instituto Potosino de Bellas Artes una biografía denominada *Raúl Gamboa Cantón* que se imprimó en 1993 durante la administración del entonces Gobernador del Estado, Lic. Teófilo Torres Corzo, autoría de Álvaro Muñoz de la Peña quién fue pintor y colaboró en el IPBA estableciendo una relación muy estrecha con Raúl Gamboa y Lila López figura 6 y 7. Álvaro fue pintor, periodista, reportero en prensa y televisión local; hizo un gran trabajo de recopilación de la biografía de Raúl Gamboa. Retomaremos algunos datos para complementar la trayectoria e influencias de personajes y contextos para ilustrar el bagaje cultural en torno a Raúl Gamboa.

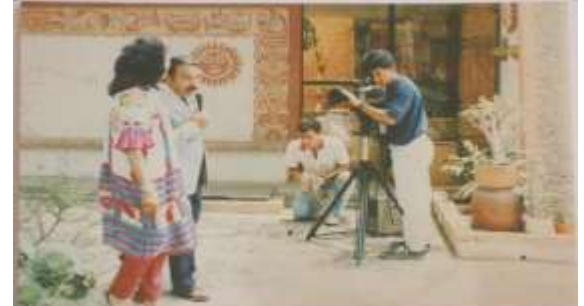

Figura 6 - Álvaro Muñoz de la Peña entrevista a Lila López en su casa en San Luis Potosí. Álbum 8-99 *Col. Fotografía Antigua del IPBA*.

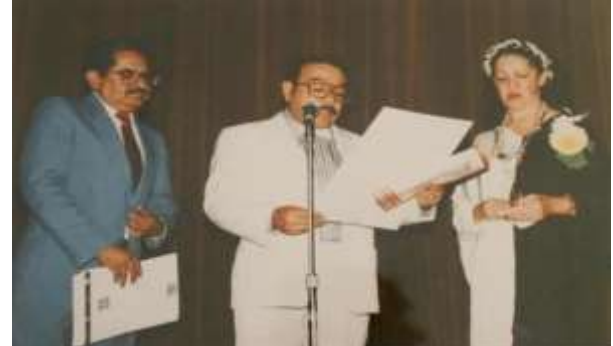

Figura 7 - De izquierda a derecha: Gilberto Vázquez, Álvaro Muñoz de la Peña y Lila López en su homenaje. Fuente: Álbum 8-120 *Colección de Fotografía antigua del IPBA*

<span id="page-37-0"></span><sup>29</sup>W.Singer (2004)*. Das Bild in uns. Vom Bild zur Wahrnehmung.* La imagen en nosotros. De la imagen hacia la percepción, Hubert Burda Stiftung. [https://www.hubert-burda-stiftung.de/neuigkeiten/das-bild-in-uns-vom](https://www.hubert-burda-stiftung.de/neuigkeiten/das-bild-in-uns-vom-bild-zur-)[bild-zur-w](https://www.hubert-burda-stiftung.de/neuigkeiten/das-bild-in-uns-vom-bild-zur-)ahrnehmung.

Y aunque no se pretende hacer un estudio biográfico del autor, se retoman algunos datos que nos aporta Muñoz de la Peña, respecto a la trayectoria del artista. Recurrimos con estos datos a elaborar un cuadro de la trayectoria del artista, años, lugares e instituciones en las que estudió o trabajó. $30<sup>30</sup>$  $30<sup>30</sup>$ 

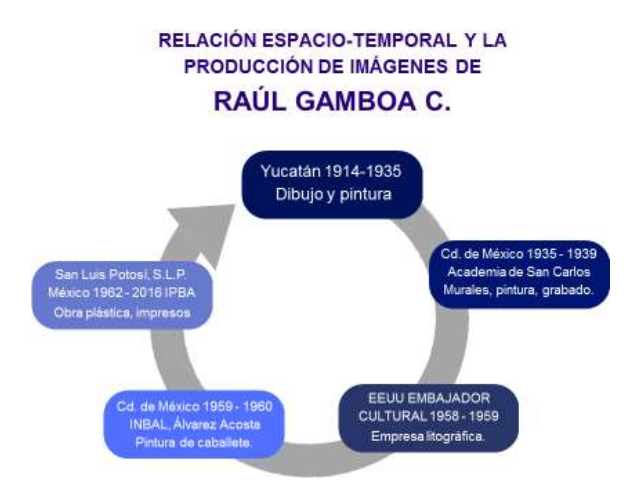

Figura 8 - Relación espacio – temporal en la producción de imágenes de Raúl Gamboa C.

No se puede ser tajante en afirmar que un autor o un artista se concreta a experimentar solamente algunas técnicas durante un período, o durante una estancia en un lugar determinado, de ahí que se corre el riesgo de ser esquemático con esta ilustración de la figura número 8. La intención de este esquema es externar que Raúl Gamboa tuvo una formación y una influencia de los contextos en los que vivió durante períodos determinados, y que hay algunas obras que expresan estas influencias durante esos periodos. Esto no quiere decir que él no haya mantenido en el transcurso de su vida algunas formas de expresión, algunos elementos y puntos de vista que lo hayan marcado de tal manera que en otros periodos puedan expresarse, visualizarse y alcanzarse a ver a través de sus obras. Este esquema resulta solamente una guía y no necesariamente es contundente y cerrado. sobre todo, en el ámbito del arte, el ser humano pretende experimentar a través de sus creaciones jugar con los materiales, con los elementos hacer prueba y error para ver resultados que pudieran satisfacer algunas necesidades de expresión y de comunicación interna o externa lo cual hace que gran parte del trabajo artístico puede tener diversas interpretaciones y ser relativo. Con lo que podemos adentrarnos a exponer en este esquema los diferentes períodos y así tener claro el tiempo y el espacio que lo influyeron en el transcurso de su vida.

# 2.1.1 Influencia de la cultura maya en la formación de Gamboa

Así es como la vida de este artista inicia en 1914 en Mérida, Yucatán, México. Zona catalogada como Maya, respecto a los orígenes y la cultura ancestral de México. De ahí que se muestran algunas imágenes de la forma en la que los habitantes de la región han representado al hombre y su entorno, además de que estas imágenes cumplían varias funciones según la posición que ocupaban en el campo visual; algunas veces como dioses, representando fechas del calendario como días, meses, años; así como letras, nombres o

<span id="page-38-0"></span><sup>30</sup> Álvaro Muñoz de la Peña (1993). *Raúl Gamboa Cantón*. Gobierno del Estado de SLP. Edición de la Dirección de Acción Cívica y Social, San Luis Potosí, México, pp. 11- 15.

palabras. Así que de acuerdo con la metodología respecto a la imagen de Aby Warburg, recopilamos una serie de imágenes que se irán presentando más adelante y que tendrán que ver con la experiencia y el contexto de nuestro autor se desarrolló iniciando por su primera época en su ciudad natal, en el contexto de la cultura Maya.

Y aunque Gómez Eichelmann menciona a Modesto Cayetano, Enrique Cervera y el director de la escuela en donde estudió en Yucatán al Sr. Cardona no se tienen más datos de imágenes de esta época en su estado natal.<sup>[31](#page-39-0)</sup>

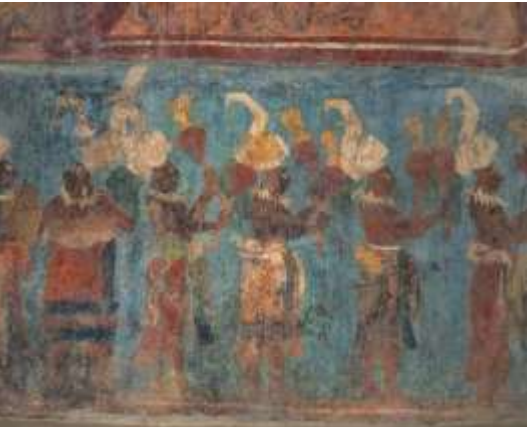

Figura. 9 – La influencia cultural maya en Raúl Gamboa C. Cuarto 1, templo de las pinturas de Bonampak (Medieteca INHA, s/f)

Es profunda, y sin duda un tema de estudio específico el tema de la influencia maya en la obra de Raúl Gamboa, en este caso citamos los murales de Bonampak figura 9, por la importancia de este descubrimiento para la humanidad, por la relevancia histórica y porque a simple vista se puede identificar la tendencia de la colocación de perfil de los personajes dentro de la pintura mural que representa la tendencia en toda la cultura ancestral de la región en donde nace el artista, su cultura madre. Se puede además identificar el uso del colorido, incluido el color azul maya, que contrasta con la armonía del uso de colores terciarios del S. XIX en Europa, y que podremos ver que nunca dejó de usar en su obra de caballete, hasta el final de sus días.

Más adelante podremos identificar en algunas obras elementos que tienen que ver con la cultura maya entre otros: la cosmovisión, la relación con la tierra, los lugares sagrados, el uso de algunos animales y los juegos entre las figuras como las ranas y los cuerpos de los niños, las plantas, características geográficas propias de la región y sobre todo, los aspectos de composición de la imagen, la perspectiva sin puntos de fuga, el uso de los planos y algunos otros elementos morfológicos característicos de la cultura maya.

Respecto a este juego de las imágenes de los niños que tienen una similitud con la forma en la que las ranas o anfibios son representados en sellos e imágenes de la cultura maya, existe un artículo de Patricia Ayala García de la Universidad de Colima en el que se habla de que una cultura que valora a los anfibios, los representará de manera diferente, por lo que la

<span id="page-39-0"></span><sup>31</sup> Salvador Gómez Eichelmann (1991). *Historia de la pintura en San Luis Potosí*. San Luis Potosí, Archivo Histórico del Estado de San Luis Potosí, 2 vols., México.

etnozoología y el arte se pueden apreciar también desde la antropología para retomar temas tan interesantes como est[e.](#page-40-0) 32

A continuación, consideraremos la obra *Cenote*, figura 10, para analizar esta etapa del artista en donde ya tiene éxito a nivel nacional cuando expuso junto con Orozco, Carlos Mérida, Diego Rivera, Tamayo y Siqueiros al inaugurarse las galerías de artes plásticas del INBA en 1955.

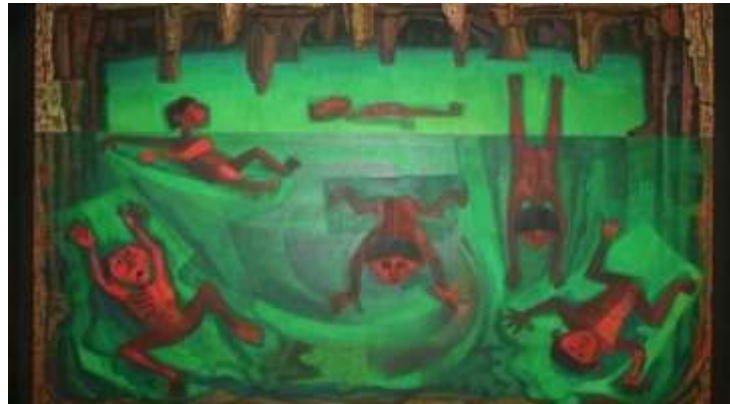

Figura 10 – La influencia cultural maya en la obra de caballete de Raúl Gamboa Cantón, Cenote, Óleo/ tela, 140 x 180 cms. 1955.

Este cuadro fue publicado por el IPBA en su calendario de 2021. Se puede decir que el autor retoma los temas sobre la naturaleza y el hombre, aspecto de la cosmovisión de la cultura maya de la región en donde se incluye el que hoy en día es el estado de Yucatán. Al respecto Álvaro Muñoz de la Peña se refiere a esta etapa como una etapa en donde Raúl Gamboa:

[...] se nutre el paisaje yucateco despertando en él el espíritu nacionalista surgido del misterioso y siempre presente pasado Maya.<sup>[33](#page-40-1)</sup>

Respecto al color podemos observar que contiene diversas tonalidades en verde, logra destacar el concepto de naturaleza a través del verde en conexión con el color café que hace referencia a la tierra. Los niños como en una metáfora de anfibios, nuevamente la metamorfosis del anfibio de conexión de la tierra con el agua y el manejo del cuerpo de la figura humana muy semejante a la forma en la que los Mayas hacían uso de la perspectiva con los rostros de perfil.

<span id="page-40-0"></span><sup>32</sup>Patricia Ayala G. (2021). *La etnoherpetología como auxiliar en el estudio de la representación artística: Caso- rana*. *Interpretextos*, 131–134.

https://www.researchgate.net/publication/354528584 La etnoherpetologia como auxiliar en el estudio de la representacion artistica Caso rana, consultado el 18 de mayo 2023.

<span id="page-40-1"></span><sup>33</sup>Álvaro Muñoz de la Peña (1993). *Raúl Gamboa Cantón*. Gobierno del Estado de SLP. Edición de la Dirección de Acción Cívica y Social, San Luis Potosí, México, p. 10.

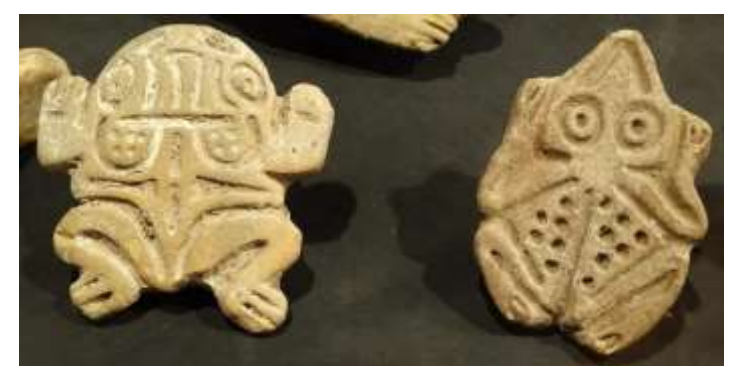

Figura 11 - Sello de rana y sapo cerámica maya exposición Antiguo Colegio de la Compañía de Jesús 02. (flickr.com)

Además, al usar los planos (esta visión de arriba hacia abajo que observamos en la figura 11) sin llegar a al uso de los puntos de fuga que se utiliza básicamente en la perspectiva dentro de la cultura occidental, refuerza el concepto de cenote al colocar el café cálido alrededor del verde de la obra. Justo en la forma en que se vería un cenote visto de arriba hacia abajo. Este juego de la visión de arriba hacia abajo o de perfil se retoma de la forma en que las pinturas anteriores a la conquista resolvían aspectos de composición y profundidad en el uso de los sellos mayas, más no en los glifos usados para el calendario y la escritura maya (en todas sus variantes).

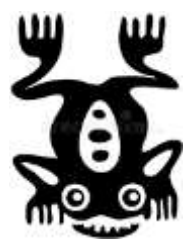

Figura 12 - Ilustraciones obtenidas de la página web: Rana en el estilo del maya ilustración del vector: fotografía 27713268

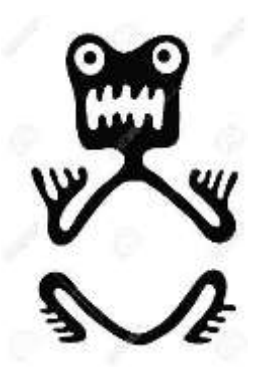

Figura 13 - Ilustraciones obtenidas de la página web: Rana en el estilo del maya ilustración del vector: fotografía 38687287

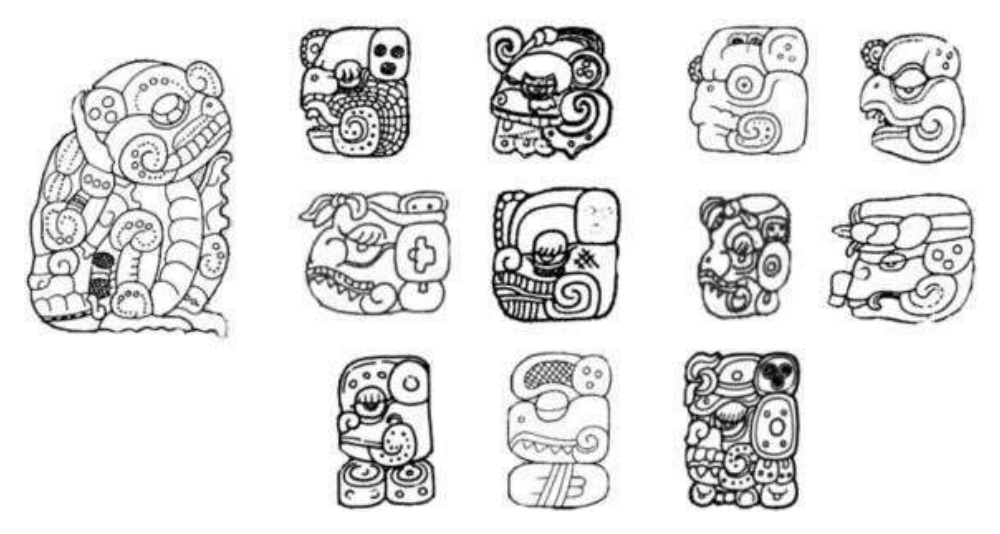

Figura 14 - Ilustración de algunos glifos representando ranas o sapos de la cuenta larga de los meses según Rogelio Valencia (Valencia, R. 2017 15) citando a (Lacadena *et al*. 2010[\).](#page-42-0) 34

Este es un ejemplo de los glifos usados en el calendario Maya figura 14, es un elemento de la cuenta larga del maya clásico denominado *winik* o *winal*, usando el glifo *ik* o *al* según la región hablante del maya.[35](#page-42-1) En donde podemos apreciar que la imagen del animal Rana o Sapo cambia para la cuenta de los números de calendario y/o pictogramas o fonogramas y que mantienen una posición de perfil como las representaciones de sellos que tendrán otro uso o función dentro de esta cultura.

#### 2.2 Capital de imágenes del autor

Cuando se habla de capital de imágenes nos referimos a las representaciones visuales las cuales tuvieron influencia en el periodo específico en el autor abordado. De acuerdo con Muñoz de la Peña (1993), Raúl Gamboa llega a México para estudiar en San Carlos y ahí estaban sucediendo una serie de acontecimientos importantes con la presencia de Diego Rivera como maestro; además de todo el movimiento de muralistas mexicanos, el apoyo a los proyectos nacionalistas a partir de los murales, los antecedentes de la Liga de Escritores y Artistas Revolucionarios (LEAR) y la creación del Taller de la Gráfica Popular (TGP) por Leopoldo Méndez y otros artistas más. Estamos hablando de la producción artística de la segunda mitad del del siglo XIX que influye no solamente ideológicamente a Raúl Gamboa sino además lo influye en el desarrollo de los temas, los contenidos, las formas, los formatos y piezas utilizados en la época como es el muralismo. En este sentido es importante puntualizar algunos eventos alrededor de estas fechas que son de gran importancia para el país y el mundo como la revoluciones mexicana y rusa, provocando fuertes lazos internacionales de intercambio cultural, económico y político con otros países de Europa y el mundo.

<span id="page-42-0"></span><sup>34</sup> Alfonso Lacadena *et al* (2010) en Rogelio Valencia, 2017, p. 15.

<span id="page-42-1"></span><sup>35</sup>R. Valencia Rivera (2017). El tiempo vuela: el uso de aves y otros animales para representar las unidades de tiempo de la cuenta larga maya*. Journal de la Société des Americanistes*, (Maya times) 15, consultado 04 junio 2023.

#### 2.2.1 La Gráfica Mexicana y el TGP

Para tener un acercamiento a la producción de imágenes del período entre 1935 a 1938, nos encontramos con el libro *Ilustración y diseño*, el cual fue elaborado a través de la coordinación de Gonzalo Becerra con alumnos de Diseño de la Comunicación Gráfica de la Universidad Autónoma Metropolitana Unidad Xochimilco (UAM-X), como parte de un proyecto académico, publicada por el área de Ciencias y Artes para el Diseño (CIAD). Según los datos que nos aporta este estudio, ya desde 1932 José Clemente Orozco (destacado muralista mexicano) expone en Wisconsin, Estados Unidos litografía y dibujo; ese mismo año Leopoldo Méndez desde la jefatura de dibujo de la SEP, montó un taller de litografía en la Secretaría.

Es la época de la producción de carpetas de grabado con diversas *técnicas de reproducción*  de la imagen con placas de diversos materiales como madera, linóleo o metal. O el uso de la piedra litográfica de moda en ese tiempo y que se seguirá usando para la reproducción de imágenes artísticas de gran calidad. Cuando la LEAR) de disuelve en 1937 parte de sus integrantes forman el TGP entre los artistas que lo fundan se encuentran Leopoldo Méndez, Pablo O´Higgins, Alfredo Salce, Luis Arenal, Ignacio Aguirre, Isidro Ocampo, Raúl Anguiano, Everardo Ramírez, Jesús Escobedo y Ángel Bracho entre otros (ver Anexo 2). En 1938 empieza a funcionar la *Escuela de Artes del Libro* fundada en 1937 como centro importante de la enseñanza del grabado.<sup>[36](#page-43-0)</sup>

#### 2.2.2 Raúl Gamboa, sus maestros

Muy probablemente las influencias de otras personalidades tuvieron gran impacto en la vida de Raúl Gamboa Cantón, sin lugar a duda los grandes artistas que destacaron en estos años en Europa y EEUU, como el cubismo de Pablo Picasso en España y el expresionismo en Alemania. Incluso actores sociales, políticos y culturales de la época como Leopoldo Méndez a quien se le realiza un homenaje en el IPBA en el aniversario de la inauguración de este edificio, diseñado por el arquitecto Garfias durante su administración como director general del IPBA. Así que solo mencionaremos algunos ejemplos de las influencias de esta época.

#### 2.2.2.1 Diego Rivera 1936

Revisando la biografía de Álvaro Muñoz de la Peña, menciona que el Maestro Gamboa viaja de Yucatán a la continuó sus estudios en San Carlos. Coincide con Diego Rivera que era profesor de la Academia y siendo su maestro lo invita a colaborar para la realización de un mural en el Mercado Abelardo Rodríguez, que podremos apreciar más adelante en la figura 21, no sólo por la influencia plástica sino además su concepción de los talleres libres, que es una característica del IPBA en la actualidad, estos talleres en la actualidad no se ajustan al sentido escolarizado de la educación que regula la SEP, y que corresponde a la educación formal para hacer una carrera ya sea técnica o profesional. Ya que no se lleva una lista de asistencias ni exámenes para calificar cada taller.

<span id="page-43-0"></span><sup>36</sup>Gonzalo Becerra (1985). *Ilustración y diseño* [Proyecto académico con alumnos], Carrera de Diseño de la Comunicación Gráfica, División de Ciencias y Artes para el Diseño, Universidad Autónoma Metropolitana Unidad Xochimilco, México.

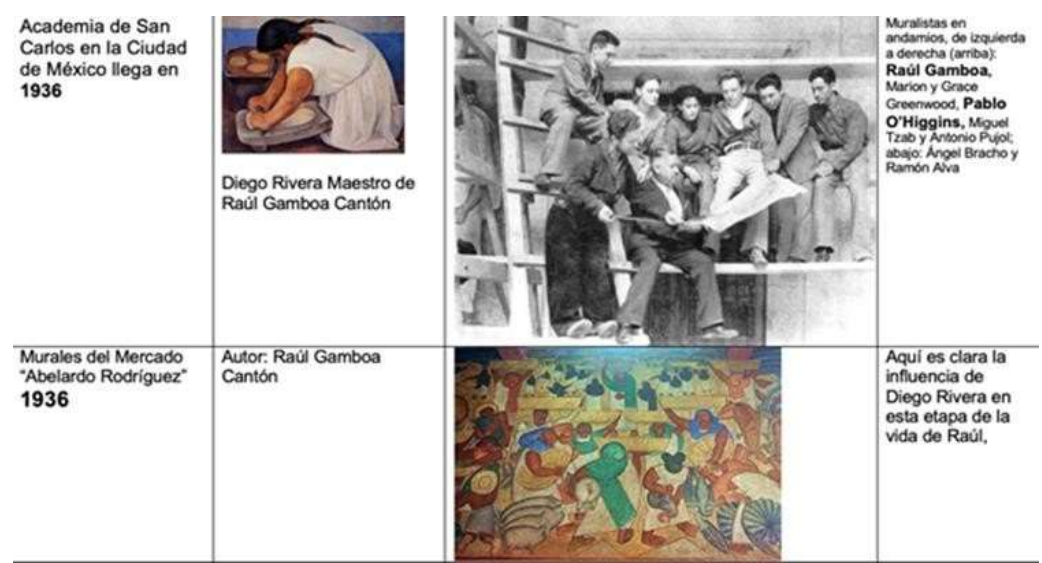

Figura 15 - Diego Rivera y su obra reflejada en la producción de Raúl Gamboa.

En la figura 15 se muestra la influencia de Diego Rivera en Gamboa; en la temática, el colorido, y las técnicas el muralismo mexicano. Debemos agregar además que específicamente las formas redondeadas de la figura humana que era una característica en la obra pictórica de Diego Rivera, así como el uso de la perspectiva con puntos de fuga y planos con línea del horizonte, que es el uso tradicional occidental de la perspectiva, fue retomado por Raúl Gamboa en esta obra del mercado Abelardo Rodríguez en 1936.

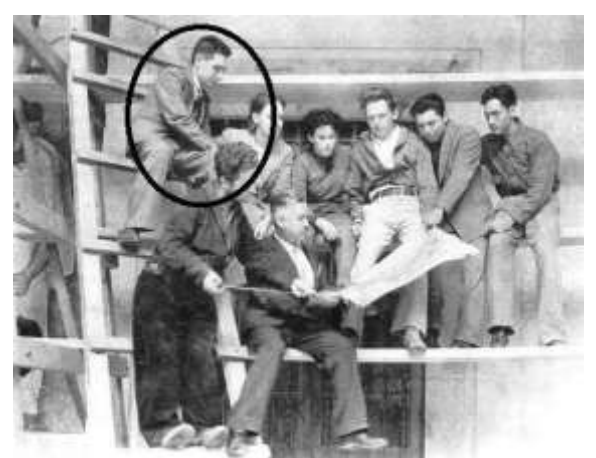

Figura 16 - Fotografía (Blanco y negro) Periódico *La Jornada*, martes 12 de septiembre 2017: muralistas en andamios, de izquierda a derecha (arriba): Raúl Gamboa, Marion y Grace Greenwood, Pablo O'Higgins, Miguel Tzab y Antonio Pujol; abajo: Ángel Bracho y Ramón Alva Guadarrama. Foto: Raúl Gamboa. [37](#page-44-0)

Para contextualizar esta obra muralista vamos a retomar un artículo del periódico *La Jornada* de la Cd., de México, sección de cultura, (figura 16) en una entrevista realizada a la

<span id="page-44-0"></span><sup>37</sup>DEMOS. (2017). DEMOS, de Medios, D. & de C., S. A., V. (2017, 12 septiembre). La Jornada: Cultura: *Resignifican al mercado Abelardo L. Rodríguez y sus murales.* jornada.com.mx, de [https://www.jornada.com.mx/2017/09/12/cultura,](https://www.jornada.com.mx/2017/09/12/cultura) consultado el 1 de marzo de 2023).

#### investigadora Lucila Rousset Harmony y publicada el 12 de septiembre de 2017, por Merry MacMasters:

Para la realización de los murales las autoridades pensaron primero en Diego Rivera, sin embargo, el artista declinó debido a compromisos de trabajo. No obstante, propuso a varios jóvenes que lo habían asistido en los murales de la Universidad Autónoma Chapingo, entre ellos, O'Higgins, integrante de la Liga de Escritores y Artistas Revolucionarios, quien trajo a personas de la LEAR para pinta[r.](#page-45-0) 38

Raúl Gamboa Cantón participa en 1936 junto con otros invitados, en el mural en el mercado "Abelardo Rodríguez", en esta etapa de su vida recibe la influencia y el apoyo de Diego Rivera y la invitación a colaborar en los talleres libres que Diego Rivera promovía.

En el mural del mercado podemos encontrar los siguientes puntos de semejanza de la obra de Raúl Gamboa respecto a Rivera en los siguientes aspectos: el uso constante de líneas curvas en el manejo de la figura humana no solamente del cuerpo humano sino además de todos los elementos objetos y animales de este de este mural; el uso de los colores cálidos básicamente en los tonos sepias y colores terciarios en el manejo de toda su paleta de colores. Podemos notar la gran influencia del nacionalismo a través del arte y los muralistas en este periodo de la historia de nuestro país. Vamos a encontrar escenas de las actividades de la gente que vive y trabaja dentro de los mercados: los comerciantes, frutas, verduras, costales: una serie de elementos que hablan no solamente de la actividad comercial en los mercados sino además en donde se resalta la vida cotidiana del trabajador exaltando el valor de los trabajadores. En este periodo de la historia adquiere gran relevancia la imagen de nación impulsada a través de las instituciones de Cultura.

#### 2.2.2.2 Pablo O'Higgins

Nace en marzo de 1904 en Estados Unidos y estudió en la Academia de Arte de San Diego, California. Posteriormente conoce a Diego Rivera quien lo invita a México a conocer el movimiento pictórico que se estaba dando, en México, se relaciona con LEAR y posteriormente conoce a Leopoldo Méndez y elTG[P.](#page-45-1) <sup>39</sup> En la fotografía que aparece en la parte inferior lo podemos ver al lado de Leopoldo Méndez. El mural del mercado Abelardo Rodríguez fue intervenido también por Pablo O'Higgins, cuando el maestro Raúl Gamboa pintaba al mismo tiempo en el mismo mercado cada uno con sus obras particulares, además Pablo O'Higgins fue profesor en San Carlos en el período que Raúl Gamboa estudió en la misma. En el aspecto temático podríamos decir que sí hay coincidencias de la pintura de Raúl Gamboa con Pablo O'Higgins. En el aspecto formal el manejo de la línea de Pablo O'Higgins es muy libre y expresiva, orgánica podría decirse, pero en el uso de los colores que se salen de la paleta occidental de colores terciarios, pasa usar más colores primarios en contraste de fríos y cálidos; Raúl Gamboa se ve influenciado fuertemente por este pintor, ya que su obra de caballete nunca deja de usar esta gran cantidad de contraste de colores primarios. Es una

<span id="page-45-0"></span><sup>38</sup>DEMOS. (2017). DEMOS, de Medios, D. & de C., S. A., V. (2017, 12 septiembre). La Jornada: Cultura: *Resignifican al mercado Abelardo L. Rodríguez y sus murales.* jornada.com.mx, <https://www.jornada.com.mx/2017/09/12/cultura> 4, consultado el 1 de marzo de 2023.

<span id="page-45-1"></span><sup>39</sup>Tomás Fernández y Elena Tamaro. (2004), *«Biografia de Pablo O'Higgins».* En Biografías y Vidas. La enciclopedia biográfica en línea [Internet]. Barcelona, España, 2004. [https://www.biografiasyvidas.com/biografia/o/o\\_higgins\\_pablo.htm,](https://www.biografiasyvidas.com/biografia/o/o_higgins_pablo.htm) acceso: 7 de agosto de 2023.

de las características en donde podría decirse que hay coincidencias de estos dos pintores en el período de la Academia.

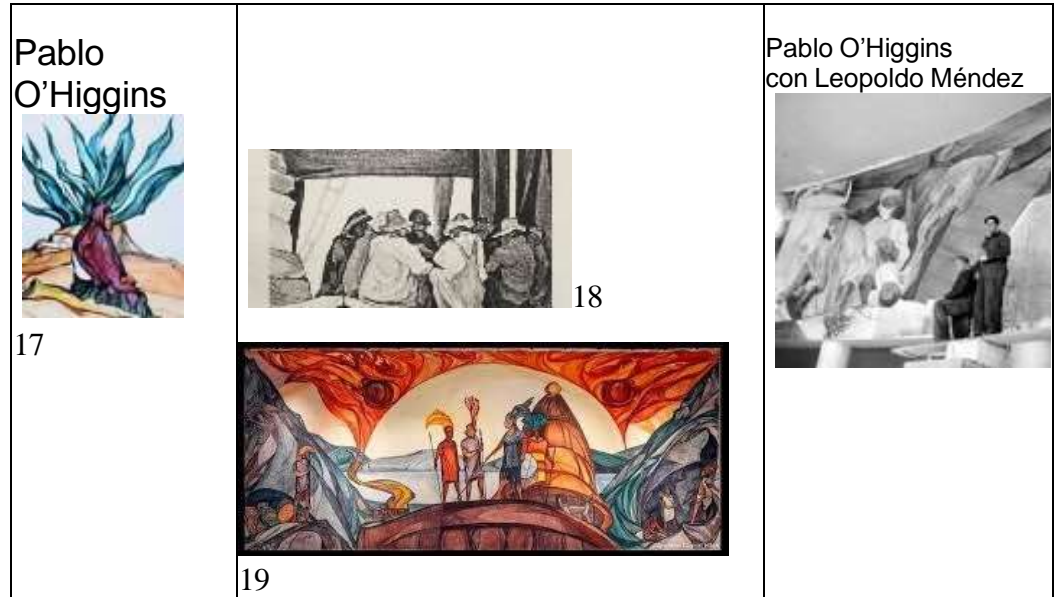

Figura 17 – Obra denominada *Trabajo* autoría de Pablo O'Higgins (archivo El Universal) Figura 18 – *Abren la mayor exposición sobre Pablo O'Higgins, uno de los grandes muralistas. Ç* Fuente: Herrera M, E. (2022 Julio 08). Crónica, cultura*.* http[s://www.c](http://www.cronica.com.mx/cultura/abren-mayor-)r[onica.com.mx/cultura/abren-mayor](http://www.cronica.com.mx/cultura/abren-mayor-)exposicion-sobre-pablo-higgins-grandes-muralistas.html

Figura 19. Mural de Pablo O'Higgins titulado *Luchas del pueblo Tarasco,* historia de Michoacán (Museo Nacional de Antropología, 2019)

#### 2.2.2.3 Jorge González Camarena 1957

Jorge González Camarena nace en Guadalajara, Jalisco, México en 1908. Sus maestros fueron Mateo Herrera y Francisco Díaz de León. El Dr. Atl lo seleccionó para ilustrar su libro "Las Iglesias de México". A partir de 1940 pintó los murales que le dieron renombre. Su obra más reconocida es la imagen de la mujer fuerte, valiente en las portadas de libros de texto gratuito.[40](#page-46-0)

La influencia de Camarena en Raúl Gamboa fue contundente, de acuerdo con la biografía escrita por Álvaro Muñoz de la Peña, Gamboa recibe del pintor Jorge González Camarena una invitación para que continúe dando un curso de pintura que tenía su cargo en la universidad femenina. $^{41}$  $^{41}$  $^{41}$  Se sabe que los maestros trabajaban con sus mejores alumnos, les permitían apoyarlos en las obras o continuar con sus cursos cuando ellos tenían muchos compromisos. Esto habla de la relación estrecha que había entre Camarena y Gamboa.

<span id="page-46-0"></span><sup>40</sup>Regina Sierra (2020, julio 6). *Jorge González Camarena: el pintor que dio color a la historia de México*. My Modern Met en español; My Modern Met. [https://mymodernmet.com/es/jorge-gonzalez-camarena/,](https://mymodernmet.com/es/jorge-gonzalez-camarena/) revisado 25 de Julio 2023.

<span id="page-46-1"></span><sup>41</sup>Álvaro Muñoz de la Peña (1993). *Raúl Gamboa Cantón*. Gobierno del Estado de SLP. Edición de la Dirección de Acción Cívica y Social, San Luis Potosí, México, p. 10.

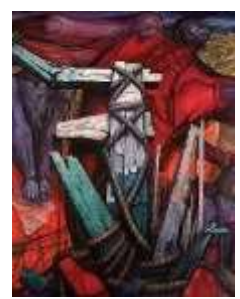

Figura 20 - González Camarena *Liberación* (1957 – 63) Acrílico sobre tela 449.5 x 993 cm. <http://museopalaciodebellasartes.gob.mx/gonzalez-camarena-liberacion/>

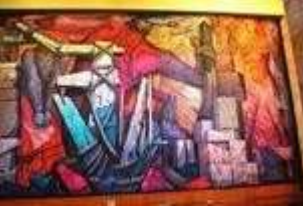

Figura 21 - González Camarena *Liberación* (1957 – 63) Archivo: [MuralCamarenaBellasArtes.JPG](https://www.google.com/url?sa=i&url=https%3A%2F%2Fes.m.wikipedia.org%2Fwiki%2FArchivo%3AMuralCamarenaBellasArtes.JPG&psig=AOvVaw11jKgEnX0fjY0YCixS_4U5&ust=1684278832813000&source=images&cd=vfe&ved=2ahUKEwjh58Pdufj-AhUmM94AHdxPD0IQr4kDegUIARDMAQ) - Wikipedia, la enciclopedia libre

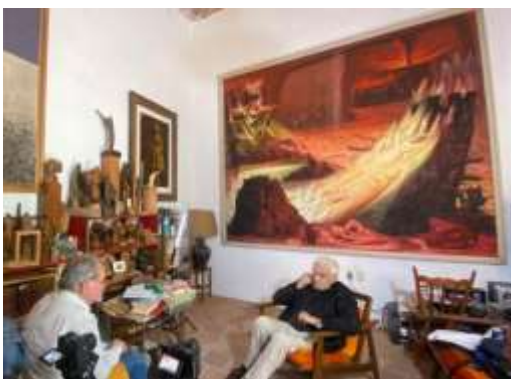

Figura 22 - Entrevista de Ramírez Pardo a Gómez Eichelmann, al fondo óleo sobre tela de Raúl Gamboa.

Podemos hacer un comparativo entre la figura 22 que corresponde a una pintura de Raúl Gamboa y la siguiente imagen figura número 23 de un mural realizado por Camarena con el tema de la constitución de 1917. Solamente el aspecto formal de estas dos obras habla de la gran influencia de Camarena hacia Raúl Gamboa a través del uso de la perspectiva con puntos de fuga para dar movimiento de profundidad, la repetición de los elementos ya sea abstractos o figurativos que dan la sensación de movimiento, el uso de los tonos cálidos pasando de los cafés hacia los naranjas ocres y sienas. Este recurso formal de la repetición de los elementos en estos dos cuadros vemos que es un recurso que funciona para acentuar la dramatización.

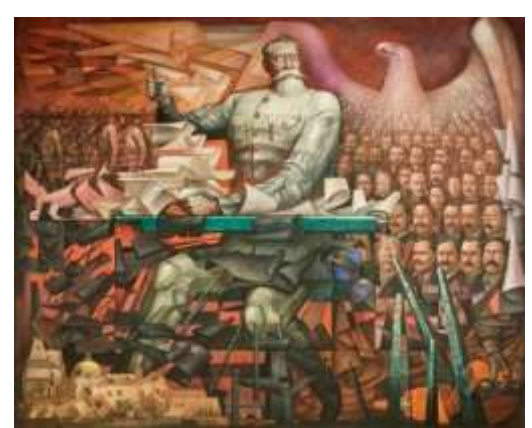

Figura 23 -Obra de González Camarena. (Foto: Instituto Nacional de [Antropología](https://mexicana.cultura.gob.mx/es/repositorio/detalle?id=_suri%3AMEDIATECAMURAL%3ATransObject%3A5bc5084b7a8a0222efe6c19d&word=jorge%20gonzalez%20camarena&r=3&t=4174) e Historia / Museo [Nacional de Historia](https://mexicana.cultura.gob.mx/es/repositorio/detalle?id=_suri%3AMEDIATECAMURAL%3ATransObject%3A5bc5084b7a8a0222efe6c19d&word=jorge%20gonzalez%20camarena&r=3&t=4174) [CC BY-NC-ND 2.5 MX]) Fuente: <https://mymodernmet.com/es/jorge-gonzalez-camarena/>

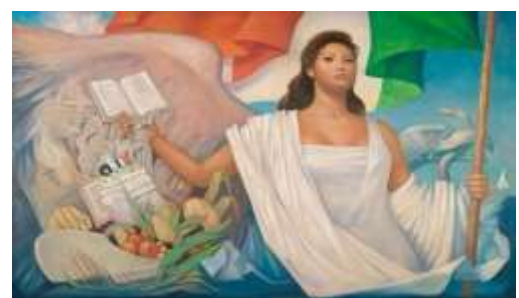

Figura 24 - Obra de pintura al óleo denominada "La Patria" de Jorge González Camarena <https://www.contrareplica.mx/nota-jorge-gonzalez-camarena-40-murales-40-anos-sin-el-202025522Ç>

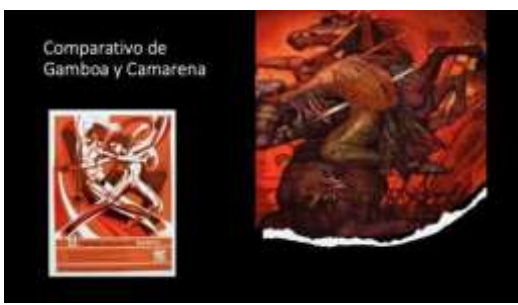

Figura 25 - Comparativo de Gamboa y Camarena

En la figura 25, encontramos puntos de coincidencia en el tratamiento de la imagen en el uso de los colores cálidos y en el cambio de posición de los personajes respecto a la línea del horizonte, recurso gráfico que genera inestabilidad respecto a las líneas horizontal y vertical que nos proporcionan equilibrio en el campo visual. Dando como resultado un efecto de movimiento, dinamismo y dramatización si se usa con cierto control de los elementos. En primer lugar, podemos observar a un caballo que está en una posición de reacción de último momento antes de la caída al piso, sobre él se encuentran dos personajes luchando entre sí, el personaje con traje de soldado español del periodo de la conquista clavando una espada en el abdomen de un hombre vestido como caballero águila de la cosmogonía de las culturas ancestrales de México. El conjunto está bañado en color naranja, ocres, rojos, sienas y café lo cual le da una atmósfera de lucha sangrienta. El acercamiento del color naranja en a las tonalidades rojas a través del café es un tratamiento muy sutil y elegante para acercarse al rojo, que sería la abierta connotación de la sangre y con esto se expresaría la representación

simbólica de la lucha entre dos bandos en un ambiente de vida o muerte. Para acentuar el drama de las representaciones icónicas de los personajes, más el colorido en colores cálidos tendientes al rojo y naranja oscuros, se encuentran todos los elementos dispersos alrededor de estos tres personajes en forma de líneas agudas.

Aquí lo interesante es encontrar que las propuestas formales de Camarena fueron retomadas por Gamboa casi de manera literal mientras que los contenidos ideológicos del discurso nacionalista fueron dejados de lado para entrar en un juego formal y un desarrollo técnico del uso de las perspectivas, los planos, la profundidad de campo, más el uso de estas texturas formales a partir de la repetición de los elementos.

# 2.2.3 Raúl Gamboa, sus colegas

Podemos decir que hubo personajes que influyeron en la obra, la producción de imágenes y los cambios en las formas y contenidos que Raúl Gamboa impulsaba y apoyaba dentro de la institución del IPBA. Y ellos eran Rufino Tamayo y José Luis Cuevas entre otros, sabemos por entrevista en vida con la maestra de pintura Infantil Emma Báez que Rufino Tamayo aportó grandes conocimientos, para que ella depurara los métodos y las técnicas que aplicaba con sus alumnos del Taller de Pintura Infantil.

#### 2.2.3.1 José Luis Cuevas en 1972

A continuación, en la figura 26, tenemos un catálogo que promueve las actividades del primer aniversario del edificio del IPBA en 1972. La presencia de José Luis Cuevas como pintor, artista y sobre todo dando conferencias y declaraciones a la prensa fue importante en ese momento en San Luis Potosí y en el IPBA, debido sobre todo a que de alguna manera él encabeza el *movimiento de la ruptura* y representa un cambio en la que se apoyaban los proyectos educativos en estos ámbitos a nivel nacional. Sus declaraciones y opiniones respecto al movimiento muralista mexicano y su visión del arte influenciaron no solo al público, a los alumnos sino a las corrientes artísticas que se generaban al interior de la institución. En un juego de declaraciones en donde los líderes de los movimientos artísticos se invitaban a San Luis para apoyar los proyectos educativos, las corrientes artísticas y de pensamiento dentro y fuera del IPBA.

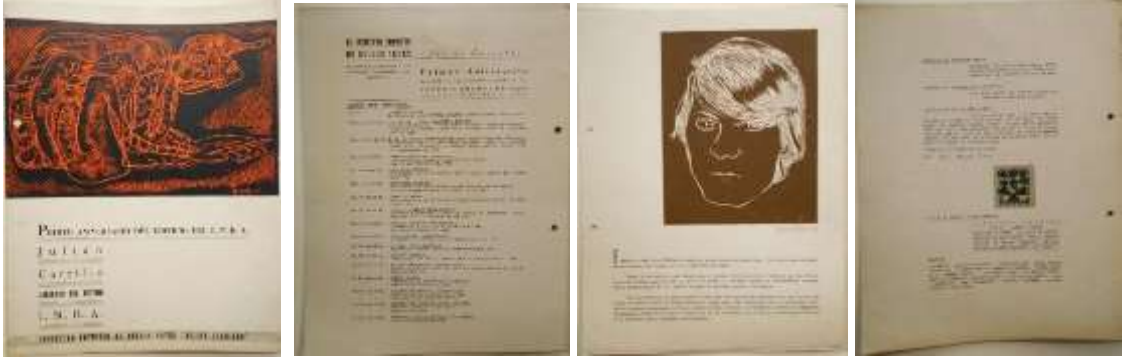

Figura 26 - Cuevas en el Teatro de la Paz, Catálogo de *primer aniversario del edificio del IPBA*, págs. 1,3,6 (1972 abril 07).

En el presente catálogo vemos la obra de José Luis Cuevas en la portada, la conferencia programada en el Teatro de la Paz, y posteriormente una exposición de su obra; normalmente al día siguiente había declaraciones en la prensa local sobre sus puntos de vista y comentarios de su exposición. Se podrán consultar fuentes hemerográficas de la prensa local de esos años,

para obtener información precisa de la influencia de Cuevas, a través de sus declaraciones cuando era invitado al IPBA.

Esta presencia de los artistas protagonistas del movimiento de *la ruptura* va marcando una separación paulatina de las corrientes nacionalistas que impulsó el INBA a través de sus centros regionales a nivel nacional. Fue un proceso paulatino, que da como resultado los cambios no solo formales en las publicaciones sino ideológicos, políticos y culturales en el entorno en el que se produce esta imagen de arte y cultura en la región.

2.2.3.2 Rufino Tamayo en 1972

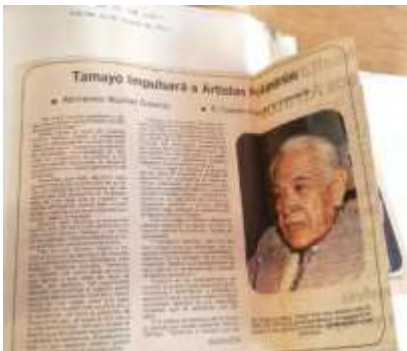

Figura 27 - Tamayo impulsará a artistas potosinos. El Sol de San Luis, 7 de agosto de 1977. Fuente: Colección síntesis informativa del IPBA.

Para este año de 1972, Gamboa invitó a Rufino Tamayo, (figura 27) reconocido artista plástico que visitó durante San Luis dando prestigio no sólo a la institución sino al gobierno, debido principalmente a que la Feria Nacional Potosina estaba siendo apoyada por las actividades artísticas del IPBA, no solo con sus eventos sino, además trayendo grandes personalidades de reconocimiento nacional e internacional a nuestro estado.

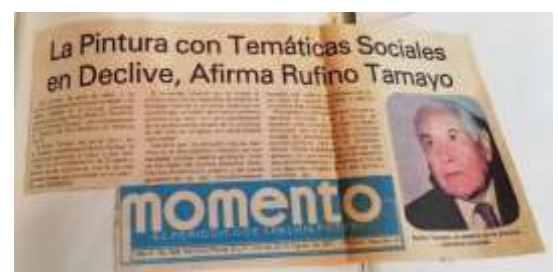

Figura 28 - Periódico Momento (San Luis Potosí) año II, No.629, 26 de agosto de 1977, página I, sección A. Fuente: colección *síntesis informativa del IPBA.*

En la figura 28 podemos observar que las declaraciones de Rufino Tamayo no son de índole formal exclusivamente; declara que la pintura con temática social se encuentra en declive, lo cual confirma una postura clara respecto a las corrientes artísticas que el INBA había estado impulsando a través del IPBA respecto al nacionalismo, que apoyaban algunos muralistas destacados como Siqueiros, Diego Rivera, pero que en estos años empiezan a romper con estas anteriores posturas ideológicas para impulsar los movimientos de *la ruptura* en la ciudad.

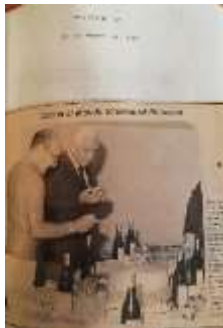

Figura 29- Periódico Momento 31 de agosto de 1977. Fuente: colección *síntesis informativa del IPBA.*

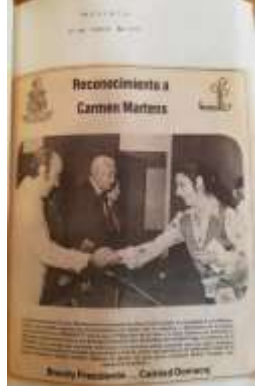

Figura 30 - Periódico Momento 31 de agosto de 1977. Fuente: colección *síntesis informativa del IPBA.*

En esta nota periodística de la figura 30, Carmen Martens alumna del IPBA, recibe una medalla especial de reconocimiento por haber sido la diseñadora de la presea conmemorativa de la FENAPO 77, con la que el patronato de la feria y la casa Domecq premiaron a; *diferentes valores de la cultura y la sociedad potosina* (según texto de la nota periodística de la figura 31)*.* A continuación, vemos el listado de las veinte personas que recibieron la presea especial, lo cual refleja el conjunto de personalidades que apoyaban con su posición artística e ideológica al Gobierno del Estado.

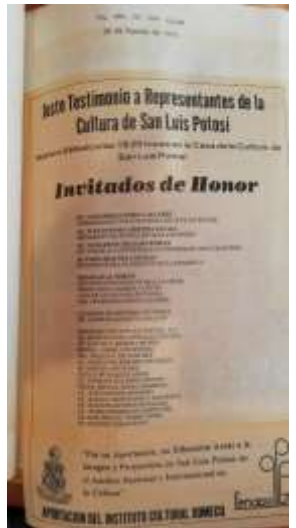

Figura 31 - Periódico, 26 de agosto de 1977. Fuente Colección *síntesis informativa* del IPBA.

En el Sol de San Luis de 26/08/1977 aparece la inserción pagada de la feria nacional potosina Fenapo 77, en donde se hace una distinción a los siguientes miembros de la sociedad potosina por su aportación en diferentes áreas a la imagen y proyección de la cultura.

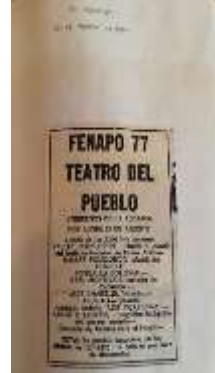

Figura 32 - Periódico, 29 de agosto de 1977. Fuente: colección *síntesis informativa del IPBA.*

Esta es una inserción pagada (Figura 32) para invitar a las actividades de la Feria en los terrenos de la FENAPO, en donde se invita entre otros a la presentación del Ballet Folklórico infantil y juvenil del IPBA. Con lo que podemos observar el conjunto de la institución vinculada a las actividades de la feria, la imagen del Estado y el conjunto de intelectuales que formaban un cuerpo ideológico del estatus político, social, económico e ideológico del Estado en esos años.

#### 2.3 La obra de Raúl Gamboa Cantón

Basados en la última exposición en vida de Raúl Gamboa dentro del Centro de Difusión Cultural del IPBA, se propone una selección de la siguiente manera en base a las coincidencias formales y/o temáticas de la obra. Sabiendo que el estudio de la obra plástica requiere una atención específica, que contemple una mayor cantidad de obras, pero, sobre todo, que ocupe toda la atención de un estudio específico de la obra artística, lo cual no es la intención. Se aborda el estudio de la obra y el proceso de trabajo del maestro según la impresión de algunos de sus trabajos que se produjeron como obra artística y luego se imprimieron en catálogos artísticos o en catálogos de aniversario, lo que nos aleja de la profundidad que requiere un estudio específico de las etapas del maestro en su producción artística.

#### 2.3.1 La obra abiertamente realista

En esta obra Raúl Gamboa (Figuras 33 y 34) busca la perfección técnica del realismo, el control de los elementos, la proporción, los rasgos, las tonalidades, el manejo del color, el control de la composición, y la profundidad de campo, el realismo que le permitiría soltar para experimentar nuevos campos, pero con la seguridad de controlar en un inicio lo exigido como pintor académico.

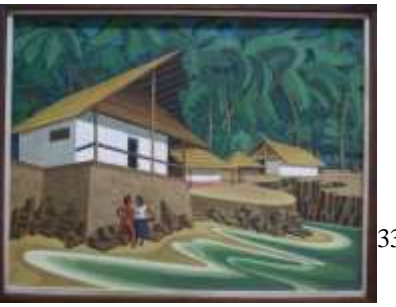

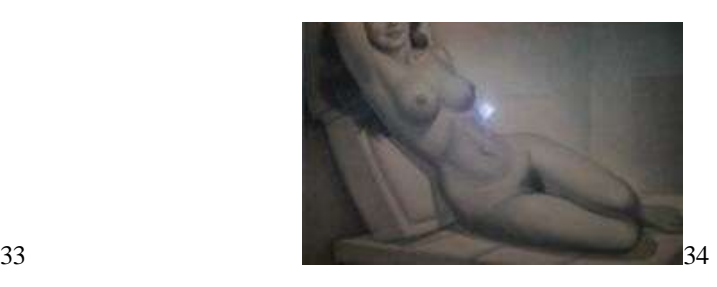

Figura 33 - *Acapulco*, Óleo sobre tela, 73 x 56 cms. Figura 34 – Dibujo al desnudo, grafito sobre papel, 57 x 87 cms.

En este sentido este cuadro cumple con los estándares de proporción equilibrio, tonalidad, manejo del color, las texturas, composición, para considerarse una obra que cumple con los requerimientos de una obra de calidad. Como este cuadro existen algunos otros de figuras realistas, que no se presentaron en esa exposición, en la que llega a tal grado de perfección llegando casi al hiperrealismo.

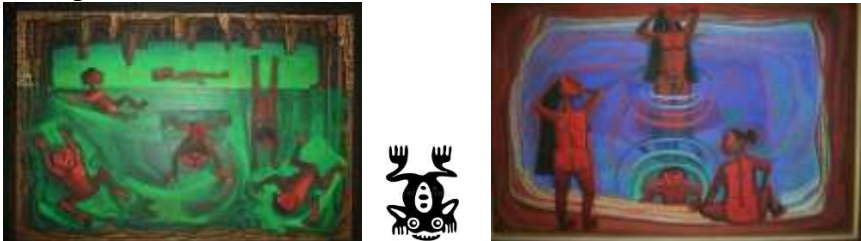

Figura 35 - *Cenote*, Óleo sobre tela, 140 x 180 cms. Fuente: calendario 2021 del IPBA. Figura 36 - *Acuática*, Óleo sobre tela, 74.5 x 109 cms. Fuente: calendario 2021 del IPBA

2.3.2 El aporte en el uso de la doble perspectiva

Las siguientes dos pinturas de caballete figuras 35 y 36 pertenecen muy probablemente a la etapa del artista en la que le fue comprada la obra para formar parte de la galería del INBA, Y aunque sabemos que la obra *Cenote* fue adquirida en 1955 por la institución, se sabe que el artista volvió a hacer una reproducción para quedarse con ella y es la que se presenta en su última exposición en el IPBA y que anexamos aquí como una muestra del proceso que el artista continuó después del realismo en su búsqueda por una identidad propia, por expresar sus reales convicciones, y que podemos apreciar aquí el regreso a la tierra materna. Esta obra es muy significativa en todos los sentidos, la parte ceremonial tan importante que ocupa el cenote, la rana como representante del dios del agua y la relación tan estrecha del hombre con la naturaleza presentes no solamente en el pensar sino en el sentir de los habitantes de esta región. Esta observación aborda solamente el aspecto del tema de la obra, el gran aporte a nivel formal es esta doble conceptualización de la perspectiva debido a que se maneja el punto de vista aéreo para visualizar el cenote de arriba hacia abajo en el caso de la figura 34 pero en el caso de la figura 35 observamos que repite este mismo efecto de observar el agua de arriba hacia abajo y a la vez mantener una perspectiva con línea horizontal en las bañistas de tal manera que juega con esta doble perspectiva, sin que choque una con la otra; a su vez hay una cierta capacidad de síntesis de la figura humana en los niños, es muy evidente que hace una metáfora de la rana con la figura del niño y en el caso de las bañistas es tan sutil y efectiva la geometrización de la figura femenina que no rompe con esta doble visión de la perspectiva aplicada al campo visual.

#### 2.3.3 La obra familiar

La obra de dibujo la obra que incluye el tema de la familia el asunto persona mal particular de la vida íntima del artista. Esta obra tiene como características el tema que es: su esposa, la esposa con sus hijos, la representación de un matrimonio. En ella, podemos apreciar esta obra como una obra icónica en un trabajo que nota la ternura y la paciencia con la que el artista aborda la figura humana y su posición como espectador respecto a la familia de la que estaba enamorado. En el cuadro de Lila con sus dos hijos aparecen tonos pastel, la posición del rostro en forma inclinada, vista desde el punto de vista de un espectador fascinado de la belleza del rostro de Lila que aparece en las unidades de análisis del Festival de Danza y que se repite constantemente; en esta etapa ha sido estudiada la imagen de Lila de perfil, de tres cuartos, como madre, como esposa y como bailarina.

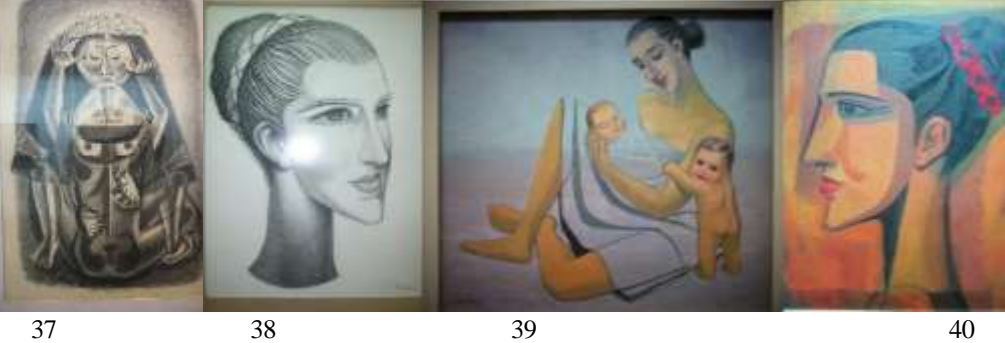

Figura 37- Dibujo, grafito sobre papel, 57 x 87 cms. Figura 38- Rostro de Lila López, dibujo grafito sobre papel, 57 x 87 cms. Figura 39- *Retrato de Lila 1* óleo sobre tela. Fuente: calendario 2021 del IPBA Figura 40- *Retrato de Lila 2*, óleo sobre fibracel, 70 x 64 cms. Fuente: calendario 2021 del IPBA

Debido a que no contamos con las fechas exactas de la realización de estas obras, sólo podemos intuir que coinciden con la época en que se casa con Lila López (figura37), nace su segundo hijo Rabinal (figura 39); en este momento de su vida, de producción y experimentación plástica todavía está en la etapa de controlar técnicamente el dibujo de la figura humana y empezar a experimentar trazos de abstracción, uso de diversas técnicas de perspectiva y composición como lo podemos ver en la figura 37, que pudiera representar su boda con Lila López debido al tocado de la figura femenina.

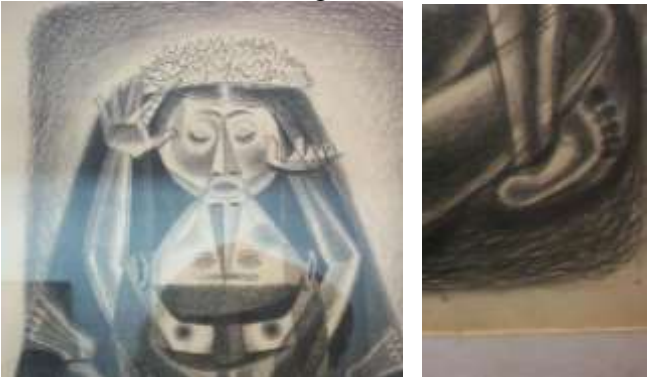

Figura 41 - Sección de dibujo 1. Figura 42 - Sección de dibujo 2.

En donde rompe totalmente con el sistema de perspectiva de puntos de fuga y propone un juego *cubista* de diferentes posiciones de la figura humana, además de la recuperación de los elementos de los *códices precolombinos* como es el uso de la planta del pie, el cual podemos

observar en la parte inferior derecha del dibujo figura 42. Este tipo de elementos eran muy recomendados durante el periodo de su formación en la Academia con la influencia de Diego Rivera a sus alumnos, de ahí la tendencia no solamente por la parte de su identificación con la cultura maya sino además por la identificación del momento histórico en el que él fue estudiante de la Academia y la influencia de este movimiento en su formación como ser humano aun cuando posteriormente él se haya deslindado de la corriente ideológica del movimiento muralista mexicano, en su *obra familiar*, algunas veces retoma estos elementos como una forma personal que podría venir muy probablemente de la identidad que él tenía con la cultura maya. Retomaremos después en un catálogo que podría ser uno de los trabajos más simbólicos y representativos de la producción de catálogos artísticos del IPBA durante 30 años.

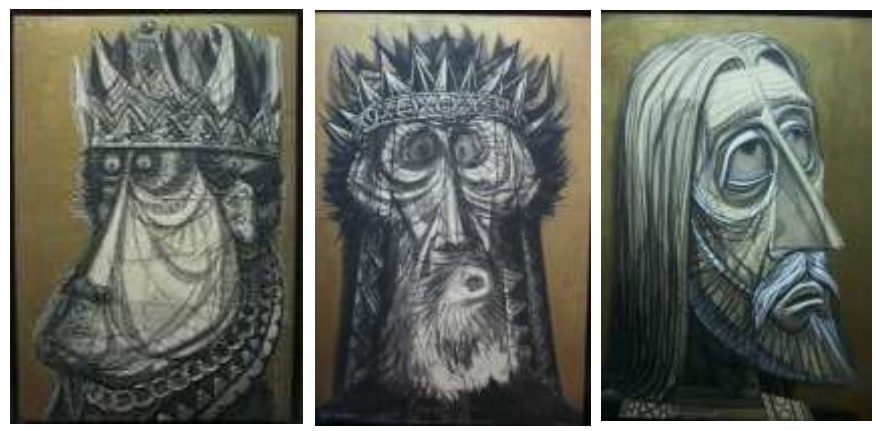

Figura *43* - *La soberbia*, técnica mixta sobre cartón,102 x 66 cms. Fuente: calendario 2021 del IPBA Figura 44 – *El rostro de la ira*, técnica mixta sobre cartón,102 x 66 cms. Fuente: calendario 2021 del IPBA Figura 45 – Sin título, técnica mixta sobre cartón,102 x 66 cms.

2.3.4 Experimentación, búsqueda y transformación de la imagen

No se puede afirmar que el trabajo artístico de Raúl Gamboa se debiera solo a la influencia de sus maestros y del contexto, estas tres obras realizadas sobre las emociones del ser humano son interesantes en cuanto a la búsqueda reflejada del artista, no solo en los aspectos formales, si no en un trabajo intenso por introyectarse y poder expresar las emociones del ser humano. Con estos dibujos en técnica mixta, (aunque en el calendario diga que es óleo sobre cartón), podemos comprobar en el aspecto técnico, la experimentación del dibujo con carbón, el trabajo con pincel y aguadas sobre el carbón (Durero, también usaba acuarela para preparar el papel antes de dibujar sobre él). $^{42}$  $^{42}$  $^{42}$ 

El fondeo con pintura para dar las cualidades doradas alrededor de la imagen como si fuera el color del papel y al final el entresacado en blanco como se puede apreciar en los párpados de los ojos, el bigote y los labios de la figura 45. Esta manera de trabajar y retrabajar la imagen hasta lograr la expresión requerida rompe con la representación arquetípica de las emociones en los rostros de la época, buscando nuevas formas de expresar en nuevos rostros, su muy particular forma de representar las emociones. Además, se nota un dominio de la técnica del grabado u la acuarela, al romper con la clásica técnica de acuarela, que exige un

<span id="page-55-0"></span><sup>42</sup> Rogner & Bernhard. (1970). *Albrecht Dürer, Das gesamte graphische Werk in zwei Bänden (Albrecht Dürer, toda la obra gráfica en dos tomos).* Tomo 1. Gestos con las manos. 169. R&B bei Zweitausedeins. Impreso en Alemania, (la traducción es mía).

purismo en los planos de color, cuando aquí hace una técnica mixta para lograr el objetivo final de la expresión. Y al colocar el blanco al final del trabajo para resaltar las luces, habla de la maestría del dominio del grabado y la pintura (Ver figuras 43,44 y 45).

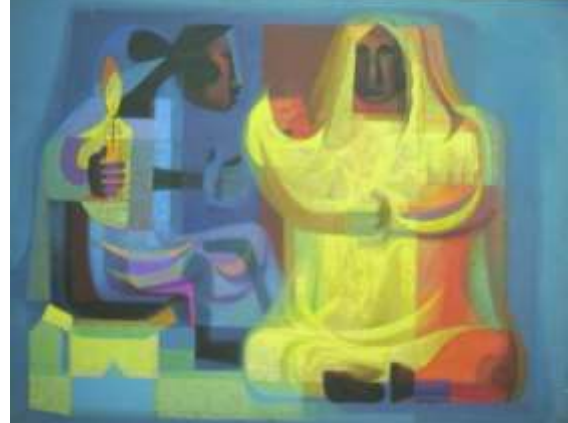

Figura 46 – *La primera luz*, óleo sobre tela, 140 x 180 cms. Fuente: calendario 2021 del IPBA

# 2.3.5 Síntesis y cosmovisión

Se puede afirmar estas dos obras de Raúl Gamboa, sintetizan todo un trabajo de búsqueda y perfeccionamiento arduo y personal en su obra plástica. Las figuras 46 y 47 son una síntesis del sentir y el corazón de un artista, no hay falsedad ni discurso ideológico detrás de estos rostros innovados por el pincel de un pintor que buscó en su interior nuevas formas de representación, fuera de los estereotipos marcados por la época del realismo, del nacionalismo, y de todos los ismos que jugaron un rol determinante en los años convulsos desde 1960 al 2000 que comprende este estudio. Recordemos las pugnas entre el capitalismo y el socialismo, el trotskismo y el leninismo, la guerra fría en donde el arte dejó de ser un elemento de expresión y comunicación humana, para expresar los conflictos de los ismos de esa época. Y en medio de esto, encontró su propio camino (su obra no fue expuesta en el IPBA, sino hasta unos años antes de fallecer) en estas imágenes vemos reflejados elementos que corresponden no solamente a su vida cotidiana sino a una cosmovisión que él trató de proyectar sobre todo en la figura 47 en donde vemos elementos como el sol, la luna, la muerte, hombres y mujeres; en una conexión con la naturaleza; mientras que en la figura 46 representa a una mujer con una vela en la mano, mientras que el segundo personaje carga a un bebé en sus brazos, es este aspecto ritual de las culturas ancestrales que no estaba alejado de su visión del mundo.

Evidentemente, la vida personal y espiritual del artista se ve reflejado en su obra, el control absoluto del cubismo aplicado a la imagen está tan integrado a la obra que no se ve como una copia falsa de las corrientes europeas en México, es tan auténtico el contenido, lo ritual, lo cotidiano, lo emocional de la obra, que el espectador se podrá identificar no solamente con los personajes sino además con el colorido que retoma alejándose de las corrientes europeas para hacer él mismo en todos los sentidos.

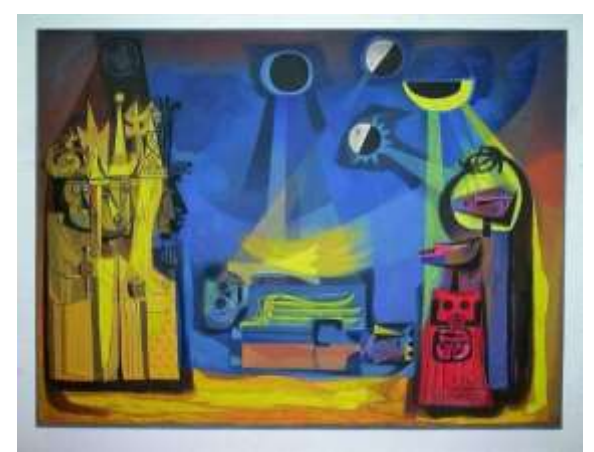

Figura 47 – *El nacimiento de la muerte*, óleo sobre tela. Fuente: calendario 2021 del IPBA

2.3.6 La obra plástica de Raúl Gamboa Cantón frente a las corrientes artísticas del nacionalismo y las contemporáneas

Ya hemos visto la influencia de algunos de los maestros como Diego Rivera, Camarena y Pablo O'Higgins en la obra de Gamboa, artistas que vivieron en los períodos en el que el Estado Mexicano apoyaba un proyecto de nación en torno al cual poder unificar los diferentes grupos políticos, regiones del país, las diferentes culturas y grupos étnicos; en busca de una identidad de nación para México. José Vasconcelos inicia y podría decirse que es el ideólogo y precursor de un proyecto de nación que apoyará procesos identitarios para la nación mexicana. Bajo este precepto el Estado mexicano, financió y promovió una visión de México en el que artistas como Leopoldo Méndez, así como aquellos que conformaron el TGP y posteriormente el muralismo mexicano dieron una imagen y cuerpo a estas ideas. A continuación (Figura 48), podemos observar la portada de un homenaje a Leopoldo Méndez, fue realizado desde el INBA a través de la Dirección de promoción nacional en las instalaciones del IPBA siendo director Raúl Gamboa cuando el IPBA se ubicaba en el edificio en la calle de Álvaro Obregón esquina con Av. Venustiano.

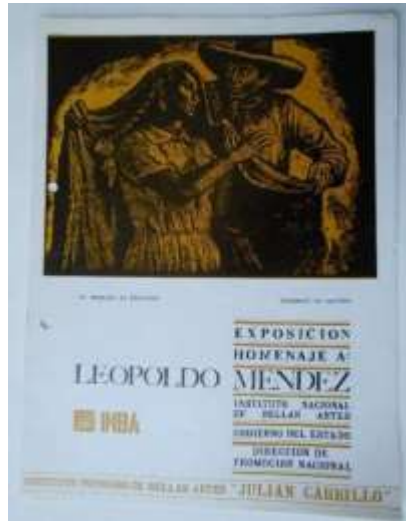

Figura 48 – Catálogo de la *Exposición homenaje a Leopoldo Méndez*, INBA, Gobierno del Estado, Dirección de Promoción Nacional, en el IPBA *Julián Carrillo*.

Pasado este periodo se modifican los principios ideológicos del nacionalismo, en la búsqueda de nuevas expresiones artísticas que romperían abiertamente con el muralismo y el realismo socialista que claramente habían sido apoyadas por el Estado Mexicano. Al respecto hay diversos estudios, que hablan de la influencia norteamericana en estos proyectos ideológicos que buscan modificar a través del arte toda esta corriente nacionalista en México. Para el caso concreto de Raúl Gamboa podemos decir que como funcionario público él siguió la línea que marcaba el INBA como una política de Estado en los institutos regionales, y que su obra artística escapó de los parámetros ideológicos para tener un desarrollo individual, aspecto con el que coincide con el movimiento de la ruptura que encabeza José Luis Cuevas, que apoya a Rufino Tamayo, Toledo y otros artistas que se separan del movimiento muralista mexicano. Goya en su tiempo trabajó para los reyes, mientras que su taller de grabado producía estampillas que expresaban los temas de pobreza, hambre y problemática social de las que él personalmente no podía hablar en la corte. Y como él, ha habido artistas que han vivido situaciones parecidas.

# **CAPÍTULO III TECNOLOGÍA**

Considerando el proceso de producción editorial, abrimos el capítulo de tecnología, lo que permitirá entender y comprender los procesos a los que se vio sometido el artista para producir la colección de catálogos artísticos y carteles de su autoría. Iniciamos con la recopilación de las imágenes por colección, la sistematización por fecha y posteriormente por área de la institución para poder identificar las constantes las variables específicamente sobre una estructura de producción editorial que es lo que Raúl Gamboa estudió primero en la Escuela del Libro, grabado y posteriormente aplicó en la empresa de offset en los Estados Unidos. Este estudio no se puede centrar en aspectos puntuales de cada imagen debido a la naturaleza y característica de la reproductividad. Ya que la función de la imagen en los catálogos y carteles era comunicar; se trataba de promover las actividades artísticas del instituto y, en segundo lugar, el área. Por lo que dejamos para un análisis más concienzudo el comparativo con la obra de caballete que refleja más la cosmovisión personal del artista. La visión de la imagen permite tener un panorama más amplio de la producción y además visualizar el conjunto como una totalidad, aunque existan excepciones.

#### 3.1 El proceso de producción editorial en este estudio

Partimos del *proceso de producción editorial* para abordar el aspecto de la tecnología que se utilizó en este período y así entender los avances y los procesos por los que se tuvo que pasar para las aportaciones que hizo Raúl Gamboa en los años 1960, 1970 y 1980 principalmente en la impresión y reproducción de los catálogos artísticos que promovieron las actividades culturales del IPBA hacia la población local. En cuanto a los carteles, la mayoría se imprimieron en offset, con lo que tendremos dos colecciones: catálogos artísticos en Sistema de Impresión Tipográfica y carteles del Festival Internacional Lila López con ilustración autoría de Raúl Gamboa impresos en offset.

A continuación, se hablará del *proceso de producción editorial* debido a que es éste el que se utilizará para analizar las imágenes de las colecciones del IPBA y que corresponden solo a la autoría de Raúl Gamboa y es el siguiente:

- Papel
- Formato
- Caja
- Diagramación
- Criterios tipográficos

Debido a que es el *proceso de impresión tipográfica* el que determina muchos de la terminología que se utilizarán posteriormente en el proceso de producción editorial empezaremos por este sistema de impresión para poder clarificar y comprender el origen y la función que va teniendo cada parte del proceso de producción editorial hasta llegar a lo que es el offset y aunque hoy en día son múltiples los procesos de impresión no abordaremos

las últimas formas de reproducción en la imagen dentro de los procesos de impresión digitales.

Sistema de impresión denominado *tipografía*

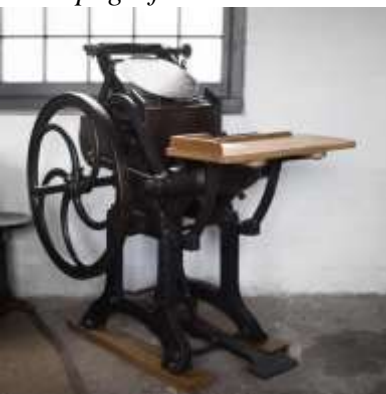

Figura 49 – Máquina usada para sistema de impresión denominado: *Tipografía* Fuente: https://hispaprint.com/blog/impresion/la-impresion-tipografica

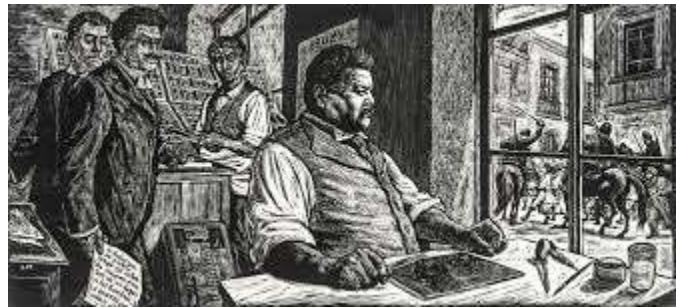

Figura 50 - José Guadalupe Posada, ilustrador mexicano de arte popular. *Revista Barriozona*. (2019, 21 de octubre). https://barriozona.com/jose-guadalupe-posada-ilustrador-de-arte-popular/

Este sistema de impresión se puede definir como un método de grabado con tintas mediante presión. La placa con relieves se imprime sobre los soportes (ver figura 49). Existieron muy diversas marcas de máquinas para imprimir en México y el mundo, pero el principio fue el mismo. En la época de Gutenberg en la impresión tipográfica se empleaban grabados con los caracteres en piezas de madera y metálicas hechas de plomo, mientras que para las imágenes se hacían grabados en madera o diversos tipos de metal. Es muy ilustrativa la imagen de la figura 50 que realizó Leopoldo Méndez en homenaje a José Guadalupe Posada<sup>[43](#page-61-0)</sup> en la imagen se le representa en la imprenta con un *sistema de impresión tipográfica* y las herramientas frente a su mano son *gubias* como instrumento de *grabado*; estamos hablando de un sistema de impresión del siglo XIX llevado a 1960 como forma cotidiana, básicamente porque la maquinaria sigue siendo de gran duración y sigue produciendo tirajes cortos muy económicos en las imprentas del centro histórico hasta el momento de la redacción del presente trabajo.

<span id="page-61-0"></span><sup>43</sup>En esta imagen se puede apreciar en primer plano a Posada sentado con una placa de grabado al frente sobre la mesa, mientras que en la parte de atrás vemos a tres figuras masculinas que representan a los hermanos Flores Magón.

#### 3.1.1 Papel

En México se utilizan diferentes formatos de diferentes orígenes. En el caso de la producción de Raúl Gamboa se utilizó el papel del pliego de formato de 57 x 87 cm., lo cual nos produce a la hora de cortar el formato tamaño carta 21.5 x 28 cm, y el formato del pliego de 70 x 95 cm, que conformará el formato tamaño oficio para las unidades de análisis. Las variaciones de tamaño en centímetros o milímetros que hubo responden básicamente al tipo de papel diferente que se utilizó ya sea por el *gramaje*[44](#page-62-0) por el tipo de papel, satinado u opaco, también por que los formatos no siempre son iguales y varían de tamaño según el tipo de papel, se modificaron por cm o milímetros a la hora de poner los *registros*[45](#page-62-1) y hacer el *suaj[e.](#page-62-2)* <sup>46</sup> Y porque además hasta 1900 se usaban gran variedad de formatos. Hoy en día el formato alemán (europeo A0, A1, A2, A3, etc.) es más conocido en el mundo y el formato americano (carta, oficio, legal, tabloide) es más utilizado en México. $47$ 

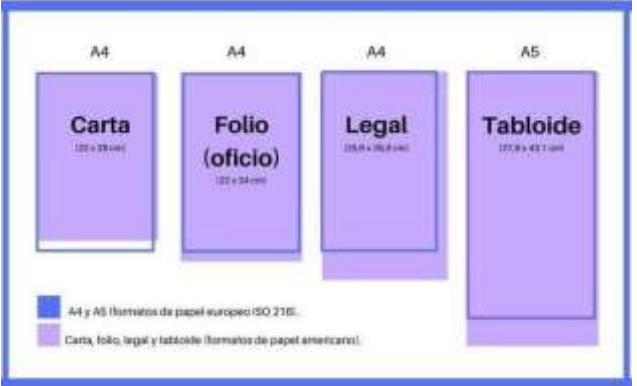

Figura 51– El formato americano y el formato alemán en el papel En web: [ventas@franja.mx,](mailto:ventas@franja.mx) <https://www.etiquetasenrollo.mx/2022/03/tamanos-estandar-del-papel/>

El papel en México ha tenido un formato diferente al europeo, en la ilustración Figura 51 podemos observar el *formato americano* que es un formato del pliego que se usó en 1960 en en papel o en cartulina dentro del IPBA en los años que comprende este estudio.

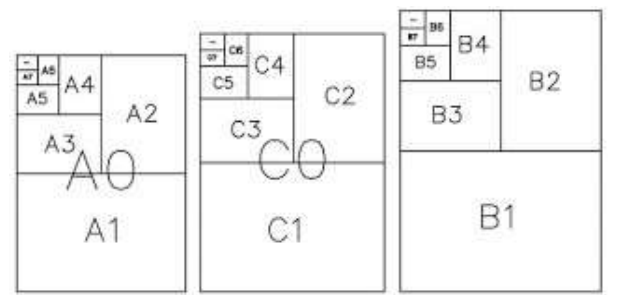

Figura 52 - Formatos de papel ISO 2016 (International Organization for Standardization, ISO) utilizó la norma alemana como base de la internacional.

<span id="page-62-0"></span><sup>44</sup> Se le nombra así a la medida del grosor del papel o cartulina.

<span id="page-62-1"></span><sup>&</sup>lt;sup>45</sup> Son marcas que se colocan en el original mecánico y que señalan hasta dónde debe cortarse el papel, y normalmente se colocan en las cuatro esquinas del original mecánico para que al terminar de imprimir el tiraje de la publicación se mande cortar bajo esas indicaciones o registros.

<span id="page-62-2"></span><sup>46</sup> Así se le nombra al corte del papel.

<span id="page-62-3"></span><sup>47</sup>E. Cantú. (2022, marzo 24). *Tamaños estándar del papel*. Franja Industrias Etiquetas En Rollo;Franja Industrias S.A. de C.V. [https://www.etiquetasenrollo.mx/2022/03/tamanos-estandar-del-papel/.](https://www.etiquetasenrollo.mx/2022/03/tamanos-estandar-del-papel/) consultado el 03 mayo de 2023.

No es sino hasta 2016 que se llegan a acuerdos sobre formatos de pliego en Europa y luego a nivel internacional. Sin embargo, en México se sigue produciendo y usando además el formato americano.

# 3.1.2 Formato

El formato carta y oficio sale del tamaño del pliego de papel del *formato americano*. Ya sea para producir un catálogo artístico o un cartel, se utilizaron estos formatos americanos manteniendo la constante a partir de este pliego de papel. Esta primera fase, en base al formato del pliego dio la base a un sistema que se reflejó en consecuencia, en el formato y la caja y en la diagramación: la imagen en la parte superior y la tipografía en la parte inferior, creando un sistema de las dos unidades de análisis en cuestión.

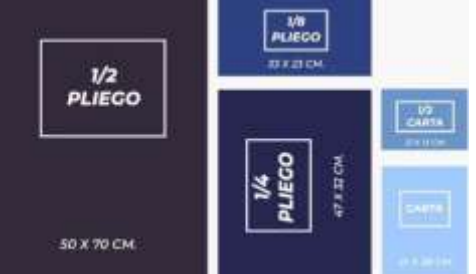

Figura 53 - Formatos de papel para *áreas de impresión* (2019).

Como parte del proceso de elaboración de los impresos se debe considerar el tamaño *del área de impresión*[48](#page-63-0) con el que se cuenta en la imprenta y esto depende del tamaño de las máquinas que se tenga (ver figura 53). Gamboa usó los formatos pequeños para los catálogos, y el sistema de impresión llamado *tipografía* porque requería un tiraje corto de estas publicaciones y para la impresión de los carteles eligió el *offset*, por las ventajas de las *áreas de impresión* que pueden ser más grandes y porque al ser un tiraje más grande también, resultaba en consecuencia más económica la impresión.

| 1 | 2          | 3 | 4 |
|---|------------|---|---|
|   |            |   |   |
|   |            |   |   |
|   |            |   |   |
| 5 | $\sqrt{6}$ | 7 | 8 |
|   |            |   |   |
|   |            |   |   |
|   |            |   |   |

Figura 54 - De un pliego de 57 x 87 cm., de papel en formato americano obtenemos 8 hojas tamaño carta y de un pliego de 70 x 95cms., obtenemos 8 hojas tamaño oficio

Estos formatos de papel americano nos producen en automático no solo tamaño carta y oficio, sino que además en conjunción con el tamaño de las máquinas de impresión nos ofrecen

<span id="page-63-0"></span><sup>48</sup>Se le nombra *área de impresión* a el espacio con el que cuenta la máquina para imprimir, esa varía de acuerdo con el tamaño de la máquina.

diversas posibilidades entre las que se dieron como resultado las dos unidades de análisis que se estudian en el presente proyecto, los catálogos y los carteles. Las variaciones en centímetros corresponden a los cambios en los cortes de papel y en las diferencias entre papel y cartulina.

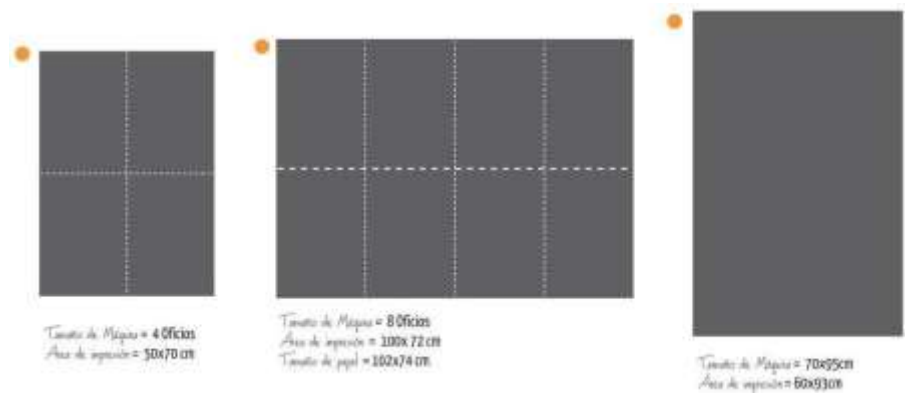

Figura 55 - Cortes de un pliego de 70 x 95 que nos da un formato oficio. Fuente: <https://publicidadpixel.com/formatos-de-impresion/> (Consultado el 04 mayo de 2023)

Para seleccionar el papel y por lo tanto el formato de el impreso a elaborar, se tuvo que tomar en cuenta las posibilidades de las áreas de impresión (Figura 55) con las que contaba la imprenta con la que trabajaba Raúl Gamboa. Así que por esa razón los catálogos artísticos se imprimieron en un sistema de impresión denominado *tipografía* que nos ofrece formatos de un tamaño pequeño con tirajes cortos.

3.1.3 Caja

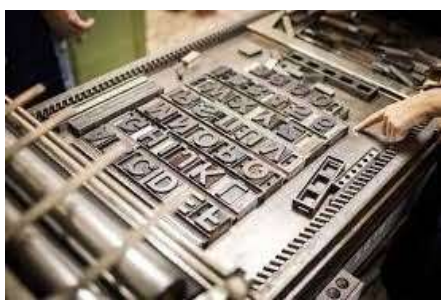

Figura 56 - Caja tipográfica. Fuente: https://hispaprint.com/blog/impresion/la-impresion-tipografica/

A simple vista vamos a identificar una caja tipográfica para *el sistema de impresión tipográfica,* aunque suene redundante, este es el principio del uso del nombre de la palabra *caja* (figura 56) que se usa en el actual diseño editorial digital. En este sistema de impresión se colocaban los tipos de letra móviles metálicos al interior de una caja, dando un aspecto de composición tipográfica regular, estático y bien ordenado. No se entrará en ningún otro detalle de los nombres de las partes que componían la caja tipográfica debido a que solamente se quiere ejemplificar el porqué del orden tan estricto en los catálogos artísticos de este proyecto, en el uso de las líneas y la letra en el sistema de impresión denominado *Tipografía*, que se mantuvieron constantes en la mayor parte de la producción que Raúl Gamboa.

Este otro ejemplo de la figura 57 nos muestra una clara imagen de la composición tipográfica dentro de una *caja* de madera, lo cual nos explica las constantes de la posición tipográfica dentro de las portadas que se analizarán posteriormente, el uso de los *clichés* que definieron las áreas, así como la misma posición de las líneas y los contenidos de la información en las portadas de los catálogos se explica, por la técnica de la composición tipográfica dentro de

las cajas, que facilitó la definición de un sistema que se mantiene constante debido al uso de la prensa plana para la producción de los catálogos artísticos.

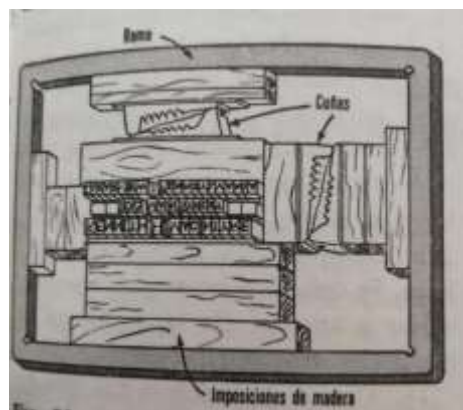

Figura 57 – Ejemplo de *caja tipográfica* para sistema de impresión denominado *tipografía*. [49](#page-65-0)

#### 3.1.4 Diagramación

En esta parte del estudio de los catálogos se observa como la simple decisión de dejar en la parte superior el espacio para la imagen y repetir el cliché del nombre del área al centro junto con el resto de información tipográfica en la parte inferior les dio a las dos partes libertad: al artista en la parte superior de desplegar su imaginación sabiendo que contaba con un espacio fijo y un criterio tipográfico constante en la parte inferior que no movería la composición final. Y por otro lado al tipógrafo o impresor le dio la libertad de crear una composición específica diferente, con familias tipográficas distintas e incluso tamaños diferentes, sabiendo que el especio para la información del evento ocuparía la parte inferior de la caja como lo podemos observar en la siguiente ilustración de la figura 59.

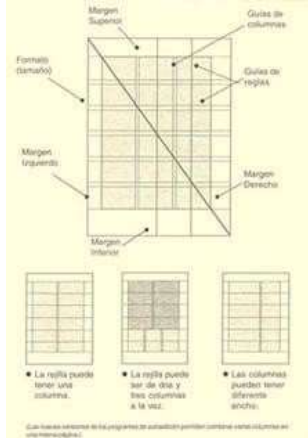

Figura 58 - Representación de una diagramación con algunos elementos generales. Fuente: Digitales, Z. D., & Perfil, V. T. mi. (s/f). *Elementos de diagramación*. Blogspot.com. de [http://editoriall.blogspot.com/2010/05/elementos-de-diagramacion.html.](http://editoriall.blogspot.com/2010/05/elementos-de-diagramacion.html)

<span id="page-65-0"></span><sup>49</sup> Hartley E. Jackson (1984). *Introducción a la práctica de las artes gráficas*. Trillas, Tercera reimpresión, México, p. 103.

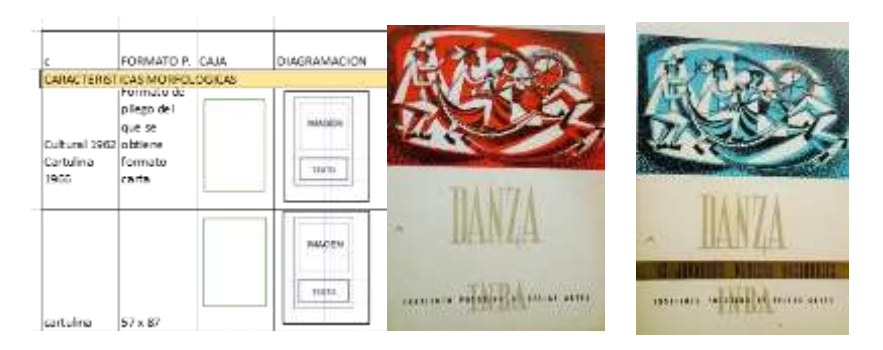

Figura 59 – Constantes de formato, caja y diagramación en las portadas de los catálogos artísticos.

#### 3.1.5 Criterios tipográficos

Un tipógrafo en 1960 y hasta 1980 que trabajaba con un sistema de impresión llamado *tipografía* en San Luis Potosí, era una persona preparada en su oficio a través de la familia que pertenecía normalmente a una familia de impresores, y de los cursos que las imprentas daban a sus trabajadores formando un oficio, por esa razón el uso de los criterios tipográficos de cada imprenta dependía del número de *familias tipográficas*[50](#page-66-0) con las que la imprenta contaba, la capacidad económica y con el tamaño de la empresa.

Por eso algunas imprentas solo podían imprimir en prensas pequeñas de nombre *Minerva*  tarjetas de presentación e invitaciones para bodas y bautizos; esto significaba que la cantidad de familias tipográficas que la imprenta tenía era muy reducida, mientras que había imprentas con una capacidad de producción mucho más amplia; más familias tipográficas y quizá porque tenían una maquinaria mucho más grande y entonces podrían imprimir formatos más grandes.

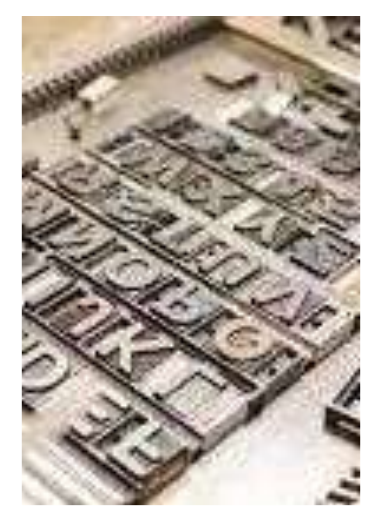

Figura 60 - Tipos móviles. Fuente: <https://hispaprint.com/blog/impresion/la-impresion-tipografica>

<span id="page-66-0"></span><sup>50</sup> Se considera el concepto de *familia tipográfica* (para los tipos móviles, en este caso) al conjunto de tipos de un solo estilo que abarcaban todo el alfabeto tanto en mayúsculas y minúsculas, así como los signos de puntuación en formato de tipo móvil en un puntaje o tamaño específico. Este concepto se sigue usando hoy en día para el diseño e impresión digital.

Tipografía

Una de las características del sistema de impresión llamado *tipografía*, es que utiliza *tipos móviles de metal* (figura 60) que, al ser armados en forma inversa estructuran las palabras en una caja. Este sistema de impresión da origen a algunos términos que hoy en día se usan en el diseño editorial digital, y que tienen su base en este sistema de impresión cuyo principio fue la máquina original de Gutenberg. Rafael Montejano. Expone como uno de los hermanos Infante busca desarrollar estos principios de la imprenta en Armadillo de los Infante y posteriormente viajan a San Luis Potosí, como vemos a continuación:

De estos tres testimonios contemporáneos de Alejo Infante, resulta comprobado lo esencial de la tradición: Alejo Infante "hizo una imprenta" -prensa, tipos y demás-; fundía tipos de diversas clases; en su taller se grababa e imprimían "estampas finísimas".<sup>5</sup>

El Offset ya existía en algunas imprentas de San Luis para 1960, requiere que se tome una impresión fotográfica para pasar el original a una lámina de offset, de ahí que la forma de obtener la tipografía en ese tiempo era a través de sistemas basados en recursos fotográficos y ya no requerían tipos móviles. La capacidad de reproducción es rápida, la maquinaria de este sistema de impresión es más grande, su sistema de reproducción es recomendable para tirajes más grandes y de mayor tamaño, por lo que, si se requieren tirajes cortos, este no es muy recomendable. Para el caso de los carteles con ilustraciones de Gamboa, sólo el primero fue impreso en serigrafía y desde el segundo cartel hasta el último de este estudio se usó el offset (figura 61) como sistema de impresión.

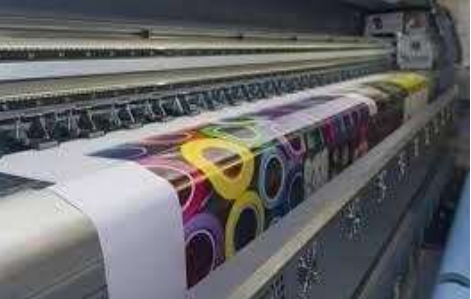

Figura 61 - Ejemplo de impresión en offset: Máquina de impresión Fuente: http[s://www.s](http://www.shutterstock.com/es/image-photo/printing-machine-115561180)h[utterstock.com/es/image-photo/printing-machine-115561180](http://www.shutterstock.com/es/image-photo/printing-machine-115561180)

# 3.2 Los talleres del IPBA y la imprenta usada por Gamboa

No cabe duda de que el ingenio del artista instruido en el grabado, la litografía, la pintura, la ilustración y su amplia visión alimentada por el contacto con la industria del offset en los Estados Unidos de Norteamérica al haber sido embajador cultural de México en los Estados Unidos provocó que a su llegada a la ciudad usara los conocimientos de su experiencia de trabajo anterior a nuestra ciudad en 1963.

Esto se vio reflejado en la relación estrecha que estableció entre los talleres del IPBA y la imprenta. Miguel Álvarez Acosta inauguró un taller de grabado en el nuevo edificio en 1971, trayendo una maquinaria muy importante para el grabado en San Luis; nos referimos a la siguiente máquina (figura 62) que sigue en el edificio del IPBA en avenida Universidad esquina con Constitución s/n, símbolo de los inicios del grabado y su relación con la imprenta

<span id="page-67-0"></span><sup>51</sup>Rafael Montejano (1990). *Los Infante, Introductores de la Imprenta y del Grabado en la Provincia de San Luis Potosí.* Archivo Histórico del Estado, Academia de Historia Potosina, impreso en los Talleres de Litográfica de San Luis Potosí. México, p. 14.

en nuestra ciudad. Además de ese taller, se impartía serigrafía y técnicas de ilustración en el IPBA que produjeron muchas imágenes que enmarcan la obra plástica. La combinación de estos talleres más las técnicas de reproducción de la imagen con el conocimiento de la litografía y la imprenta crearon las mejores condiciones para poder producir una de las colecciones más grandes de catálogos artísticos. La imprenta a la que nos referimos tiene origen en una familia de Armadillo de los Infante, y no es coincidencia que justo a unos minutos se instalara la primera imprenta con dos tipógrafos y un grabador de apellido Infante, en nuestro estado.[52](#page-68-0) Es importante mencionar que esta ciudad tienes ese nombre debido a la importancia de los primeros impresores en San Luis los hermanos José María, José Tomás y Trinidad Infante, quienes fueron los primeros grabadores e impresores del estado y gracias a los cuales esta ciudad tiene su nombre.<sup>[53](#page-68-1)</sup>

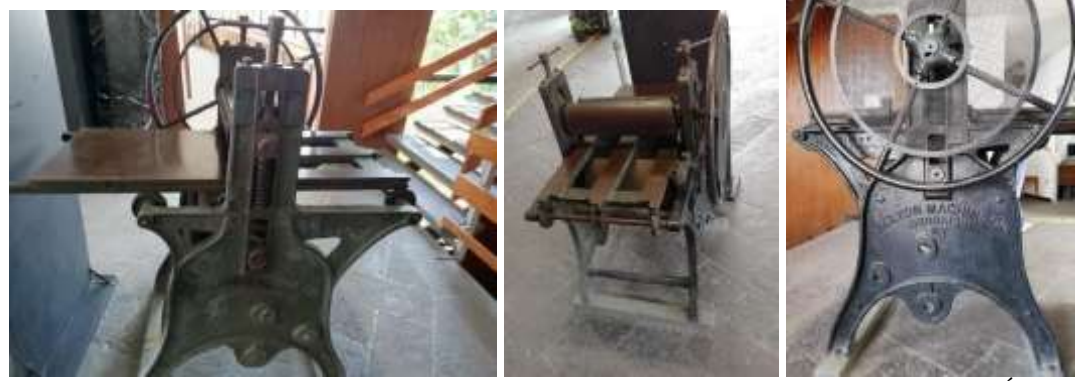

Figura 62 - Imágenes del primer tórculo instalado en el taller de grabado del IPBA por Miguel Álvarez Acosta, actualmente ubicado en el pasillo de entrada al IPBA. *Kelton Machine CO, Brooklyn, N.Y*

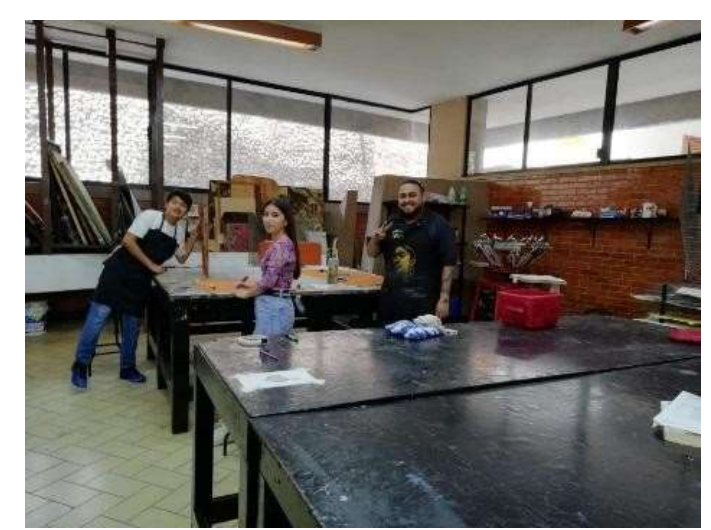

3.2.1 El Taller de grabado del IPBA

Figura 63 - Taller de grabado del IPBA, 2023.

<span id="page-68-0"></span><sup>52</sup>Rafael Montejano. (1990). *Los Infante, Introductores de la Imprenta y del Grabado en la Provincia de San Luis Potosí.* Archivo Histórico del Estado, Academia de Historia Potosina, impreso en los Talleres de Litográfica de San Luis Potosí. México.

<span id="page-68-1"></span><sup>53</sup>Quadratin, M. K. S. (2020, julio 26). *¿Sabías que... Noticias de San Luis Potosí*? Quadratín, Noticias de San Luis Potosí. https://sanluispotosi.quadratin.com.mx/san-luis-potosi/sabias-que-9/

La importancia de este taller (figura 63) en su tiempo, radica en que se produjeron las imágenes que formarían parte de las unidades de análisis presentadas en el presente estudio, fue un taller formador de la disciplina artística del grabado con todas sus modalidades en el uso de materiales como madera para la producción de *xilografía*, [54](#page-69-0) del linóleum, que da un gran impulso al inicio de esta línea del conocimiento y producción de la imagen,y del uso de metales para otras técnicas de reproducción relacionadas con este material. Fue un taller generador de artistas de gran renombre local, nacional e internacional; además sirvió de puente de unión entre el grabado artístico y la imprenta con el sistema de reproducción denominado *tipografía* y además el *offset.* La imprenta, situada en una cuadra del IPBA en la Avenida Constitución y la esquina con la calle Mariano Abasolo, se imprimieron carteles, catálogos e invitaciones de las actividades del IPBA con imágenes de estos talleres, no solo de la autoría de Gamboa, sino de sus maestros y alumnos.

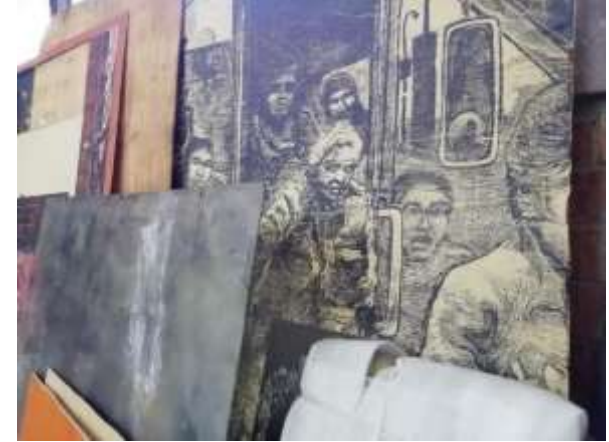

Figura 64 - Placas de grabado en madera, metal y linóleo

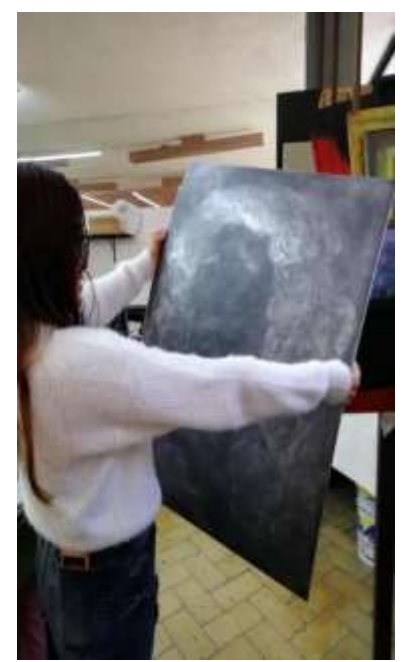

Figura 65 - Placa de metal desbastada lista para entintarse.

<span id="page-69-0"></span><sup>54</sup> *Xilografía* es el nombre que se le da al grabado en madera, aunque dentro de esta técnica aún hay mas clasificaciones.

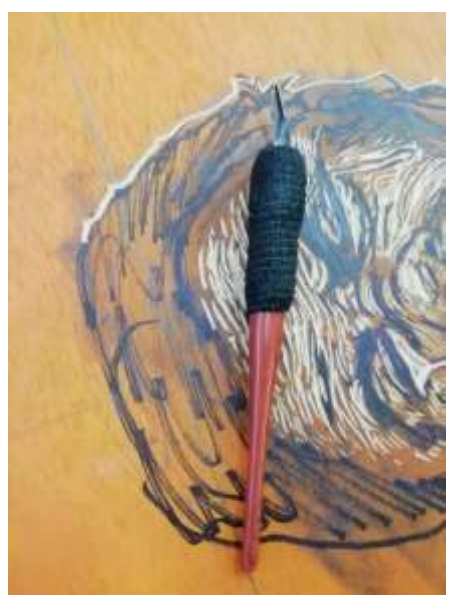

Figura 66 - Gubia y madera en proceso de desbastado: *Xilografía*

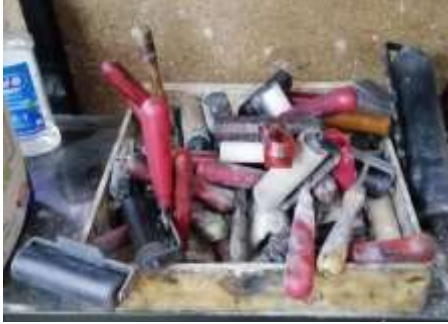

Figura 67 - Rodillos para entintado de las placas

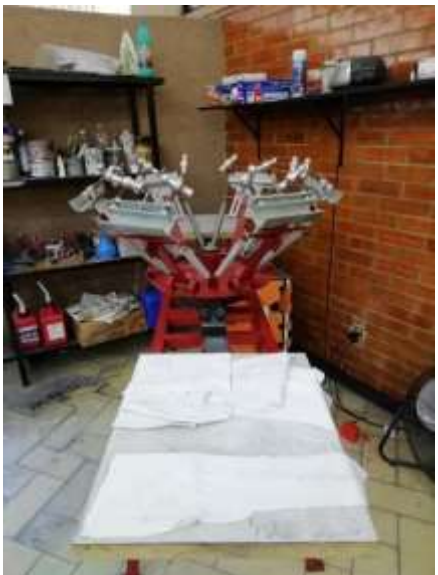

Figura 68 - Máquina llamada pulpo, para impresión en serigrafía

En estas imágenes podemos ver las placas del taller de grabado ya devastadas y colocadas en un área específica para la impresión, placas de madera y de metal, como se apreciará el

formato de las placas es grande (figuras 64 a la 68) porque actualmente este taller tiene un tórculo mucho mayor al del tórculo que funda Miguel Álvarez Acosta. Gracias a él se gestionan los recursos para que este tórculo llegue al IPBA.

Sobre la imprenta con la que trabajó Gamboa, tenemos una entrevista con el dueño de ésta, que permaneció durante mucho tiempo a una cuadra del IPBA.
## **CAPÍTULO IV**

## **LA IMAGEN**

Cuando iniciamos este proyecto en 2022 no se tenía en el IPBA aún localizados la totalidad de los carteles de autoría de Raúl Gamboa, y no fue sino hasta que vimos la necesidad de estructurar el conjunto de carteles que se inició un proceso de *registro, catalogación y digitalización.* Al iniciar la estructuración de la colección se tuvo que solicitar que el archivo del IPBA se sometiera a desinfección de hongos por humedad, ya que los carteles del festival internacional se encontraban dentro del archivo y este a su vez había sido contaminado por hongos. Por primera vez, en el año de 2022, se contrató una empresa y desinfectar el archivo; se recopilaron los carteles de Raúl Gamboa por fecha, se hizo limpieza y conservación preventiva de cada uno de los carteles, se hizo un registro en Excel y se colocaron en una caja oscura sin acides de la marca *Marco Polo* para evitar el deterioro de la tinta con la que fue impreso originalmente el cartel. Cuando se terminó la catalogación de los carteles ilustrados por Gamboa es cuando nos percatamos del inicio del festival en 1981, que es cuando Raúl Gamboa inició la ilustración de los carteles hasta el año 2001, que es cuando termina de ilustrar los carteles para pasar a ser utilizados sus dibujos por diseñadores de la Secretaría de Cultura a partir de 2002 y producir una imagen similar cuando la administración del Festival Internacional de Danza Contemporánea pasa a ser dirigida por la Secretaría de Cultura y ya no por el IPBA.

Cuando se terminó la catalogación de los carteles ilustrados por Gamboa es cuando nos percatamos del inicio del festival en 1981, que es cuando Raúl Gamboa inició la ilustración de los carteles hasta el año 2001, es cuando termina de ilustrar los carteles para pasar a ser utilizados sus dibujos por diseñadores de la Secretaría de Cultura a partir de 2002 y producir una imagen similar cuando la administración del Festival Internacional de Danza Contemporánea pasa a ser dirigida por la Secretaría de Cultura y ya no por el IPBA.

Cuando se inició la recopilación de la información, no esperábamos el resultado que íbamos a obtener en el futuro, así que la primera forma más sencilla de organizar la información fue usar la fecha de actividades culturales promovidas en los catálogos artísticos. A partir de esta primera información nos dimos cuenta de que el orden nos arrojaban datos como el nombre de la actividad, el área a la que pertenecían las funciones promovidas, los organizadores, funcionarios, directores, maestros, alumnos y demás personalidades que aparecían dentro de las actividades que promovía el catálogo. Con esta base de datos pudimos seleccionar solo los catálogos cuya portada había sido autoría de Gamboa, lo que nos dio el dato de que de 1960 a 1971 se produjeron impresiones con ilustraciones de su autoría y así pasamos a la siguiente etapa.

Aquí, se analizará en primera instancia las Unidades de análisis denominadas *catálogos artísticos* debido que son las que nos aportan la información de las *portadas* con las ilustraciones de autoría de Raúl Gamboa, *las fechas, las actividades, las áreas* que organizaron las actividades, *los personajes* como profesores alumnos y funcionarios que

aparecen en los periodos correspondientes, para posteriormente pasar a analizar las unidades de análisis denominadas *carteles.*

Para el análisis de la imagen iniciamos con el aspecto morfológico que tiene que ver con: los materiales, las herramientas de trabajo. Posteriormente abordamos las funciones que el autor de estas publicaciones pensó que podría ocupar en el espacio social, considerando que un aspecto es *la intención* que el autor tiene y otra es el resultado efectivo de la función que el objeto tiene al ser recibido por el receptor.

La función fue otro aspecto que analizamos en este proyecto, el primer aspecto de la función fue comunicar para invitar a las actividades artísticas, lo cierto es que al ser recibidas estas unidades análisis por el público se convirtieron en elementos de colección. Y esta última parte de los significados serán un juego de interpretaciones sobre la imagen que pudo haber tenido en su momento, pero que necesariamente cambiará, porque uno de los aspectos del significado de la imagen es que una es la intención del emisor, pero el receptor con su bagaje cultural puede reinterpretar esta imagen y modificar el significado, siendo así que, el significado no depende del emisor, el significado depende del contexto de la imagen y además de quién la recibe. Esto es, la persona, el individuo que recibe esta imagen, va a interpretar con sus propias experiencias de vida, en un tiempo y espacio específico, el significado de este conjunto de elementos que se transforma en imagen. Este proceso es tan complejo como diría Singer, que se crea al mismo tiempo que se observa lo creado.<sup>[55](#page-73-0)</sup>

Este aspecto de la resignificación de los impresos en fetiche o souvenir no lo abordaremos en el presente estudio ya que depende del receptor y es al emisor al que estamos estudiando.

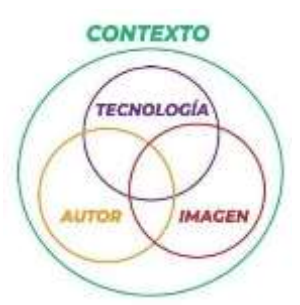

Figura 69 - Desarrollo de esquema para entender y comprender las categorías de análisis que influenciaron al autor para la construcción de las imágenes

#### 4. Análisis de la Imagen

Hemos dividido el estudio en varios aspectos como lo vemos en la figura 69 para abordar un estudio de la imagen en el cual influyen casi de manera paralela los aspectos formales, funcionales y el significado, sobre todo en objetos que tienen una función tan específica como es el catálogo y el cartel cuyo objetivo en el caso que abordamos, tienen una función de comunicación clara y abiertamente de invitación a las actividades artísticas que realiza la institución. Esta es la razón por la que aparentemente es más sencillo encasillar en la función todas las características morfológicas que componen un objeto editorial de estas características. El asunto aquí es quizás más complejo debido a la naturaleza del tiempo, del

<span id="page-73-0"></span><sup>55</sup>Wolf Singer (2003). *Der Beobachter im Gehirn*. (*El observador en el cerebro*) Collection & ArchivesArchivesEvents Archive ZKM centerfor art and media Karlsruhe, Alemania. Conferencia [https://zkm.de/en/media/audio/wolf-singer-der-beobachter-im-gehirn,](https://zkm.de/en/media/audio/wolf-singer-der-beobachter-im-gehirn) ingreso: 4 de agosto de 2023.

espacio y de la personalidad del autor que corresponde a un artista, creador; cuyo bagaje cultural rebasa el contexto social particular, debido a la experiencia personal de haber nacido dentro de la cultura maya y haber viajado y convivido en uno de los momentos artísticos más pujante de la historia de nuestro país, con la presencia de la gráfica y el Muralismo Mexicano. El momento en el que abierta y claramente el Estado Mexicano pretende a través del arte y la cultura llevar adelante un proyecto para conformar la nación mexicana. Momento de llevar adelante de procesos identitarios que aporten elementos formales y conceptuales a un conjunto de seres humanos dentro de un territorio con características pluriétnicas y pluriculturales, no solo por la extensión territorial ni por la existencia de diversos grupos étnicos en las diferentes regiones de nuestro país, sino además por la presencia de diversos grupos importantes de diversas nacionalidades a este territorio entre los que se encuentran los exiliados de la guerra en Europa.

Estos procesos están tan profundamente enlazados que los enunciamos de una manera sistemática por el orden lógico del lenguaje literario para poder abordar con cierto sistema algo que en realidad está intrínsecamente relacionado. Así es que iniciamos con el uso de sistemas.

4.1 Análisis morfológico, los primeros esfuerzos de crear un sistema complejo Los elementos constantes en formato, caja y diagramación de las portadas en los catálogos se deben a una propuesta del artista Raúl Gamboa que tenía la formación de haber estado en una empresa de offset en los Estados Unidos,

en el año de 1940 se especializa en técnicas de cincografía y Offset, así como en otras técnicas de reproducción. Se asocia con la empresa Offset Vilar.<sup>[56](#page-74-0)</sup>

Los conocimientos con los cuales pudo darse la oportunidad de crear sus propias publicaciones, los tenía; de tal manera que con estos conocimientos visualizó la posibilidad de crear un sistema, no solamente por el papel, el formato que daba en tamaño del pliego, sino que además la experiencia de la educación que escuela del libro en la Ciudad de México le dio la formación para entender la producción de cuadernillos, la *compaginación*, y el conjunto de técnicas que son capaces de crear un sistema en la producción de impresos. Cuando analizamos uno de los primeros catálogos impresos con ilustración de su autoría, podemos encontrar que ya existe en la portada este sistema de composición simple. Tiene una estructura en los contenidos que van a continuar a lo largo de los 30 años desde el primer catálogo en 1962 hasta que termina su administración pública como director general. De ahí que no podemos decir que él haya aprendido en el transcurso de su práctica. Hubo un

conocimiento que aplicó desde la llegada a la institución en 1962 hasta el fin de su actividad dentro de ella.

<span id="page-74-0"></span><sup>56</sup> Álvaro Muñoz de la Peña. (1993). *Raúl Gamboa Cantón*. Gobierno del Estado de S.L.P. Edición de la Dirección de Acción Cívica <sup>y</sup> Social, San Luis Potosí, México. 11- 15.

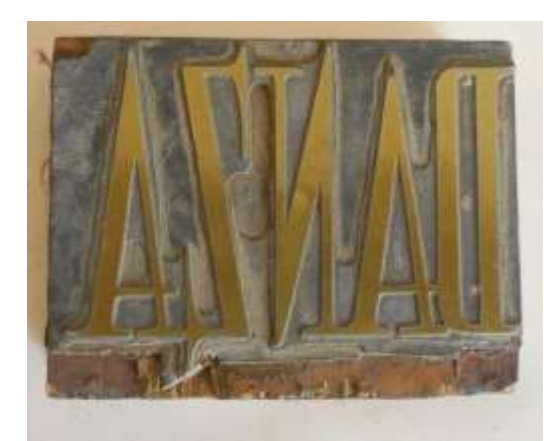

Figura 70 - Cliché o Placa tipográfica usada como parte de una ilustración, de un catálogo artístico, obsérvese, el hueco que se deja para permitir que la palabra DANZA, aparezca en el color de la plasta que muy probablemente se usó antes de esta placa para este color. *Colección de placas del IPBA.*

En el caso de los catálogos artísticos el uso el uso de clichés constantes por nombre de área o nombre de la institución es usado como un recurso para crear un sistema como el de la figura 70, además al no tener que hacer nuevos clichés para cada publicación hubo un ahorro de recursos económicos en la producción. Podemos identificar varias propuestas tipográficas todas variantes del mismo cliché que ocupa la palabra *Danza* normalmente al centro del formato en el área que corresponde al mismo nombre (Ver figura 71).

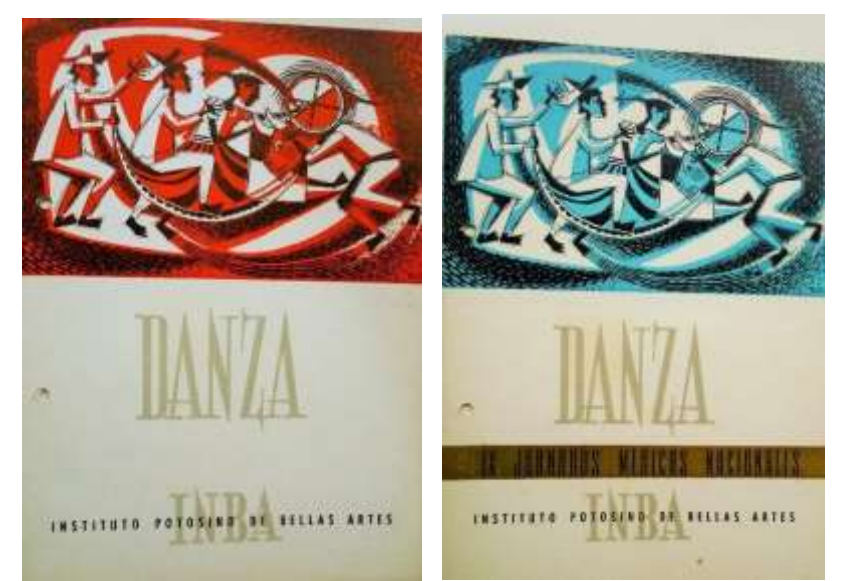

Figura 71 - Dos catálogos, el color naranja es de febrero de 1962, y el azul de febrero de 1966 para dos públicos diferentes, con dos tintas a color diferentes y con los mismos clichés de las palabras DANZA e IPBA, así como del cliché usado para la imagen, solo cambiando el color de la tinta y un texto de las jornadas médicas nacionales en el impreso color azul. *Colección de catálogos del IPBA.*

#### 4.1.1 El sistema en los impresos de Gamboa

En la parte superior fue colocada la imagen y en la parte inferior la tipografía como constante, la palabra más grande corresponde al área en este caso danza, música, artes plásticas, así como teatro, logrando con esto crear un verdadero sistema de composición para toda la

colección; un orden, una estructura, gracias a la cual el artista podrá moverse en la libertad de trabajar la imagen a su consideración de acuerdo al área.

| 4              | DANZA                   | 143741<br>1962.12                                | m<br>1966.09                                                                                                    |                                |                           |         | 1971.03.17 |
|----------------|-------------------------|--------------------------------------------------|----------------------------------------------------------------------------------------------------|--------------------------------|---------------------------|---------|------------|
| 5              | DANZA INF.              | II W.A<br><b>Linkern</b><br>1966.02              | $\label{eq:reduced} \begin{split} \mathcal{L}_{\text{max}} = \mathcal{L}_{\text{max}} = \frac{1}{2} \frac{ \mathcal{L}_{\text{max}} \left( \mathcal{L}_{\text{max}} \right) }{ \mathcal{L}_{\text{max}} \left( \mathcal{L}_{\text{max}} \right) } \mathcal{L}_{\text{max}} \left( \mathcal{L}_{\text{max}} \right) \mathcal{L}_{\text{max}} \left( \mathcal{L}_{\text{max}} \right) \mathcal{L}_{\text{max}} \left( \mathcal{L}_{\text{max}} \right) \mathcal{L}_{\text{max}} \left( \mathcal{L}_{\text{max}} \right) \math$<br>1966.02 | W<br><b>HABA</b><br>1966.02.27 | 期<br>1488<br>1967.02      |         |            |
| $\ddot{6}$     | ARTES PLAST. 1966.02.23 | <b>AND PUBBERS</b><br>$-40.0$                    | 1966.11                                                                                                    | MNT<br>1118<br>1967.02         | <b>Antario</b><br>1967.02 | 1965.02 |            |
| $\overline{7}$ | MÚSICA                  | <b>HIIIEE</b><br><b>ALC: 2004-111</b><br>1966.02 | <b>VISI</b><br>announce Hill<br>1967.02                                                                                                    |                                |                           |         |            |

Figura 72 - Análisis comparativo de la imagen producida por área y las constantes de formato, caja y diagramación que se producen en cada catálogo. *Colección catálogos artísticos del IPBA.*

Esta libertad fue aprovechada para tratar de identificar un área dentro de la actividad artística con una *técnica para ilustrar* las portadas usada para cada área.

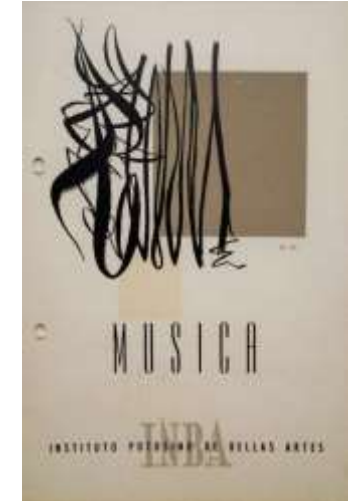

Figura 73 - *Colección catálogos artísticos del IPBA.*

En el caso del área de música (figura 73) la tendencia es a utilizar una técnica de ilustración con una figura como plano al fondo, juegos de líneas como caligrafía, trabajadas con pincel y/o plumilla con tinta china en forma abstracta que representa muy claramente la libertad y el ritmo de la música, porque en efecto, el lenguaje de la música es abstracto.

En el caso específico de danza infantil podemos identificar la *técnica de ilustración*[57](#page-77-0) de la imagen, que son *técnicas mixtas*[58](#page-77-1) trabajadas con grabado, pincel y tinta china en la cual Raúl Gamboa se mantiene en la constante de los dibujos de niños con proporciones características de una cabeza más grande en relación con el cuerpo y una tendencia a utilizar rostros de frente y de perfil principalmente.

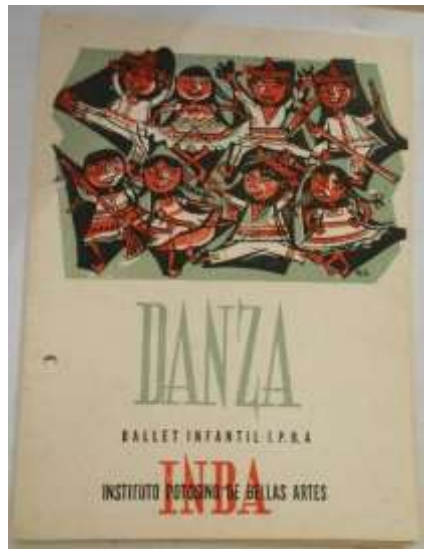

Figura 74 - *Colección catálogos artísticos del IPBA.27.02.1966.*

Estos dos ejemplos de la figura 75, hablan muy claramente de la intención que tiene Raúl Gamboa de establecer un *sistema de composición tipográfico* y unas características específicas para cada área en el manejo de la imagen, aspecto que será especialmente novedoso debido a que hasta este momento en México no se tenía un sistema como tal en ninguna institución pública en San Luis Potosí.

<span id="page-77-0"></span><sup>57</sup>Llamamos técnica de ilustración al conjunto de recursos y materiales para producir una imagen. Para el caso de la etapa histórico de este estudio el autor usó técnicas como la acuarela, el dibujo con grafito, el dibujo con tinta china y pincel y no los recursos digitales.

<span id="page-77-1"></span><sup>58</sup> Se denominan técnicas mixtas al usar dos o más técnicas en una imagen como podría ser a base de agua, acuarela, acrílico, aguadas, tinta china. A base de aceite, óleo, encáustica, etc. O las ilustraciones que se basan en el grabado con madera, linóleo o metal. Un ejemplo de esto sería mezclar el dibujo con la acuarela, el grabado en metal con acuarela, etc.

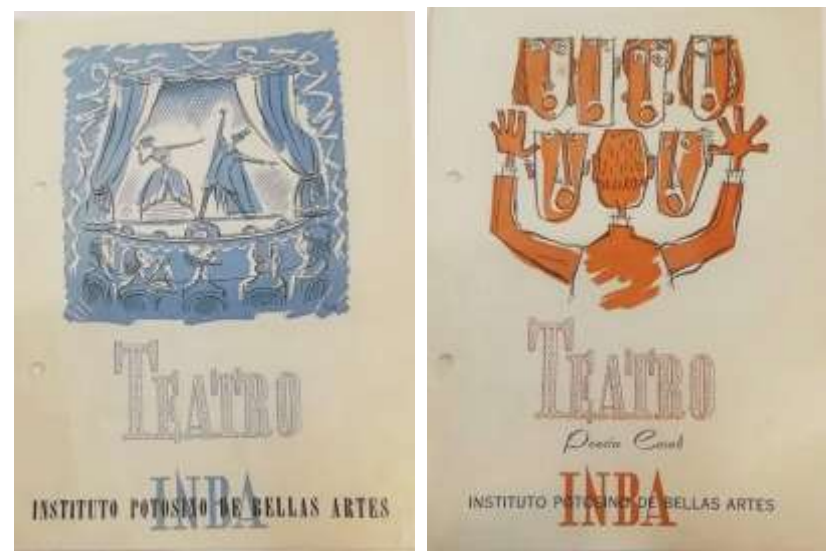

Figura 75 - Estos son dos catálogos con la tipografía del área de teatro que se repite en la misma composición simétrica al centro y bajo la imagen. *Colección catálogos artísticos del IPBA.*

A partir de 1971 se siguen imprimiendo catálogos artísticos en el IPBA, pero ahora como director general Raúl Gamboa Cantón, utiliza las obras de los maestros y alumnos que están exponiendo como ilustraciones de los catálogos según exponga el maestro o el alumno del IPBA y algunas veces ilustra con imágenes de su autoría. Este año se inaugura el edificio nuevo para el IPBA ubicado en Av. Universidad esquina con Av. Constitución. Lo cual explica el que el director se haya ocupado más en otras actividades de una escuela mucho más compleja, y una administración más grande.

Elementos constantes que funcionan como parte de un sistema complejo, en las unidades de análisis:

- formato
- caja
- diagramación
- Sistema de impresión
- número de tintas
- composición constante en la posición de la tipografía e imagen
- uso del color
- La estructura constante de la información que permite la libertad de la imagen.

|                                            |                                            |                                   |                                                                         |                                                                      |              | TEC. DE                                                                                                    |                                                      |
|--------------------------------------------|--------------------------------------------|-----------------------------------|-------------------------------------------------------------------------|----------------------------------------------------------------------|--------------|----------------------------------------------------------------------------------------------------|------------------------------------------------------|
|                                            | FORMATO P. CAJA                            | <b>DIAGRAMACION</b>               | TIPOGRAFIA TEXTURA                                                      |                                                                      | <b>COLOR</b> | REPRESENTACIÓN                                                                                                    | TEC. DE REPREDUCCION                                 |
|                                            | CARACTERISTICAS MORPOLOGICAS<br>Formato de |                                   |                                                                         |                                                                      |              | Dibujo con lineas a mano                                                                                                    |                                                      |
| Cultural 1962 obtiene<br>Cartulina<br>1966 | pliego del<br>que se<br>formato<br>carta   | <b>BANDEN</b><br><b>TOOTU</b>     |                                                                         | Planosy<br>line as                                                   |              | alzada con pincel<br>redondo, mezclado con<br>trazos geométricos con<br>planos.<br>Figura<br>fondo.                                                               | 1962 - Offset<br>1966 - Tipografía o prensa<br>plana |
| cartulina                                  | 57 x 87                                    | IMAGES<br>TERTIT                  | <b>3 NIVELES</b><br>10.AREA 20 lineas,<br>IP BA<br>3o.Texto de<br>IP BA | Planos.<br>desvastado<br>de grabado<br>en lingleg.                   |              | Dibujo con líneas a mano<br>alzada con pincel redondo,<br>merclado con trazos<br>geométricos con planos y<br>grabado en linóloeo o<br>Scrach.<br>Figura<br>fanda. | Tipografia o prensa plana                            |
| cartulina                                  | 57 x 87                                    | <b>INAACHINA</b><br><b>TERTIL</b> | 3 NIVELES<br>10AREA 20<br>IP BA<br>3o.Texto de<br>IP BA                 | Planos v<br>lineas                                                   |              | Dibujo con líneas a mano<br>alzada, mezclado con<br>trazos geométricos con<br>planos y grabado en<br>linóloeo o Scrach.<br>Figura fondo.                          | Tipografia o prensa plana                            |
| cartulina                                  | $57 \times 87$                             | INGERIN<br>TERTIT                 | 3 NIVELES<br>10AREA 20<br>IP BA<br>3 o Texto de<br>IP BA                | Planosy<br>line as trazo<br>con pincel<br>plano efecto<br>caligrafia |              | Dibujo con líneas a mano<br>alzada con pincel redondo,<br>merclado con trapos<br>geométricos con planos.<br>Figura fondo.                                         | Tipografia o prensa plana                            |
| cartulina                                  | $57 \times 87$                             | <b>BAAGEN</b><br>10,000           | 3 NIVELES<br>10AREA 20<br>IP BA<br>3o.Texto de<br>IP BA                 | Planosy<br>lineas                                                    |              | Dibujo con líneas a mano<br>alzada, mezclado con<br>trazos geométricos con<br>planos y grabado en<br>linólogo o Scrach.<br>Figura fondo.                          | Tipografia o prensa plana                            |

Figura 76 - El pliego del papel da el formato, caja y diagramación; siendo un sistema en Catálogos.

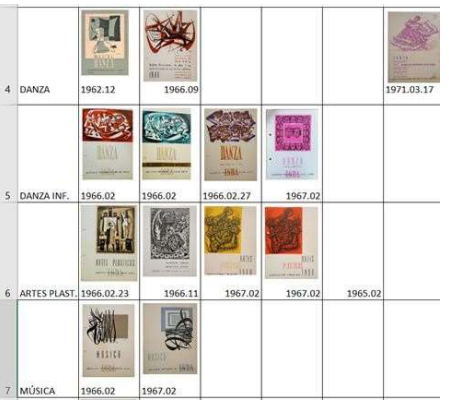

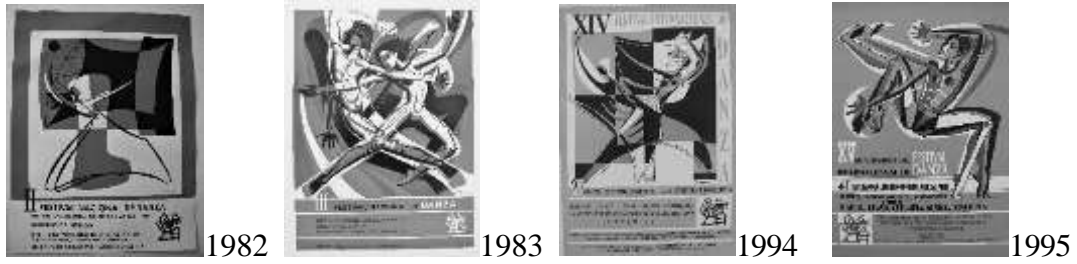

Figura 77 - Uso del color. *Colección catálogos artísticos del IPBA* y secuencia de carteles sin color.

El aparente caos en el uso del color (figura 76), produce la sensación de que cada unidad de análisis es único e irrepetible con lo que las constantes del sistema no reflejan la sensación de ser repetitivas y por lo tanto de aburrimiento, dando como resultado la sensación de que se recibe un *objeto* como *obra única*. Y es este manejo del recurso del aparente caos del color, lo que produjo gran éxito de las publicaciones del IPBA, que han inundado los hogares de los ciudadanos que los conservan como algo personal, pudiendo cumplir la función de un *souvenir*. Este último atributo le es otorgado por el receptor, no se tiene ningún dato que compruebe que haya sido un aspecto intencional del emisor a la hora de haber producido este material, por lo que no ahondaremos en este aspecto. Aunque se ve que es un recurso para variar el sistema que funcionó correctamente.

La ventaja de haber estructurado la información por fecha en primera instancia nos permitió descubrir los años de producción editorial del artista en el caso de los catálogos artísticos que fue de 1960 a 1970 aproximadamente lo cual nos explica su gran interés, por promover las actividades del IPBA, esta producción es un documento de los procesos de impresión que siguen siendo impresos en *tipografía*, y es un documento que constata la relación del arte con la imprenta, lo cual ya se había dado con José Guadalupe Posada quién fue revalorado por Diego Rivera como artista cuando, en el siglo XIX, los impresores eran considerados maestros de un oficio, como arte menor.

En el caso de la diagramación responde a la lógica de composición de la caja tipográfica que parte de este principio tecnológico, y que en su tiempo no era necesario explicarse debido que era resultado natural de la composición tipográfica dentro de la caja.

Se podría decir que el mismo *sistema de impresión tipográfica* fue la razón de la composición de estos catálogos artísticos, pero el primer catálogo de 1962 que presentamos a continuación fue impreso en offset (figura 78). Así se comprueba que el diseño sí estaba definido antes para definir el sistema.

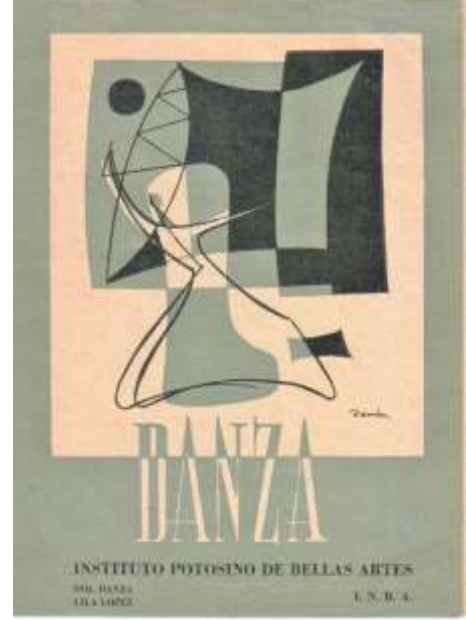

Figura 78 - Catálogo impreso en offset, 1962.

En términos de composición, hay una regla que se comenta entre muchos artistas y es que lo más simple es lo más difícil, pero a la vez este sistema de composición simple es una constante en catálogos artísticos y en carteles hizo que funcionara una estructura básica que

le permitiría tanto al artista como al tipógrafo jugar en su espacio y así tener una estructura que sostuviera la libertad en cada área para expresarse con cierta libertad. Esto llevado al campo de la imagen significó pasar del grabado, al dibujo a la tinta, a las plastas e incluso a los diferentes estilos de los diferentes alumnos y maestros que pasaron por esta institución sin que se afectara a este sistema de composición y la imagen que se estaba proyectando hacia el exterior de la institución.

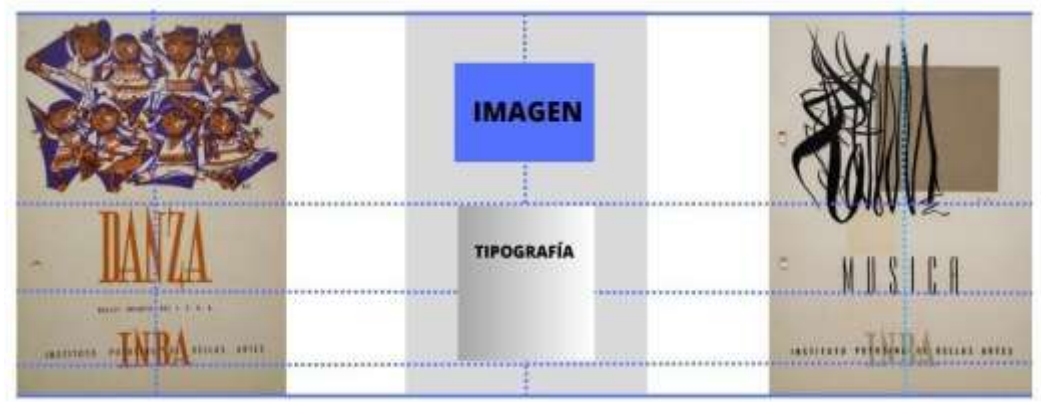

Figura 79 – Ejemplo de sistema por composición simple.

## 4.1.2 Sistema de composición simple

Las ventajas de este sistema de la figura 79 son la libertad de ocupar el espacio en la dirección y con la técnica libre con la condición de que se mantuviera solo en la parte superior la imagen. Sumado a esto, se utilizó el recurso técnico de colocar el dibujo, el grabado, la mancha, en sí mismo la ilustración producida por el artista llámese Raúl Gamboa o cualquiera de sus alumnos o maestros, pero colocada esta imagen sobre una plasta firme de un solo color, siempre más pregnante que la tipografía.

## 4.1.3 La ilustración sobre una plasta de color

Esta manera de trabajar la imagen en las reproducciones de las obras artísticas nos dio como resultado el reforzamiento a la estructura de composición porque mantuvo una constante de la obra sobre la plasta de color, dando como resultado una gran variedad de estilos y composiciones de formas y de contenidos tan vasta como la imaginación pudiera expresarse, pero sometida al criterio de la tinta negra sobre una plasta de color. Esto es, la obra artística en tinta negra y una plasta de color al fondo que no necesariamente era totalmente lisa sino que podría tener las variantes de la forma caprichosa que el artista pudiera proponer para el manejo de luces y sombras dando un efecto de medios tonos que en realidad no existían técnicamente, pero que a la vista del ojo producía un efecto de tonalidades diferentes a las dos tintas que el impresor usaba, el color en el fondo como primera tinta y la tinta negra sobre el fondo de color como segunda tinta.

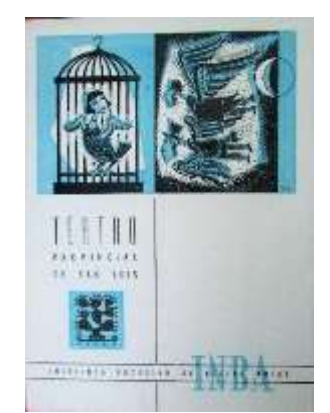

Figura 80 - *Colección de catálogos artísticos,* octubre de 1966.

En este catálogo de la figura 80 podemos observar de manera clara lo explicado anteriormente, vemos la impresión en tinta azul de las plastas y la tipografía INBA, el fondo del logotipo. En el caso específico de la imagen podemos observar que la jaula y el pájaro con rostro de mujer está siendo definido por la tinta negra, pero el efecto que produce el espacio en blanco que se dejó en la tinta azul, está produciendo un efecto de figura-fondo que acentúa la profundidad de campo para darle volumen a la jaula. Mientras que los pájaros vestidos de figuras masculinas están siendo definidos de la misma manera que la pájara enjaulada el efecto de figura-fondo que produce el espacio en blanco es usado de la misma manera, solo que el artista tuvo la capacidad de jugar con la dualidad de los dos géneros, masculino y femenino, acentuando el efecto de figura fondo en la parte femenina que es más clara, trabaja más la imagen como figura, y en el lado derecho trabaja más el aspecto del fondo siendo este más oscuro y cuadrado.

Sabemos que el círculo corresponde al arquetipo de lo femenino no sólo por la forma, sino por el significado de muchas culturas que lo han utilizado como elemento de feminidad y al cuadrado con lo masculino. En el artista no siempre tuvieron que ser conscientes, pero sí reflejan una constante en el transcurso de su obra y de sus representaciones visuales donde maneja esta dualidad lo masculino y lo femenino. Muy probablemente el artista no llegó a hacer grandes reflexiones sobre estos aspectos que estamos mencionando, lo que sí es cierto es que la práctica del grabado, del trabajo de figura-fondo y de invertir los personajes produce en automático esta maestría, el manejo de las tonalidades, de las texturas, del sombreado, pero sobre todo de la experiencia del conocimiento profundo que el maestro tenía del grabado, el dibujo, el papel, los sistemas de impresión y el bagaje cultural de toda una generación de artistas que venían de finales del siglo XIX haciendo carpetas de grabado y prácticas con cincografía, litografía, grabado en madera, en metal en conjunción con la imprenta como fue su caso y el de Leopoldo Méndez cuando trabajó para la SEP, y de José Guadalupe Posada solo por mencionar algunos artistas de los reconocidos en México.

Este sistema se pudo aplicar de forma más simple en la producción de los carteles para el festival internacional de danza, aunque sabemos que no fue tan sencillo porque el primer cartel del festival número uno se imprimió en serigrafía, en un formato mucho mayor que el resto de los carteles, lo que significa que hubo un esfuerzo de experimentar un proceso dentro de la institución para ver el resultado, siendo esta emisión corta. Desde esta primera experiencia se pudo seguir imprimiendo la estructura básica como una estructura que daba coherencia al sistema del IPBA. Este recurso de la imagen, en donde se juega con la figura y el fondo utilizando básicamente una plasta de color de fondo y entresacando las luces como

efecto de grabado también es utilizado en los carteles que podemos observar en las figuras 81,82 y 83.

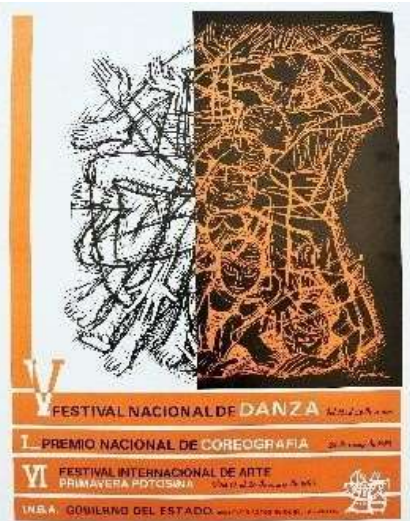

Figura 81 - *Colección de Carteles del Festival* no. V, 1985

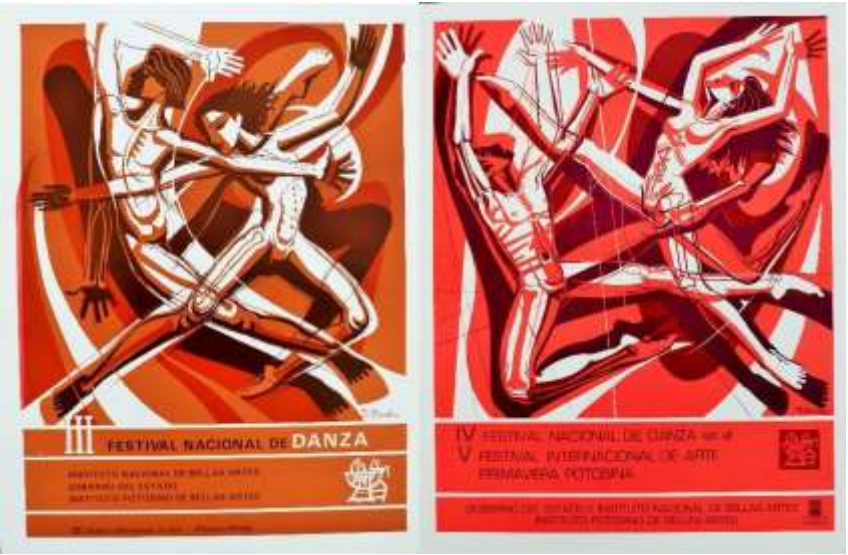

Figura 82 - Sistema simple en la producción de los carteles para el Festival Internacional de Danza. *Colección de Carteles del Festival* No. III 1984 y IV festival 1985.

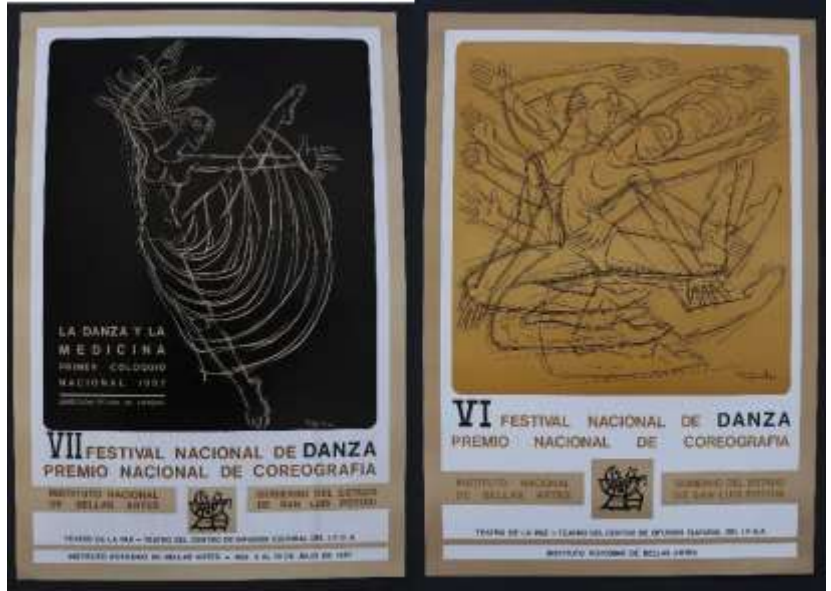

Figura 83 - Sistema simple en la producción de los carteles para el Festival Internacional de Danza. *Colección de Carteles del Festival* No. VII de 1987 y VI de 1986.

A continuación, presentamos una tabla en la figura 84, que da muestra de este sistema simple de composición, el uso del trazo del mismo artista y concepto de hombre y mujer, movimiento, danza. Siendo las variaciones de color el elemento másinteresante en cualquiera de estas dos unidades de análisis el cual abordaremos más adelante.

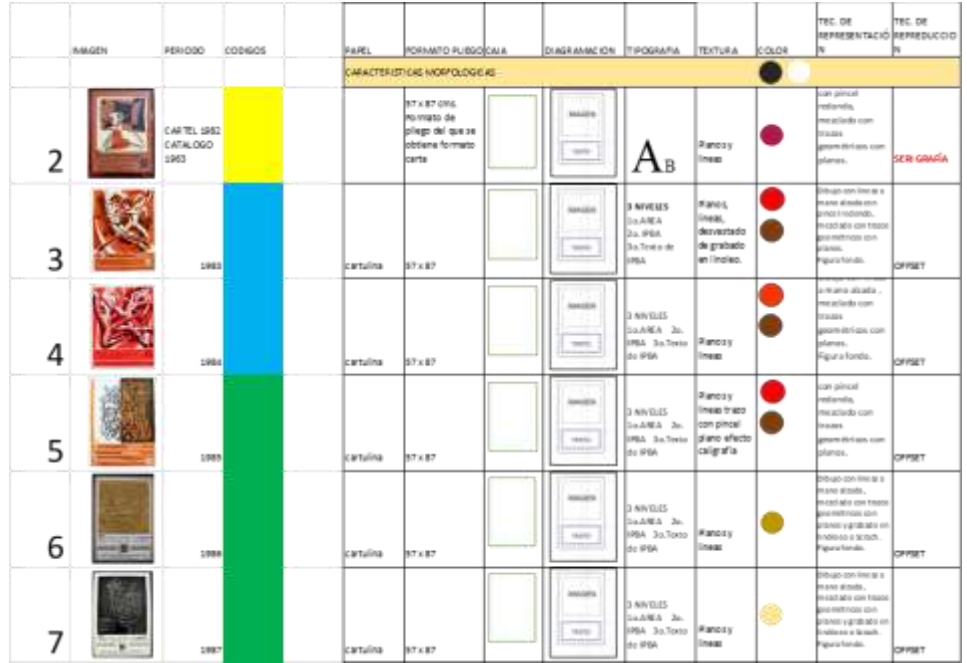

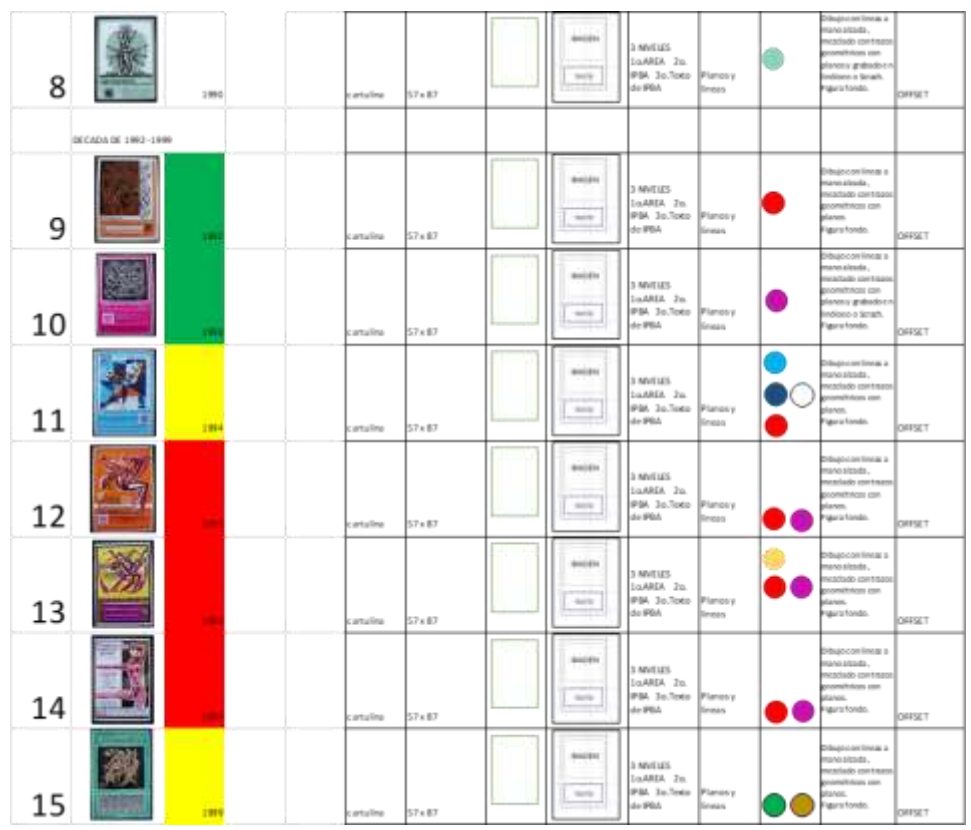

Figura 84 - Sistema por formato caja, diagramación, tipografía, técnica de ilustración o representación de la imagen y técnica de impresión.

#### 4.1.4 Técnicas de representación o ilustración en los carteles

En esta parte abordaremos los recursos que el artista está utilizando para dar forma a las ilustraciones de cada uno de los carteles. No nos referimos específicamente a la técnica de las pinturas, ni de los materiales como podría ser la acuarela, el pastel, el óleo, sino más bien al manejo de los recursos de composición y estructuración de los recursos formales para la composición de la imagen que en conjunto con los materiales y herramientas nos dan una forma específica. Para esto usamos colores para agrupar los carteles que usan los mismos recursos de composición:

1.- Código amarillo. Línea y plano jugando con el elemento de *figura-fondo.*

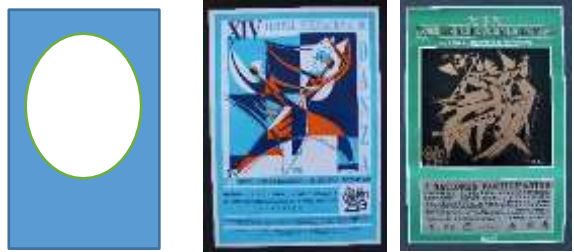

Figura 85 – Ejemplo de *figura-fondo;* formas de representación de la figura humana *abstracta*.

El efecto *figura fondo* se utiliza en estos carteles como lo refiere la teoría de la Gestalt, cuando una figura, en este caso el óvalo es al mismo tiempo figura y fondo de la imagen, al mismo tiempo que las figuras representadas como figuras humanas, tienen una abstracción tal de la

síntesis de la imagen; que llega a ser prácticamente una figura geométrica, aunque sea orgánico el tratamiento de esta imagen. En el caso de los carteles de la figura 85 se ve cómo es tan aguda la geometrización que prácticamente podría ubicarse dentro de la corriente artística europea denominada *cubismo*. Carlos Mérida también fue un pintor que retoma su cultura maya y también vincula al cubismo con buenos resultados dentro de su estilo para sintetizar las influencias que recibe de diversas corrientes.

2.- Código azul. forma de representación de la figura humana realista, usando el efecto del cambio de línea del horizonte para provocar el efecto de movimiento y de repetición de figuras abstractas que acentúan el dramatismo en el movimiento.

3.- Código verde. línea positiva y negativa como recurso utilizado en la técnica de grabado, forma de representación de la figura humana icónica.

4.- Código naranja. Figuras estáticas.

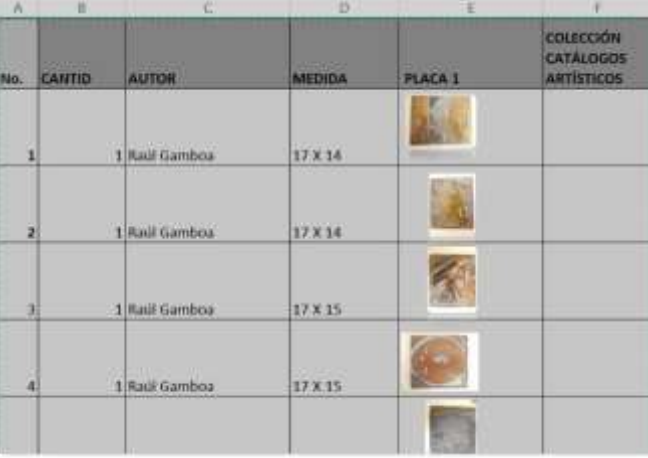

4.1.5 Identificación del sistema de impresión

Figura 86 - *Colección de placas tipográficas del IPBA*

Al tener lista ya una relación de obra con los catálogos de Gamboa, las fechas y las actividades pudimos hacer un análisis comparativo de esta relación con la Catalogación de la *colección de placas tipográficas* (figura 86), con la cual pudimos identificar la placa con la que fue impreso el grabado algunas veces en diversas tintas. El resultado fue que la mayoría de los catálogos artísticos se produjeron en el sistema de impresión de tipografía. Lo cierto es que el primer catálogo impreso fue hecho en offset en papel cultural, y siendo este papel tan delgado se rompería a la hora de la impresión con tipos móviles de metal, a partir de ese catálogo los siguientes que mandó a imprimir Raúl Gamboa fueron hechos en tipografía, de tal manera que el sistema de impresión viene a formar parte del sistema ya que determina el número de tintas y el uso que muy inteligentemente él hacía de la plasta bajo la imagen en tinta negra. El resultado final es que él tuvo la capacidad de utilizar un recurso y a través del cambio de color de las plastas hacer una variedad tan amplia de posibilidades en el juego de la tipografía, los colores y las imágenes.

### 4.2 Análisis funcional

En esta parte veremos cómo se modifica la función de las *unidades de análisis* denominadas catálogos artísticos cuyo cambio de función no se vio reflejado en el aspecto formal, sino en

el funcional: pasó de catálogo de mano de las exposiciones a programa de actividades de la institución.

Cuando se inicia la producción de los catálogos en 1962 por Gamboa, tienen la función de distribuirse dentro de la exposición y funcionar solo como un catálogo de obra, esto quiere decir que funcionaron solo como *catálogos del artista que presentaba su obra,* especialmente en el área de artes plásticas. Con el paso del tiempo, las obras fueron adquiriendo un carácter *multidisciplinario*, esto quiere decir que de 1962 a 1980 aproximadamente las diversas áreas de la institución tenían una interacción tal, que la música de las obras de danza estaban siendo interpretadas en vivo por la orquesta de cuerdas del director de Música en ese entonces, el maestro Francisco Carreras originario de Sabadell región catalana de España, a su vez, los coros participaban en las obras de teatro, alumnos de teatro pudieron participar también como bailarines en las danzas. Esta interacción de las diversas áreas de las artes provocó que los programas incluyeran varias áreas académicas, se hicieran cada vez más complejas y complementarias entre sí; de tal manera que la programación de las actividades incluía con el tiempo cada vez más, diversas áreas de la institución. Por lo que, con el tiempo, se fue modificando el sentido original de *catálogo de obra de un artista* a *programa de actividades de la institución.* Esto sucedió solo con las unidades de análisis denominadas catálogos artísticos. Mientras que la función de promover e invitar a las funciones del festival de danza que promovían los carteles se mantuvieron.

#### 4.2.1 Cambio de funciones en las unidades de análisis

Sólo en los catálogos artísticos se dan a conocer la *relación de las obras* de los artistas en forma numerada, nombre de la obra, técnicas y medidas en un principio; esto quiere decir que el catálogo como relación de obra se fue modificando hasta convertirse en otra publicación; fue un desarrollo paulatino en donde al inicio se hablaba solamente de una exposición en el caso de los catálogos artísticos, se hacia la presentación del autor de la obra, para continuar con una relación numérica en donde se establecía el conjunto de obras que contemplaba la exposición. y a esto se le denominaba catálogo artístico. Fue tal el éxito de estos catálogos, que la gente los pedía por las ilustraciones, por el recuerdo que representaban. Así que se siguió utilizando este formato de publicación, para continuar promoviendo las actividades de la institución manteniendo el mismo sistema que ya estaba establecido por formato, sistema de impresión etcétera. Y poco a poco se fue transformando este catálogo en una *publicación de promoción* en cada una de sus áreas, muchas veces en áreas conjuntas ya que de 1960 a 1980 las actividades de danza teatro música y pintura se complementaban unas a otras de tal manera que estaban estructuradas las presentaciones por función, pero muchos artistas plásticos participaban en la museografía, escenografía en el caso de danza e incluso en el diseño del vestuario. También algunos artistas pasaban del teatro a la danza que pertenece al conjunto de las artes escénicas, ya que la experiencia escénica del teatro les había dado las herramientas necesarias para la expresión dancística y la dramatización como es el caso de Carmen Alvarado y muchos otros artistas más, como Alberto Martínez que pasó de la danza a las artes plásticas casi naturalmente o Jesús Delgadillo dirige la Compañía de Flamenco y expone continuamente obras de pintura de caballete, etc. Este cambio de funciones se da en los textos al interior de los catálogos artísticos, y no se proyecta en la portada, con lo que el sistema continúa intacto mucho tiempo, de igual manera los cambios fueron paulatinos sin fecha exacta de un cambio radical, hasta transformarse en una publicación de promoción.

#### 4.2.2 La estructura constante de la información textual

Otro de los elementos contantes que, aunque no son estrictamente repetidos en todas las unidades de análisis, sí se mantienen como constantes, son la misma estructura organizacional de la información de textos. En un primer momento mostramos esta organización constante de la información en los catálogos. Aunque como criterio de sistema complejo en casi todas las publicaciones se mantiene el diseño base, esto aunado al estilo de dibujo del artista nos da un conjunto de sistema complejo en los medios impresos.

Analizaremos el orden por nivel de pregnancia solo de la información de texto en esta parte.

#### *Portada*

La portada cuenta con los siguientes elementos, siempre constantes en toda la producción, cuya descripción se hace en seguida:

- Logo del INBA
- El nombre del área, ya sea: artes plásticas, danza, música, teatro
- El IPBA, aparece como tipografía

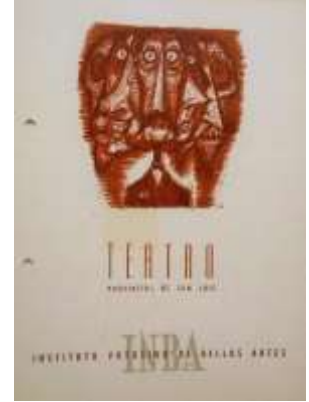

Figura 87– Portada de catálogo.

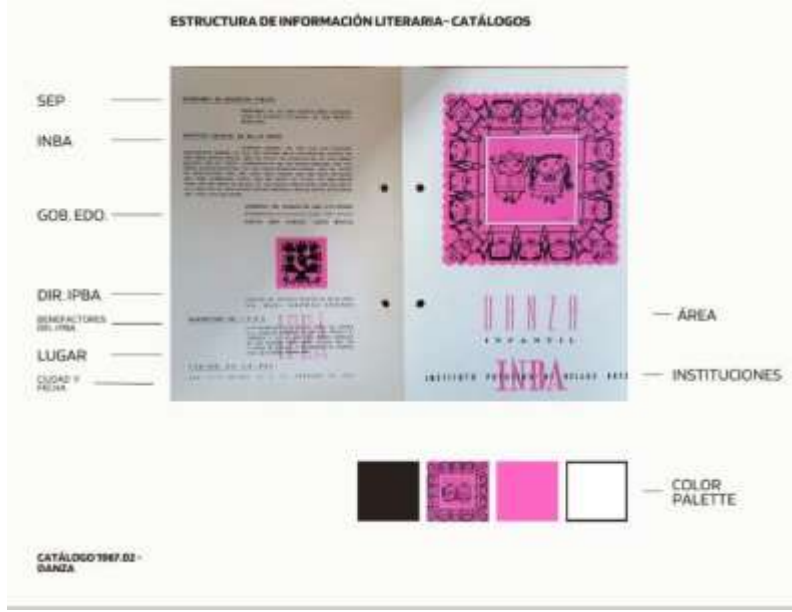

Figura 88 – Contraportada de catálogo.

La estructura del contenido literario es la siguiente como se puede apreciar en la figura 88, casi en la mayoría de todos los catálogos impresos, en donde se menciona los nombres de los funcionarios en la administración en turno:

- funcionarios federales: siendo mencionados los funcionarios de la SEP en primer lugar, ya que en esos años regulaba al INBA.
- funcionarios del Gobierno Estatal, seguido del director del IPBA Raúl Gamboa Cantón, Coordinadores de las áreas del IPBA y benefactores del IPBA.

En la parte inferior nombre del lugar de la función, estado y fecha. Esta información dividida en bloques funcionaba como imagen, como estructura geométrica ya que estaba conformada como bloques tipográficos lo cual visualmente ocupa una figura geométrica dentro del campo visual y permite al espectador ubicar esta información dentro del campo visual. En estos momentos la tipografía está jugando como bloque, como forma, y su función es ubicar espacialmente al espectador. esto facilita la lectura, pero a su vez subliminalmente funciona como una estructura segura clara contundente, que proyecta consistencia, y se convierte en una figura de poder.

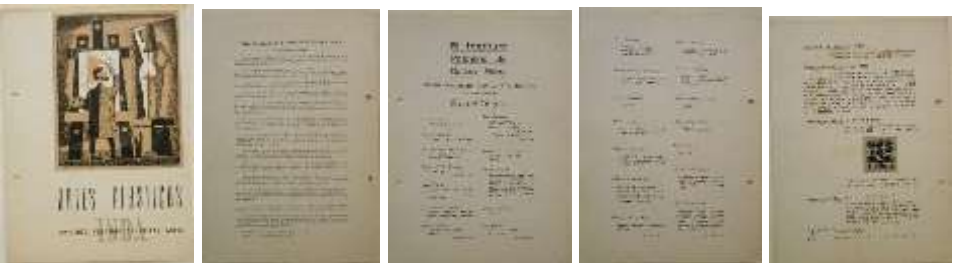

Figura 89 - Páginas de interiores Catálogo de febrero 23 de 1966. Colección de catálogos artísticos.

*La portada* mantiene el mismo criterio de mantener la imagen en la parte superior en un porcentaje igual en cada una de las áreas y diferente entre las áreas entre sí, (figura89) esto quiere decir que el tamaño de la imagen de los catálogos artísticos de danza infantil ocupan exactamente la parte superior en la misma proporción que el resto del formato de la portada y así sucesivamente en el área de música y en el área de danza solamente teatro juega con un juegos diferente en cada de los de los catálogos de teatro. La página uno, mantendrá una sola columna que habla sobre la obra y el artista; la página dos, iniciar con la relación de obras que se presenta dentro de la exposición, y así sucesivamente hasta terminar con la última página o contraportada qué contendrá la misma estructura que mencionamos anteriormente.

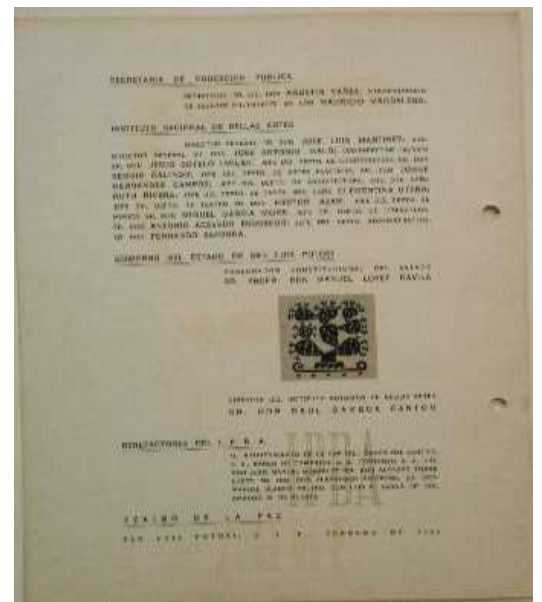

Figura 90 - Estructura textual o literaria por bloques tipográficos.

La estructura de bloques tipográficos, ver la figura 90, habla de la claridad que el autor tenía sobre el sistema, de la importancia que le daba a la estructura, como un mecanismo de estabilidad, de control, de seguridad que finalmente refleja estos valores como institución. Esta estructura de comunicación, como sistema se mantuvo por 30 años, y aunque hubo modificaciones en los medios (ver la colección de síntesis informativa del IPBA, de periódicos locales) se proyectó una imagen de estabilidad, y de respaldo político de las instituciones y funcionarios involucrados dentro de esta información.

4.2.3 La estructura de información literaria de los carteles del Festival Internacional Lila López

Como mencionábamos anteriormente se mantiene esta estructura como constante en forma general ocurriendo que en algunos casos no se sigue como una regla fija, y esa constante es:

- 1. Número de festival
- 2. Nombre del festival
- 3. Nombres de las instituciones participantes dentro del festival
- 4. Instituciones en donde se presentan las funciones del festival.
- 5. Instituciones participantes dentro de cada festival.
- 6. Fecha.

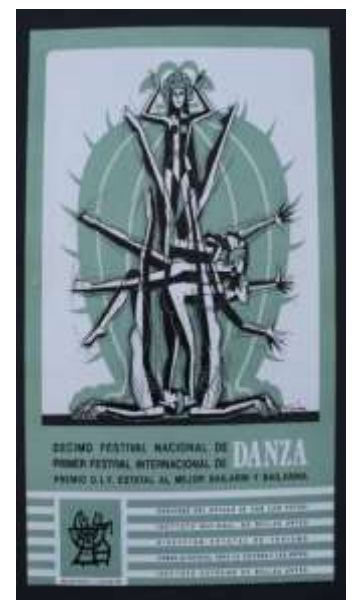

Figura 91 – Décimo Festival Nacional de Danza/Primer Festival Internacional de Danza 1991.*Colección de carteles del IPBA*

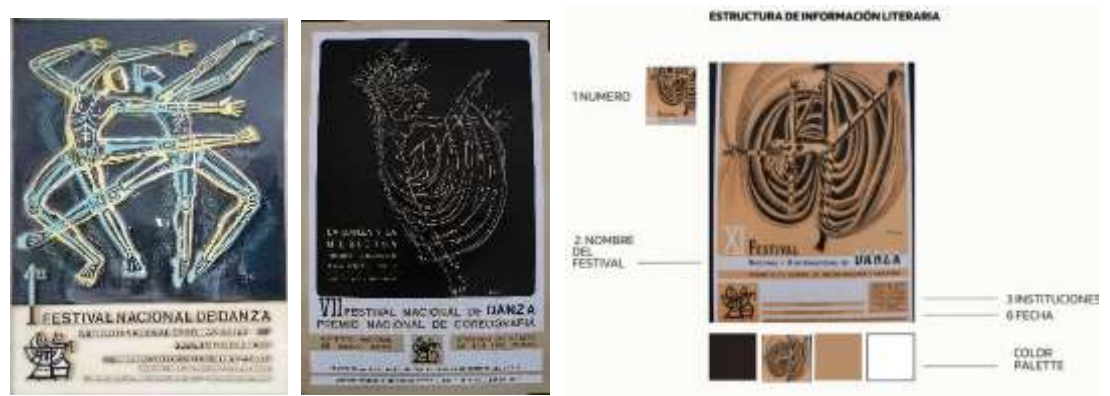

Figura 92 - Estructura de información literaria en los carteles.

Podemos observar en las figuras 92 y 93, la estructura de información textual. Esto concuerda con la estructura de los catálogos artísticos.

| <b>TECHA ARCHES</b>                 | <b>NOMESE DEL INSTIVAL O ENENTO:</b>                                                                                                    | <b>MEXICA SHIFTENA EN (MAL DE</b><br>EN CMS. JAMPRESSORE TRATIVE | <b>JOTO</b> | TAAH<br><b>MARKET</b> | <b>IDTROS DATOR</b>                                                                                                    |
|-------------------------------------|----------------------------------------------------------------------------------------------------|------------------------------------------------------------------|-------------|-----------------------|----------------------------------------------------------------------------------------------------|
| القدمة<br>1981                      | FREEWAL BUCKWALTER (MAGIL/INSTITUTE) HULOCHAS US.<br>INTEAS ARTES/GONFIND ON ASSAULT DESIGN<br>POTENDRY OF RELEASED FOR PARTIES ON YOUR SERVER.<br>PROGRAMMS DISONFORM (R), 29 BE REED AL 2 DE AGENTO<br>TA THAT I WAS LOTS POTTOM, ILL P. | inni                                                             |             |                       |                                                                                                    |
| 1983                                | A PERFINAL NADIORAL DE GANGA/BRITTLEY/I NADIORAL DE<br>WILLIAM ANTHUNIEW GOMEHANO DEL SSTADOUNDATURO POTOGRAD<br>BY BF1LIG AREES/FEARINT IN PAIL CERROLAGING SISTENTIS.<br>ALL ROYOLEAN FILE FROM GREE WE SERVE REPORTED A LLCCC.          | OFFSET                                                           |             |                       | Foto temper for publicada nons; catálogo<br>Artistics av Dickenbra de 1962, siendo<br>lecenterio de Edwarton Pablica Jaime Torres<br>Books, Divertor and MBA Calassino Generalis,<br>Galaxyander del Catada Meteoid Copia Biatla.<br>Diversions del IPBA Maria del Resulto Oyunami<br>Ditrictaria de Durus Sitta Wellmand Lita Usent<br>Pushi - |
| . Op constituted at months director |                                                                                                    |                                                                  |             |                       | <b>CELL</b> III                                                                                                    |

Figura 93. Estructura de información literaria de los carteles

#### 4.3 Significado

Retomamos los aportes que hace Singer respecto a la imagen, y cómo se aborda desde el bagaje cultural del autor, la intención con la que realizó la imagen varía y probablemente cambie el significado al interpretarse desde el punto de vista del receptor. Consideramos que el receptor es otro individuo con otro bagaje cultural y que lo que él percibe como verdad será único, como lo son los humanos sobre el planeta.

A excepción de las figuras arquetípicas de lo femenino y lo masculino en el juego de la danza que se consideran como elementos constantes en el ser humano. Aventurándonos a afirmar que este juego es el juego del amor que sentía hacia su esposa, de una belleza inigualable. Esta situación nos pone en una posición muy diferente respecto a cómo se venía trabajando el estudio del significado. En donde se daba por sentado que el análisis concienzudo que un especialista hiciera sobre una imagen o un edificio daba los argumentos teóricos necesarios para explicar que era objetivo y verídico. Siendo que el significado no es un atributo del objeto en sí, el significado es un atributo que necesariamente está dado por el sujeto desde el punto de vista del emisor o del receptor, sumándole a esto la parte temporal y espacial, ya que se ha comprobado que el mismo objeto o imagen puede variar su significado desde de la posición en el espacio y sobre todo de la temporalidad. En este punto vemos cómo la temporalidad modifica, va cambiando y actualiza los conceptos con los que se analiza una imagen, lo que nos pone en una posición cercana al relativismo cultural, de ahí que nuestras conclusiones no sean contundentes en esta parte del estudio, sino expositoras, sabiendo que las interpretaciones pueden estar sujetas a conceptos de valoración relacionados con quien realiza el estudio.

Cuando hablamos del ser humano, hablamos de una unidad que funciona orgánicamente y quienes trabajan en procesos creativos pueden percibir este funcionamiento que algunos mencionan con diversas palabras, pero que podría denominarse de cualquier otra manera que implique que es un sistema que involucra al cuerpo, a todos los sentidos y que nos pone en contacto con la parte externa de la vida.

En la cultura oriental se piensa que la mente no es se ubica dentro del cerebro, se sabe que existe, pero no es una función estrictamente racional, algunas culturas orientales piensan que la mente está conectada con una mente universal llámese dios o divinidad. Y la parte espiritual, sutil, no material, es quien dirige a esta unidad material que es el cuerpo. Probablemente haya muchas visiones del mundo, pero queremos abordar que el proceso creativo no es solo estrictamente mental, cerebral, sino que involucra emociones, sentimientos, sentidos del cuerpo que nos ponen en contacto con el exterior y esto hace que sea un proceso bastante complejo. Que no tiene que ver solo con la lógica y la razón, por lo que al abordar el estudio de la imagen estamos enfrentados a procesos creativos relacionados con lo que es el ser humano, con lo que piensa y siente, pero especialmente con lo que cree. Entonces, cuando un artista crea una imagen, se está confrontando automáticamente con verificar lo que cree, y este proceso creativo habla de la integridad del ser humano, de ahí que sea muy difícil para un artista separar lo que cree de lo que crea, porque prácticamente es un proceso unido al espíritu, a las creencias, a las emociones y sentimientos. Con lo cual podemos afirmar que el proceso creativo de la obra artística y las imágenes de los impresos es el mismo. solo los procesos de producción editorial implican el esfuerzo racional de estructurar la producción para tener los resultados en tiempo y forma del tiraje requerido y esta es una segunda parte posterior al proceso creativo de realizar la ilustración o la imagen de portadas y carteles.

Una publicación sí requiere más del proceso racional para establecer criterios de producción, que son necesariamente procesos lógicos y racionales, lo cual nos lleva a separar la parte emocional y sensible para estructurar procesos que nos faciliten la idea de comunicación que queremos expresar. Esto nos permite entender por qué el artista, motivo de este estudio, creó su propia producción plástica; para luego encargarse de los procesos editoriales que requieren un proceso racional de sistematización de la producción, para lo que solo eligió algunas de las imágenes hechas desde su proceso creativo como artista, para cumplir una función decorativa solo en algunos casos.

En otros casos tuvo la capacidad de crear un sistema de producción de imágenes que cumplieran con los requisitos básicos de un sistema preestablecido y continuar produciendo imágenes con el sentido de promoción de las actividades artísticas, en este sentido es muy clara la producción de carteles para el Festival Internacional de Danza Lila López, porque facilitaba la utilización de los elementos hombre, mujer, movimiento, y sólo en algunos casos específicos como cuando retoma la obra *cactus,* ilustra específicamente para esta coreografía diseñada por Lila López. El resto de las ilustraciones están desapegadas de su cosmovisión personal pero no dejan de reflejar de alguna manera la personalidad de Gamboa, por lo cual podríamos ver esta separación en la función de la imagen, es decir:

- La imagen como obra artística
- Las imágenes tomadas de la obra artística para ilustrar
- Las ilustraciones hechas específicamente para las publicaciones

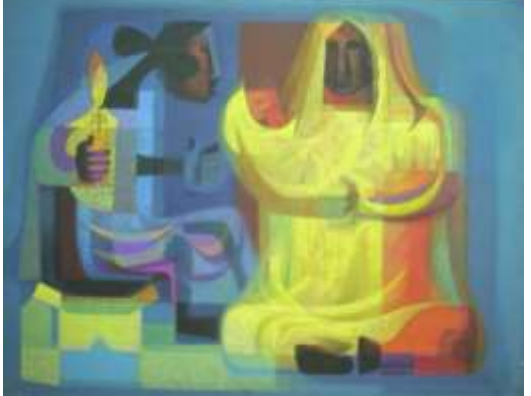

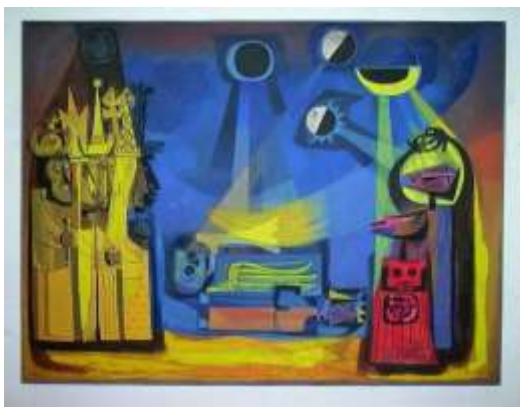

Figura 46 – *La primera luz.* Figura 47 – *El nacimiento de la muerte.*

### 4.3.1 La imagen como obra artística

Como se comentaba anteriormente la imagen como obra artística, tiene la función de la contemplación cuando se expone al receptor. En el proceso creativo la obra expresa la cosmovisión del artista, en el caso de Gamboa retomamos estas dos obras muy significativas (figuras 46 y 47 de esta página) en su proceso creativo, ya que hablan del nacimiento y la muerte, independientemente del aspecto formal y las técnicas de representación que él usó para la creación (abordado en capítulos anteriores). No solamente es el principio y el final de la vida, estas dos obras por el tratamiento formal de los personajes, los rostros, el color de la piel, las proporciones, habla de la población indígena o mestiza con la que él se sentía profundamente identificado no solamente a través de las imágenes sino también a través de la literatura. Las dos imágenes tratan aspectos rituales que corresponden a la cultura de los pueblos originales de este México. la presencia de la vela en la figura 46, y la forma de la

representación de la muerte así como de la figura roja en la en la pintura figura número 47, expresan tratamientos formales del México antiguo llevados a la pintura contemporánea, que era justo la idea del matrimonio Gamboa López, pero que en el caso de Raúl Gamboa en su obra, fue capaz de representar clara y profundamente no solamente por la perspectiva sino por el uso del colorido del contraste de los colores primarios que es abiertamente contundente en estas dos pinturas.

El tema del ritual en México es abiertamente un aspecto que habla de la cosmovisión, es profundo, muy humano y estrictamente personal. Por lo que solamente en el trabajo de introyección artística podría haber él conceptualizado estos contenidos, que evidentemente no fueron el resultado de un boceto en un día, sino que refleja la síntesis de un trabajo de muchos años atrás, en la búsqueda de la síntesis de la figura humana, y en la búsqueda de nuevos estereotipos de rostros y cuerpos, que salieran de los cánones occidentales, como propuestas nuevas para una sociedad contemporánea. En la figura con 47 podemos observar el conjunto de personajes con vestuario amarillo, allí podemos identificar el trabajo tan arduo que hizo en la serie en donde se incluye el título de *El rostro de la ira*, el cambio de paradigmas de expresión y comunicación de rostros occidentales. La presencia de los círculos en la parte superior de la obra, representan los astros, esta conexión tan profunda que los mayas tenían en relación con la Tierra, con el sol, con la Luna, con Venus, no es gratuita; esta parte tan importante del origen y la cultura madre de Gamboa sigue latiendo en cada momento de la producción de su obra personal.

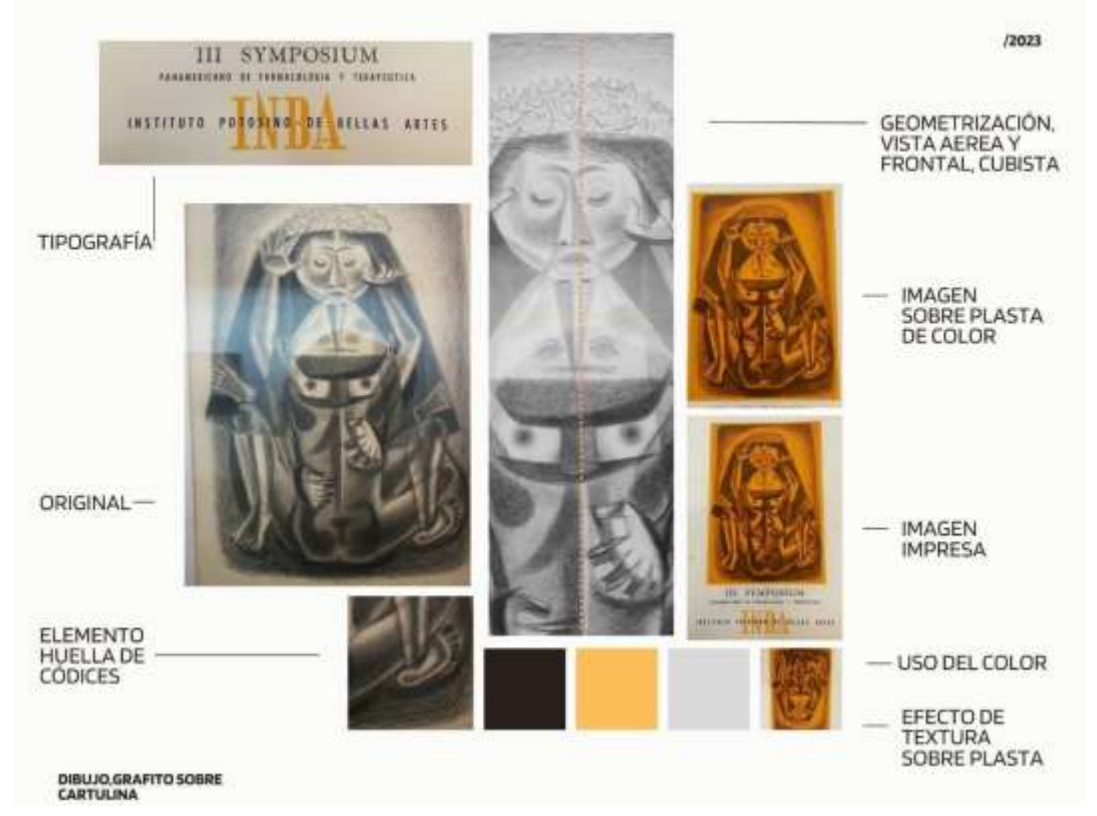

4.3.2 Las imágenes tomadas de la obra artística para ilustrar.

Figura 94 - Análisis de la imagen de la portada del catálogo artístico colección del IPBA.

Este es uno de los trabajos más interesantes (figura 94) que se tienen para observar la libertad con la que el artista producía la obra y tenía la oportunidad de imprimir y reproducirla como imagen. Utilizaba los recursos a su alcance, fue una obra ya hecha con anterioridad, para ilustrar y así embellecer las actividades que se organizaban desde el IPBA. En este caso, con esta publicación se promueve en 1962 el *III Simposium de farmacología y terapéutica*, y como imagen e ilustración una pareja con velo de novia. Esta es la libertad de la que habla Meza Castro, siempre hay que considerar al ser humano, a la persona que está usando su creatividad en las propuestas que posteriormente tendremos como acervo y patrimonio de publicaciones hechas con anterioridad.[59](#page-95-0) Porque gracias a esta creatividad el artista puede inventar, innovar, crear y producir con las posibilidades que tiene a la mano, esta imagen es como un resumen usando una sola publicación de la simpleza con la que el creador tomó decisiones buscando un sistema. Refleja el grado de compromiso con su trabajo, ya que cada decisión se tomó con conocimiento de causa, con la experiencia y los estudios de la práctica artística.

En el estudio de esta imagen de catálogo, podemos observar la primera intención del artista al crear un dibujo, que está trabajando como obra artística, y que se expuso en su última exposición en vida. Este dibujo tiene una figura masculina y femenina, como lo veremos en su producción, pero tiene especial importancia por el trabajo de síntesis y construcción de una nueva imagen con nuevos paradigmas, saliéndose del realismo académico, para proponer soluciones en perspectiva, en un juego de diversos puntos de vista aplicados a la misma imagen, con diferentes posiciones de los personajes, y con representaciones no figurativas de los rostros unidos entre sí, lo que habla de unión, por el tocado de la figura femenina intuimos que es una novia. esta imagen la integramos junto con el conjunto que denominamos *vida familiar* y rompe absolutamente con el resto de las representaciones de Lila López, en el aspecto de la síntesis de la imagen.

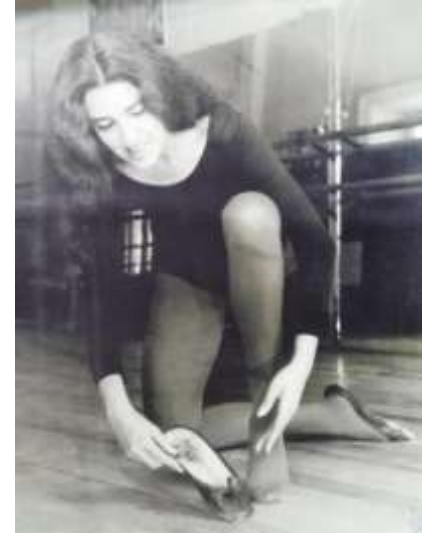

Figura 95 - Fotografía de Lila López, como maestra de danza en las instalaciones del IPBA, *Colección, fotografía antigua del IPBA*.

<span id="page-95-0"></span><sup>59</sup>Marvin Meza Castro. (2018). El recurso de información y comunicación visual: imagen. Apuntes en torno a Ciencias de la Información Bibliotecología, E-Ciencias de la Información, vol. 8, núm. 2, pp. 102-121, Universidad de Costa Rica, Escuela de Bibliotecología y Ciencias de la Información, Costa Rica. Redalyc.org. http[s://www.r](http://www.redalyc.org/journal/4768/476857700006/movil/)e[dalyc.org/journal/4768/476857700006/movil/](http://www.redalyc.org/journal/4768/476857700006/movil/) (Recuperado el 1 de mayo de 2023)

Gamboa encuentra una fascinación en la persona de Lila López, tanto así que la retrata una y mil veces. Podemos suponer que es tanto su fascinación que la representa en muchas de sus ilustraciones además de que ella es la organizadora del festival internacional que lleva su nombre. Sólo el interés personal, el enamoramiento hacia una mujer que fue su esposa, la madre de sus hijos, coreógrafa y una bailarina destacada, pudo llevarlo a trabajar esta imagen con tanta devoción. La siguiente es una fotografía de Lila López (figura 95) en el tiempo en que la conoció en el IPBA y podremos concluir el porqué de su fascinación hacia ella.

#### 4.3.3. Las ilustraciones hechas específicamente para las publicaciones

En el caso de los catálogos artísticos encontramos que las técnicas de ilustración de Gamboa se mantuvieron con el criterio de tipo de imagen por área, en este período de 1962 a 1971. Lo podemos identificar más claramente en el área de teatro, danza infantil y música, siendo las áreas: danza adultos, danza infantil, artes plásticas, teatro y música. Esto ya habla de un esfuerzo por ordenar e identificar los catálogos y por lo tanto las áreas que éstos representaban, no solo a través del diseño tipográfico sino a través de una imagen característica, ya en la parte de sistema se hablaba de la intención de Gamboa de establecer un sistema por imagen con lo cual no repetiremos, la información. Lo cierto es que, gracias a la simpleza de las imágenes como ilustración, por decirlo de alguna manera, en comparación con las imágenes elaboradas como obra artística. Se nota el trabajo de síntesis en dirección a comunicar una actividad artística y no una concepción, una cosmovisión que representa un trabajo más complejo, a la hora de discernir las imágenes. La producción de catálogos artísticos se prolongó 30 años, solo las ilustraciones de Raúl Gamboa abarcan de 1962 a su llegada en forma de sistema hasta 1971, hablamos de 10 años de producción de imágenes de las que tomamos algunas para demostrar el sistema. y que sería imposible analizar una a una en un trabajo de este tipo. Por eso solo nos remitiremos a hablar de técnicas de representación de algunos trabajos.

#### *Comparativo entre la obra y la ilustración*

Esto tiene como objetivo mostrar como el artista hacía un esfuerzo de desarrollar su propio estilo en el dibujo, buscando y experimentando no solo formalmente sino conceptualmente dentro de sí mismo, formas, contenidos y conceptos que él pudiera encontrar a partir de su propio trabajo de introyección. De tal manera que en la figura 96 podemos observar esa búsqueda personal e íntima, mientras que en la ilustración de la figura 97 ya distinguimos en forma clara un águila y una serpiente, al mismo tiempo que podemos identificar algunos elementos que él mismo buscó y trabajo en el dibujo.

En la figura 96 estamos viendo un esfuerzo de trabajo personal del artista, en su búsqueda de las formas de representación, en un trabajo de experimentación a través del dibujo, tratando de romper cánones, con influencias del nacionalismo, porque aquí en esta obra solamente estamos viendo a una figura de una víbora.

En un juego de composición de imágenes, que todavía se acercan a la gráfica del nacionalismo, pero sin el discurso ideológico, de la nación mexicana del águila y la serpiente, símbolos de la patria. En la obra de grafito obre papel sólo identificamos las fauces de la serpiente, la lucha, las garras de algún animal sin que necesariamente aparezca real y claramente el águila. Por lo que la imagen del dibujo se convierte en un juego de formas y figuras sin compromiso con un discurso ideológico, pero sí en una búsqueda de un trabajo de composición de perspectiva, con una fuerte influencia del cubismo y de la gráfica mexicana. Mientras que el catálogo es una clara y abierta representación del águila y la serpiente del

símbolo de la bandera mexicana. Sí reconocemos en las dos imágenes este trabajo de búsqueda que Gamboa está haciendo, pero en la ilustración, se pretende representar claramente el águila, y claramente la serpiente como una forma de comunicación con un receptor.

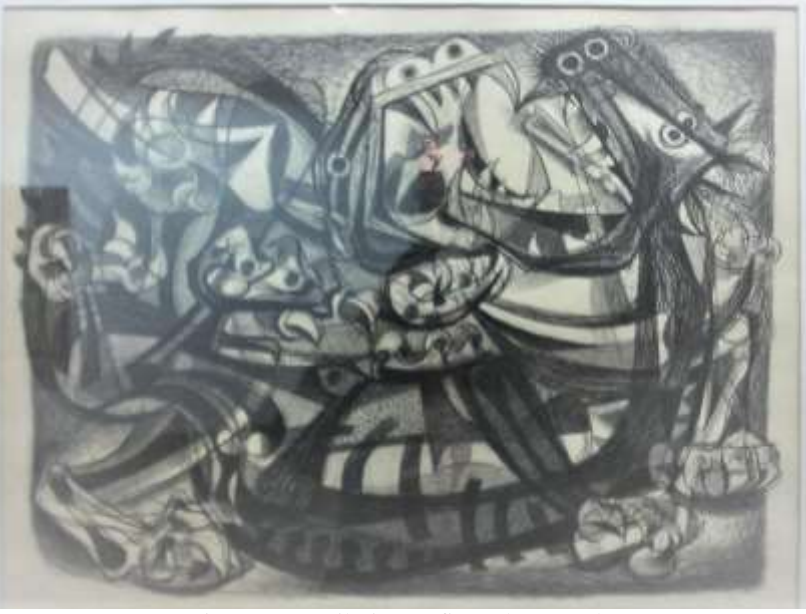

Figura 96 – Dibujo, grafito sobre papel.

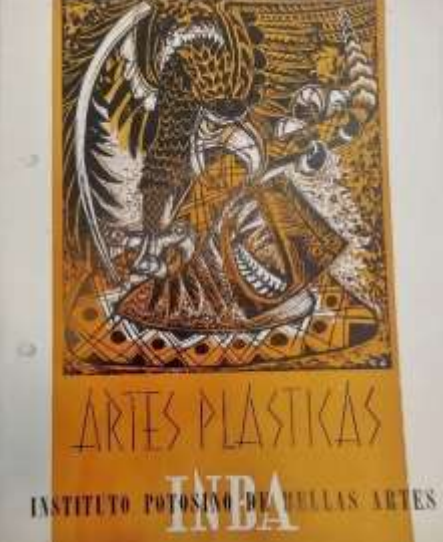

Figura 97 – Comparativo de la obra y la ilustración.

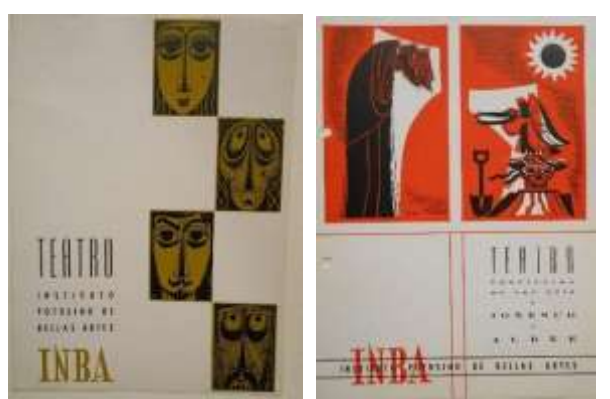

Figura 98 - El primer catálogo es de marzo de 1967 y el segundo de mayo de 1967. *Colección de catálogos artísticos.*

En estas figuras 98 podemos identificar, el trabajo artístico que ya se había realizado anteriormente en *el rostro de la ira*, en los rostros de personajes, solo que la imagen que aquí se reproduce como ilustración es abiertamente más simple.

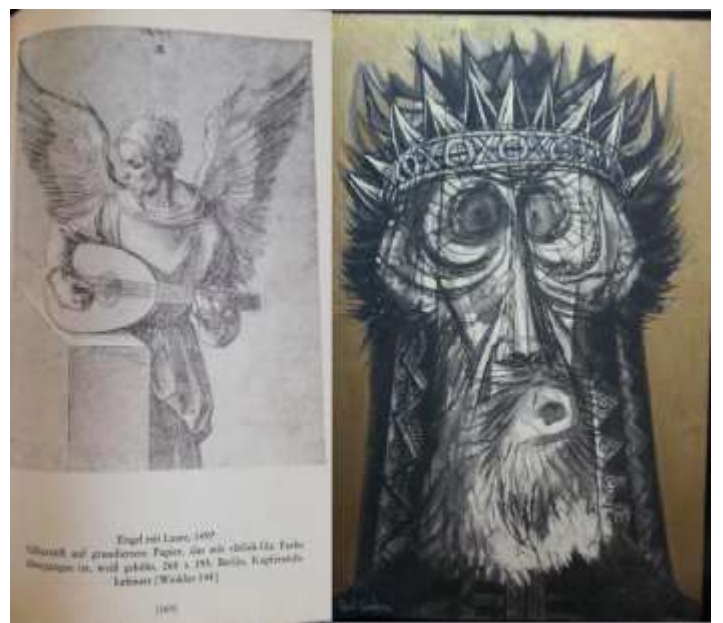

Figura 99 – A la izquierda, se retoma el ejemplo del grabado de Durero *(Albrecht Dürer, toda la obra gráfica en dos tomos).* Tomo 1. Gestos con las manos, en el que se lee: Ángel con Laúd, 1497, grabado punta seca de punta de plata sobre papel imprimado con color rojo-lila sobre papel blanco, 268 x 195, Berlín, Gabinete de mesa de cobre (144), p.169.A la derecha *El rostro de la ira* de Gamboa.

Durero, desde 1947[60](#page-98-0) estaba *imprimando* el papel antes de hacer la impresión en grabado con diferentes colores, figura 99. De tal manera que el resultado de la imagen ya impresa, en punta seca pudiera dar un efecto muchísimo más colorido y atractivo. Esta técnica de imprimar el papel la retoma Raúl Gamboa después de 1963 en San Luis Potos, pero trabajado con diversas técnicas en forma libre con carbón, tinta china, y posteriormente

<span id="page-98-0"></span><sup>60</sup> Rogner & Bernhard. (1970). *Albrecht Dürer, Das gesamte graphische Werk in zwei Bänden (Albrecht Dürer, toda la obra gráfica en dos tomos).* Tomo 1. Gestos con las manos. 169. R&B bei Zweitausedeins. Impreso en Alemania.

transparentando la tinta con agua hasta convertirla en una aguada para al final, imprimar el papel y lograr estos fondos dorados. Imprimar el papel es una experiencia de trabajo muy antigua aplicada del grabado, al dibujo, para convertirse a al final de cuentas en una técnica mixta y dar una expresión muy particular. Este trabajo de experimentación requirió de la libertad de romper los paradigmas de la visión occidental del rostro humano y de la técnica tradicional llevada al dibujo y la pintura para ilustrar los catálogos artísticos. Por supuesto que primero experimenta en su obra personal y ya controlada la técnica y el dibujo puede aplicarlo libremente en algunos otros objetos y otras obras. Este mismo acto de repetir la nuevo y ya probado en otras obras lo hacen otros artistas como los músicos, que usan partes de ritmos para componer otras obras.

Como a Julián Carrillo, qua al componer y escribir música, repetían algunos ritmos o figuras en diversas obras y otros artistas que han recurrido a lo ya logrado en diversas obras para jugar con otras representaciones y composiciones, porque es precisamente este juego, de tomar elementos ya creados, el que les provee de elementos para nuevas creaciones.

# **CONCLUSIÓN**

Raúl Gamboa Cantón es un digno representante de su época, que tuvo una vida rica en experiencias e inquietudes, vivió un momento histórico de gran convulsión social, en el que le tocó participar y tomar un rol dentro del Estado mexicano como director del IPBA. Gamboa combinó su trabajo artístico con la producción en medios editoriales; esto le permitió ser un innovador al crear en 1963 los primeros sistemas complejos en la producción editorial dentro del IPBA, mucho antes de que surgieran las primeras carreras de Diseño Gráfico en México en 1971 y de que llegara Lance Wyman, creador del logotipo y símbolos de la olimpiada del 68, y fuera el director de diseño para el sistema de señalización y logotipos del metro en México.<sup>[61](#page-100-0)</sup>Mediante la implementación de:

- o De un sistema complejo rígido a través del proceso de producción editorial que es el papel, formato, caja, diagramación, bloques tipográficos por página y contenido fijo en portada y contraportada. Y al mismo tiempo libertad de imagen y color en catálogos artísticos desde 1963.
- o Sistema simple de composición arriba imagen y abajo tipografía en catálogos y carteles de 1963 al 2000.
- o Reproductividad de la *obra artística* modificándola con las plastas de color como fondo para transformarla en *ilustración*, luego en *fetiche*.

Gamboa, además, coordinó la producción de grabado de los talleres del IPBA con la imprenta originaria de Armadillo de los Infante con la que trabajó durante más de 30 años creando un sistema de comunicación a través de las representaciones visuales y literarias en los impresos que produjo para el IPBA; es decir, creo la imagen donde se puede observar sus aportes en el cambio de los estereotipos que el nacionalismo había desarrollado a través de una realismo figurativo; las propuestas de Gamboa y su búsqueda por alejarse del nacionalismo mexicano le llevó a expresar las nuevas corrientes contemporáneas en el arte y lo trabajó en la realización de los impresos editoriales de comunicación; es así que mezcla la perspectiva occidental con dos o tres puntos de fuga con la imagen en planos de frente y de perfil o vistas aéreas como se hacía la representación del espacio por las culturas ancestrales de América. A Gamboa se le debe técnicamente la mezcla del grabado con dibujo y técnicas mixtas para la realización de originales mecánicos para la impresión de las ilustraciones convirtiéndolas en impresos, así como el uso de la plasta de color simulando una imagen imprimada como lo hacía Durero ya desde 1497.

En cuanto al contenido, el uso del concepto de dualidad: femenino-masculino como estereotipo aspiracional y contraste, lo logró a partir de la plasta-color con blanco-negro, que se usa mucho en el grabado para integrar este estereotipo al sistema fijo de imprenta, dejando en libertad la variante de color para que se sintiera como obra única y así convertir el impreso en objeto coleccionable.

<span id="page-100-0"></span><sup>61</sup>Cdmx, M. (s/f). *La iconografía del metro*. Metro CDMX, en http[s://www.metro.cdmx.gob.mx/iconografia,](http://www.metro.cdmx.gob.mx/iconografia) recuperado el 21 de junio de 2023,

Todo esto constata el trabajo arduo que durante 30 años realizó como artista, como gestor de una institución y la creación de la imagen a nivel nacional, además de apoyar la formación de artistas profesionales de San Luis Potosí. Su trabajo pedagógico trascendió por la obra de Gamboa y por las generaciones de creadores en el arte y la cultura potosina.

## **BIBLIOGRAFÍA**

BECERRA, Gonzalo (1985). *Ilustración y diseño* [tesis de licenciatura], Ciencias y Artes para el Diseño, Universidad Autónoma Metropolitana Unidad Xochimilco, México.

FÍGOLI, H., Fuentes, E., & Rodríguez Prampolini I. (1981). *Leopoldo Méndez, artista de un pueblo en lucha*. Centro de Estudios Económicos y Sociales del Tercer Mundo, A.C., Instituto de Investigaciones Estéticas UNAM, México.

GÓMEZ Eichelmann, S. (1991). *Historia de la pintura en San Luis Potosí*. San Luis Potosí, Archivo Histórico del Estado de San Luis Potosí, 2. México.

INSTITUTO Nacional de Bellas Artes. (1958). *Memoria de labores.* México: Impresiones Modernas; Editorial Galve, S.A; Gráfica y Ediciones Bay.

JACKSON, H. E. (1984). Introducción a la práctica de las artes gráficas. Trillas, Tercera reimpresión, México D.F.

MONTEJANO y Aguiñaga, R. (1990). *Los Infante, Introductores de la Imprenta y del Grabado en la Provincia de San Luis Potosí.* Archivo Histórico del Estado, Academia de Historia Potosina, impreso en los Talleres de Litográfica de San Luis Potosí. México.

MUÑÓZ de la Peña, Álvaro. (1993). *Raúl Gamboa Cantón*. Gobierno del Estado de SLP. Edición de la Dirección de Acción Cívica y Social, San Luis Potosí, México, 11- 15.

OCAMPO, J. (2005). José Vasconcelos y la Educación Mexicana*. Revista Historia de la Educación Latinoamericana*, 7, pp. 140-142.

PALAU, Teresa (2012). *Raúl Gamboa Cantón*. *El pintor, el maestro* Universidad Autónoma de San Luis Potosí, México.

ROGNER & BERNHARD. (1970). *Albrecht Dürer, Das gesamte graphische Werk in zwei Bänden (Albrecht Dürer, toda la obra gráfica en dos tomos).* Tomo 1. Gestos con las manos. 169. R&B bei Zweitausedeins. Impreso en Alemania.

## **RECURSOS DE INTERNET**

Álvarez Ramírez, W. (2015) Lasformas de la imaginación en Kant. *Praxis Filosófica*, (40), 35–62. [https://doi.org/10.25100/pfilosofica.v0i40.3011,](https://doi.org/10.25100/pfilosofica.v0i40.3011) consultado el 02 de junio de 2023.

Ayala, G., Patricia. (2021). *La etnoherpetología como auxiliar en el estudio de la representación artística: Casorana*. Interpretextos, p. 131–134, en [https://www.researchgate.net/publication/354528584\\_La\\_etnoherpetologia\\_como\\_auxiliar\\_](https://www.researchgate.net/publication/354528584_La_etnoherpetologia_como_auxiliar_en_el_estudio_de_la_representacion_artistica_Caso_rana) [en\\_el\\_estudio\\_de\\_la\\_representacion\\_artistica\\_Caso\\_rana,](https://www.researchgate.net/publication/354528584_La_etnoherpetologia_como_auxiliar_en_el_estudio_de_la_representacion_artistica_Caso_rana) consultado18 de mayo 2023.

Báez, Rubí, L. (2012). Reflexiones en torno a las teorías de la imagen en Alemania: la contribución de Klaus Sachs-Hombach. *Anales del Instituto de Investigaciones Estéticas*, *32*(97), 157. En [https://doi.org/10.22201/iie.18703062e.2010.97.2316,](https://doi.org/10.22201/iie.18703062e.2010.97.2316) consultado el 26 de abril de 2023.

Barriozona Magazine. (2019, octubre 21). *José Guadalupe Posada, ilustrador mexicano de arte popular*. Barriozona Magazine. https://barriozona.com/jose-guadalupeposada-ilustrador-de-arte-popular/, (consultado el 26 de mayo de 2023).

Benjamin, Walter. (2021). *La obra de arte en la época de su reproductibilidad técnica*. En [https://www.ucm.es/data/cont/docs/241-2015-06-06-Textos%20Pardo](https://www.ucm.es/data/cont/docs/241-2015-06-06-Textos%20Pardo%20_Benjamin_La%25%2020obra%20de%20arte.pdf) \_Benjamin\_La% [20obra%20de%20arte.pdf,](https://www.ucm.es/data/cont/docs/241-2015-06-06-Textos%20Pardo%20_Benjamin_La%25%2020obra%20de%20arte.pdf) consultado el 26 de abril de 2023.

Boehm, Gottfried. (2014). *Decir y mostrar: elementos para una crítica de la imagen*  XXXVI Coloquio Internacional de Historia del Arte. *Los estatutos de la imagen, creaciónmanifestación-percepción*, México: Universidad Nacional Autónoma de México-Instituto de Investigaciones Estéticas, 17 – 40 Publicaciones Digitales [http://www.ebooks.esteticas.unam.mx/items/show/9.,](http://www.ebooks.esteticas.unam.mx/items/show/9) (consultado el 26 de abril de 2023).

Cantú, E. (2022). *Tamaños estándar del papel*. Franja Industrias Etiquetas En Rollo;Franja Industrias S.A. de C.V. [https://www.etiquetasenrollo.mx/2022/03/tamanos](https://www.etiquetasenrollo.mx/2022/03/tamanos-estandar-del-papel/)[estandar-del-papel/.](https://www.etiquetasenrollo.mx/2022/03/tamanos-estandar-del-papel/) (consultado el 03 mayo de 2023).

De la Maza, L. M. (2005). Fundamentos de la filosofía hermenéutica: Heidegger y Gadamer. *Teología y vida*, 46(1-2), 122-138, consultado el 26 de abril de 2023.

DEMOS, de Medios, D. & de C., S. A., V. (2017, 12 septiembre). La Jornada: Cultura: *Resignifican al mercado Abelardo L. Rodríguez y sus murales.* jornada.com.mx, de [https://www.jornada.com.mx/2017/09/12/cultura.](https://www.jornada.com.mx/2017/09/12/cultura) 4 (consultado el 1 de marzo de 2023).

Cdmx, M. (s/f). *La iconografía del metro*. Metro CDMX https:[//www.metro.cdmx.gob.mx/iconografia.](http://www.metro.cdmx.gob.mx/iconografia) (Recuperado el 21 de junio de 2023).

Digitales, Z. D., & Perfil, V. T. mi. (s/f). *Elementos de diagramación*. Blogspot.com. [http://editoriall.blogspot.com/2010/05/elementos-de-diagramacion.html,](http://editoriall.blogspot.com/2010/05/elementos-de-diagramacion.html) recuperado el 21 de mayo de 2023).

Etimología de IMAGEN, en [https://etimologias.dechile.net/?imagen#:~:text=](https://etimologias.dechile.net/?imagen&%3A~%3Atext=%20La%20palabra%20%22imagen%22%20viene%20del%2Cimitaci%C3%B3n%22%20de%20la%20figura%20real) [La%20palabra%20%22imagen%22%20viene%20del,imitaci%C3%B3n%22%20de%20la](https://etimologias.dechile.net/?imagen&%3A~%3Atext=%20La%20palabra%20%22imagen%22%20viene%20del%2Cimitaci%C3%B3n%22%20de%20la%20figura%20real) [%20figura%20real,](https://etimologias.dechile.net/?imagen&%3A~%3Atext=%20La%20palabra%20%22imagen%22%20viene%20del%2Cimitaci%C3%B3n%22%20de%20la%20figura%20real) consultado el 7 de agosto de 2023.

Facebook. (s/f). *Facebook.com*. en [https://www.facebook.com/MuseoNacionalde](https://www.facebook.com/MuseoNacionalde%20AntropologiaOficial/photos/esta-obra-de-artista-pablo-ohiggins-se-titula-luchas-del-pueblo-tarasco-y-es-na/2809219519112658/) [AntropologiaOficial/photos/esta-obra-de-artista-pablo-ohiggins-se-titula-luchas-del-pueblo](https://www.facebook.com/MuseoNacionalde%20AntropologiaOficial/photos/esta-obra-de-artista-pablo-ohiggins-se-titula-luchas-del-pueblo-tarasco-y-es-na/2809219519112658/)[tarasco-y-es-na/2809219519112658/,](https://www.facebook.com/MuseoNacionalde%20AntropologiaOficial/photos/esta-obra-de-artista-pablo-ohiggins-se-titula-luchas-del-pueblo-tarasco-y-es-na/2809219519112658/) recuperado el 23 de abril de 2023.

Fernández, Tomás y Tamaro, Elena. (2004). *«Biografía de Pablo O'Higgins»*, en Biografías y Vidas. La enciclopedia biográfica en línea [Internet]. Barcelona, España, 2004.

Disponible en [https://www.biografiasyvidas.com/biografia/o/o\\_higgins\\_pablo.htm,](https://www.biografiasyvidas.com/biografia/o/o_higgins_pablo.htm) fecha de acceso: 7 de agosto de 2023.

Formatos de Impresión, tamaños de papel, acabados, impresiones. *publicidad pixel*. [https://publicidadpixel.com/formatos-de-impresion/,](https://publicidadpixel.com/formatos-de-impresion/) consulta el 2016, abril 27.

Formatos de papel para impresión. (2019, noviembre 27). Printu.co; Printu- Imprime Online. [https://printu.co/wp/ayuda/formato-papel,](https://printu.co/wp/ayuda/formato-papel) recuperado el 23 de abril de 2023).

Formatos de papel: tamaños y usos más comunes. (s/f). Proprintweb.com. [https://www.proprintweb.com/blog/formatos-de-papel,](https://www.proprintweb.com/blog/formatos-de-papel) Recuperado el 24 de abril de 2023)

Gámez, Moisés. (2010). *El Instituto Potosino de Bellas Artes, de planes creativos a realidades estéticas institutos regionales y descentralización cultural 1955 – 2005*, en [https://www.researchgate.net/publication/348672289\\_De\\_planes\\_creativos\\_a\\_des\\_etéticas\\_](https://www.researchgate.net/publication/348672289_De_planes_creativos_a_des_et%C3%A9ticas_Institutos_regionales_y_descentralizacion_cultural_El_Instituto_Potosino_de_Bellas_Artes_1955-2005/stats) [Institutos\\_regionales\\_y\\_descentralizacion\\_cultural\\_El\\_Instituto\\_Potosino\\_de\\_Bellas\\_Artes](https://www.researchgate.net/publication/348672289_De_planes_creativos_a_des_et%C3%A9ticas_Institutos_regionales_y_descentralizacion_cultural_El_Instituto_Potosino_de_Bellas_Artes_1955-2005/stats) [\\_1955-2005/stats,](https://www.researchgate.net/publication/348672289_De_planes_creativos_a_des_et%C3%A9ticas_Institutos_regionales_y_descentralizacion_cultural_El_Instituto_Potosino_de_Bellas_Artes_1955-2005/stats) consultado el 26 de abril de 2023.

Hernández, F. (2005). *¿De qué hablamos cuando hablamos de cultura visual?*  Educação & Realidade, vol. 30, núm. 2, julio-diciembre,2005, pp. 9-34, Universidade Federal Do Rio Grande do Sul Brasil Porto Alegre, Brasil, disponible en <https://www.redalyc.org/pdf/3172/317227042017.pdf> (22, junio 2022).

INBAL. (julio-septiembre 2006). Centro Nacional Conservación y Registro del Patrimonio Artístico Mueble (CENCROPAM), en <https://inba.gob.mx/patrimonio> (Recuperado el 1 de mayo de 2023).

INBA *digital: Recursos*. (s/f). Gob.mx:8080, en http://inbadigital.bellasartes.gob.mx:8080/jspui/handle/11271/251, Instituto Potosino de Bellas Artes. [https://institutopotosinodebellasartes.com,](https://institutopotosinodebellasartes.com/) recuperado el 1 de mayo de 2023,

Kant, Immanuel. (1977). *Crítica de la razón pura*. <https://blogportafolioconocimiento.files.wordpress.com/2018/06/kant-immanuel-crc3adtica> -de-la-razc3b3n-prc3a1ctica-bilingc3bce-dulce-marc3ada-granja-castro.pdf, consultado 20.07.2023.

Meza Castro, Marvin. (2018). *El recurso de información y comunicación visual:*  imagen. Apuntes en torno a Ciencias de la Información Bibliotecología, E-Ciencias de la Información, vol. 8, núm. 2, pp. 102-121, Universidad de Costa Rica, Escuela de Bibliotecología y Ciencias de la Información, Costa Rica. Redalyc.org. [https://www.redalyc.org/journal/4768/476857700006/movil/,](https://www.redalyc.org/journal/4768/476857700006/movil/) recuperado el 1 de mayo de 2023.

Mitchell, M. (2009). *Teoría de la imagen, ensayos sobre representación visual y verbal*. Edu.uy. [https://www.fadu.edu.uy/estetica-diseno-ii/files/2018/04/Mitchell-Teoria](https://www.fadu.edu.uy/estetica-diseno-ii/files/2018/04/Mitchell-Teoria-de-La-)[de-La-I](https://www.fadu.edu.uy/estetica-diseno-ii/files/2018/04/Mitchell-Teoria-de-La-)magen.pdf, consultado 04 junio 2023.

Montejano Herrera, Eleane (2022, julio 8). *Abren la mayor exposición sobre Pablo O'Higgins, uno de los grandes muralistas*. [https://www.cronica.com.mx/.](https://www.cronica.com.mx/) [https://www.cronica.com.mx/cultura/abren-mayor-exposicion-sobre-pablo-higgins-grandes](https://www.cronica.com.mx/cultura/abren-mayor-exposicion-sobre-pablo-higgins-grandes%20-muralistas.html) [-muralistas.html,](https://www.cronica.com.mx/cultura/abren-mayor-exposicion-sobre-pablo-higgins-grandes%20-muralistas.html) consultado 25 mayo 23.

Motilla Chávez, J. A., & Esqueda López, R. A. (2021). Memoria, patrimonio y producción artística: el centro de documentación artística Jesús Ramos Frías y el sistema de documentación de la práctica artística de San Luis Potosí. *H-art*, *9*, 79–100. <https://doi.org/10.25025/hartaop.2021.05>

Peñaloza, E., & Alvarado Tapia, R. (1997). *Cuarto 1, Templo de las pinturas, Bonampak*.Gob.mx, en [http://mediateca.inah.gob.mx/repositorio/islandora/object/mural](http://mediateca.inah.gob.mx/repositorio/islandora/object/mural%20%3A215) [%3A215,](http://mediateca.inah.gob.mx/repositorio/islandora/object/mural%20%3A215) consultado 14 junio 2023.

Phail Fanger, E. M. (2011). *La imagen como objeto interdisciplinario*. Razón y Palabra (77). [https://www.redalyc.org/articulo.oa?id=199520010075,](https://www.redalyc.org/articulo.oa?id=199520010075) consultado 04 junio 2023).

Psicología de la Gestalt. (s/f). *Wikipedia, La enciclopedia libre*  [https://es.wikipedia.org/w/index.php?title=Psicolog%C3%ADa\\_de\\_la\\_Gestalt&oldid=1426](https://es.wikipedia.org/w/index.php?title=Psicolog%C3%ADa_de_la_Gestalt&oldid=142688284) [88284,](https://es.wikipedia.org/w/index.php?title=Psicolog%C3%ADa_de_la_Gestalt&oldid=142688284) consulta: 18:43, 22 junio 2022.

Cuadratín, M. K. S. (2020, julio 26). *¿Sabías que... - Noticias de San Luis Potosí*. Quadratín, Noticias de San Luis Potosí, en [https://sanluispotosi.quadratin.com.mx/san-luis](https://sanluispotosi.quadratin.com.mx/san-luis-potosi/sabias-que-9/)[potosi/sabias-que-9/,](https://sanluispotosi.quadratin.com.mx/san-luis-potosi/sabias-que-9/) consultado el 6 de junio de 2023.

SECRETARÍA DE CULTURA (2015). Fundación de CONACULTA. (2015 octubre 21), de Secretaría de Cultura Sitio en<https://www.cultura.gob.mx/fundacion/>

SECRETARÍA DE CULTURA, INBAL. (S/f) *Creación del INBAL,* Conoce al INBAL, en sitio web: [https://inba.gob.mx/ConoceInba,](https://inba.gob.mx/ConoceInba) acceso: 2023.

INBAL, (julio-septiembre 2006). Centro Nacional de Conservación y Registro del Patrimonio Artístico Mueble, *(CENCROPAM)*, en sitio web: [https://inba.gob.mx/patrimonio,](https://inba.gob.mx/patrimonio) acceso: 2023.

SECRETARÍA DE CULTURA (S/f) *Reglamento interior del Instituto Potosino de Bellas Artes*, en<https://sic.cultura.gob.mx/documentos/1911.pdf>

Sienra, Regina (2020, julio 6). *Jorge González Camarena: el pintor que dio color a la historia de México*. My Modern Met en español; My Modern Met. [https://mymodernmet.com/es/jorge-gonzalez-camarena/,](https://mymodernmet.com/es/jorge-gonzalez-camarena/) revisado 25 de Julio 2023.

Singer, W. (2004)*. Das Bild in uns–Vom Bild zur Wahrnehmung.* La imagen en nosotros - de la imagen a la percepción.na, Hubert Burda Stiftung, en [https://www.hubert](https://www.hubert-burda-stiftung.de/neuigkeiten/das-bild-in-uns-vom-bild-zur-wahrnehmung)[burda-stiftung.de/neuigkeiten/das-bild-in-uns-vom-bild-zur-wahrnehmung,](https://www.hubert-burda-stiftung.de/neuigkeiten/das-bild-in-uns-vom-bild-zur-wahrnehmung) consultado el 26 de abril de 2023.

Singer, Wolf. (2003). Der Beobachter im Gehirn. Collection & amp; Archives Events Archive ZKM centerfor art and media Karlsruhe, Alemania, en [https://zkm.de/en](https://zkm.de/en/media/audio/wolf-singer-der-beobachter-im-gehirn) [/media/audio/wolf-singer-der-beobachter-im-gehirn,](https://zkm.de/en/media/audio/wolf-singer-der-beobachter-im-gehirn) ingreso: 4 de agosto de 2023.

Tranthuy (2018). El jinete azul: *Der Blaue Reiter*  bajarlibrosdescargameesbajarlibrosdescargameesdescargar-El-jinete-azul-Der-blaue. *dokumen.tips*. [https://dokumen.tips/documents/el-jinete-azul-der-blaue-reiter-el-futuro-de](https://dokumen.tips/documents/el-jinete-azul-der-blaue-reiter-el-futuro-de-la-pintura-el-jinete-azul.html?page=1)[la-pintura-el-jinete-azul.html?page=1,](https://dokumen.tips/documents/el-jinete-azul-der-blaue-reiter-el-futuro-de-la-pintura-el-jinete-azul.html?page=1) acceso 26 abril 2023.

Valencia Rivera, R. (2017). El tiempo vuela: el uso de aves y otros animales para representar las unidades de tiempo de la cuenta larga maya. *Journal de la Société des américanistes*, (Maya times), consultado 04 junio 2023.

Warburg, Aby (2005) *El renacimiento del paganismo. Aportaciones a la historia cultural del renacimiento europeo*, Alianza Editorial, México, en [https://www.scribd.com/document/373763991/Aby-Warburg-El-renacimiento-del](https://www.scribd.com/document/373763991/Aby-Warburg-El-renacimiento-del-paganismo-Aportaciones-a-la-historia-cultural-del-Renacimiento-europeo-Alianza%20Editorial-2005-pdf)paganismo-Aportaciones-a-la-historia-cultural-del-Renacimiento-europeo-Alianza Editorial-2005-pdf, consultado el 26 de abril de 2023.